# Package 'coMET'

October 15, 2023

Type Package

Title coMET: visualisation of regional epigenome-wide association scan (EWAS) results and DNA co-methylation patterns

Version 1.32.0

Date 2022-10-26

Author Tiphaine C. Martin [aut,cre], Thomas Hardiman [aut], Idil Yet [aut], Pei-Chien Tsai [aut], Jordana T. Bell [aut]

Maintainer Tiphaine Martin <tiphaine.martin@mssm.edu>

Description Visualisation of EWAS results in a genomic region. In addition to phenotypeassociation P-values, coMET also generates plots of comethylation patterns and provides a series of annotation tracks. It can be used to other omicwide association scans as lon:g as the data can be translated to genomic level and for any species.

**Depends**  $R$  ( $>= 4.1.0$ ), grid, utils, biomaRt, Gviz, psych

Suggests BiocStyle, knitr, RUnit, BiocGenerics, showtext

Imports hash,grDevices, gridExtra, rtracklayer, IRanges, S4Vectors, GenomicRanges, stats, corrplot

License GPL  $(>= 2)$ 

### URL <http://epigen.kcl.ac.uk/comet>

biocViews Software, DifferentialMethylation, Visualization, Sequencing, Genetics, FunctionalGenomics, Microarray, MethylationArray, MethylSeq, ChIPSeq, DNASeq, RiboSeq, RNASeq, ExomeSeq, DNAMethylation, GenomeWideAssociation, MotifAnnotation

VignetteBuilder knitr

NeedsCompilation no

Repository Bioconductor

git\_url https://git.bioconductor.org/packages/coMET

git\_branch RELEASE\_3\_17

git\_last\_commit 208d035

git\_last\_commit\_date 2023-04-25

Date/Publication 2023-10-15

# R topics documented:

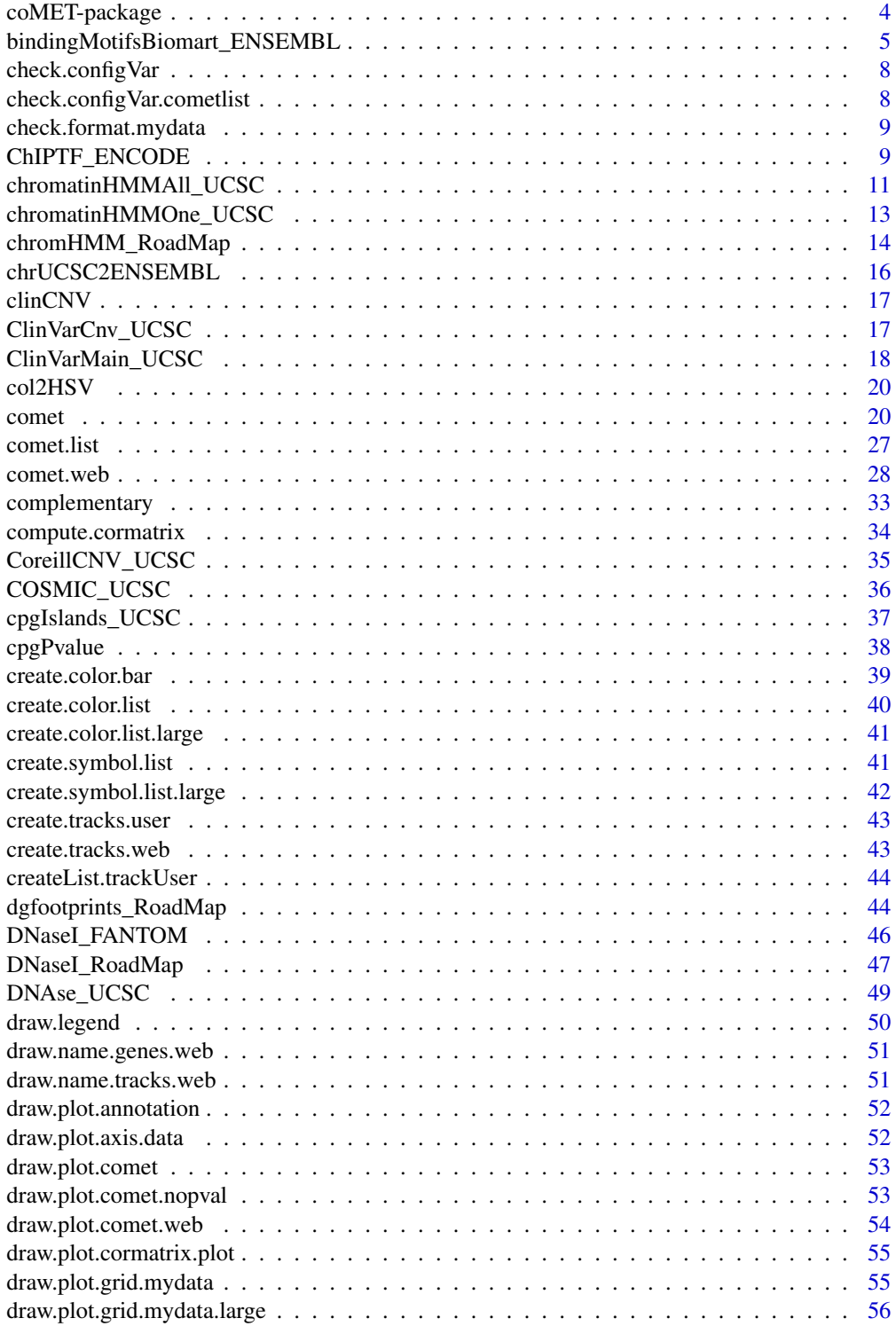

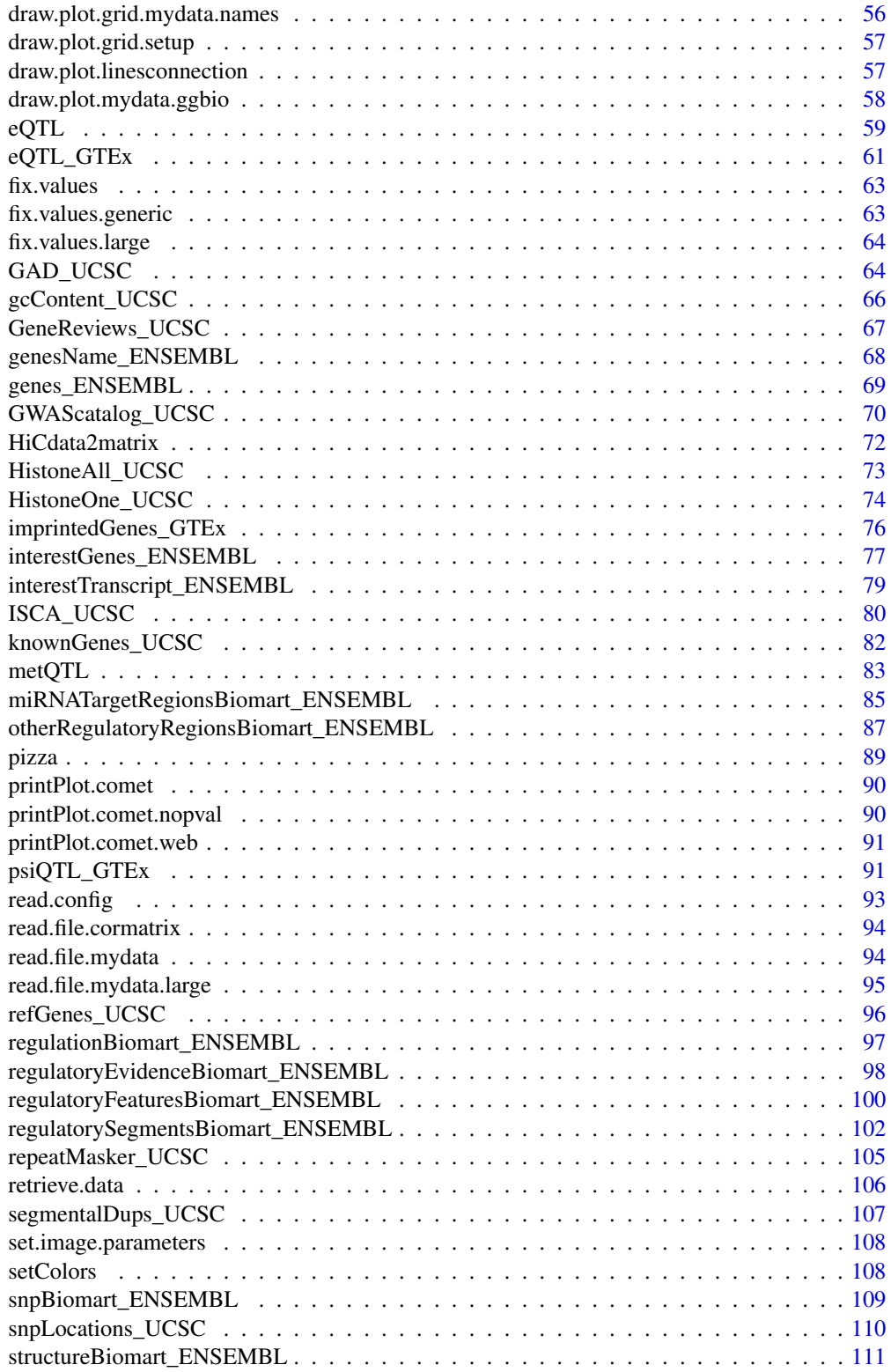

# <span id="page-3-0"></span>4 coMET-package

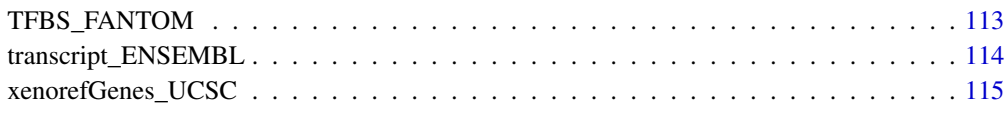

### **Index** 2008 **[117](#page-116-0)**

coMET-package *visualisation of regional epigenome-wide association scan (EWAS) results and DNA co-methylation patterns (and also for other omic-WAS)*

#### Description

coMET is an R package for visualising EWAS results in a genomic region. Along with phenotypeassociation plots, coMET also generates plots of co-methylation patterns and provides a series of annotation tracks. The software is designed for epigenetic data, but can also be applied to genomic and functional genomic datasets (other omic-WAS results) in any species.

# Details

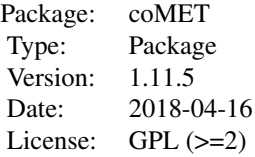

coMET is an R package that can generate regional plots of EWAS results, DNA co-methylation patterns, and genomic information. A coMET figure includes 3 panels with a plot of P-values from EWAS, customized annotation tracks, and a triangle heatmap plot which demonstrates the correlation structure of DNA methylation at the CpG sites in the genomic region. Plots are created as PDF or EPS files.

#### Author(s)

Tiphaine C. Martin, Thomas Hardiman, Idil Yet, Pei-Chien Tsai, Jordana T. Bell

Maintainer: Tiphaine Martin <tiphaine.martin@mssm.edu>

Website: http://www.epigen.kcl.ac.uk/comet

# References

Martin, T.C, Yet, I, Tsai, P-C, Bell, J.T., coMET: visualisation of regional epigenome-wide association scan results and DNA co-methylation patterns, BMC bioinformatics, 2015.

### <span id="page-4-0"></span>Examples

```
extdata <- system.file("extdata", package="coMET",mustWork=TRUE)
configfile <- file.path(extdata, "config_cyp1b1_zoom_4comet.txt")
myinfofile <- file.path(extdata, "cyp1b1_infofile.txt")
myexpressfile <- file.path(extdata, "cyp1b1_infofile_exprGene_region.txt")
mycorrelation <- file.path(extdata, "cyp1b1_res37_rawMatrix.txt")
chrom <- "chr2"
start <- 38290160
end <- 38303219
gen <- "hg38"
if(interactive()){
   genetrack <-genes_ENSEMBL(gen,chrom,start,end,showId=TRUE)
    snptrack <- snpBiomart_ENSEMBL(gen, chrom, start, end,
                dataset="hsapiens_snp_som",showId=FALSE)
    strutrack <- structureBiomart_ENSEMBL(gen, chrom, start, end,
                strand, dataset="hsapiens_structvar_som")
    clinVariant<-ClinVarMain_UCSC(gen,chrom,start,end)
    clinCNV<-ClinVarCnv_UCSC(gen,chrom,start,end)
    gwastrack <-GWAScatalog_UCSC(gen,chrom,start,end)
    geneRtrack <-GeneReviews_UCSC(gen,chrom,start,end)
    listgviz <- list(genetrack,snptrack,strutrack,clinVariant,
                 clinCNV,gwastrack,geneRtrack)
    comet(config.file=configfile, mydata.file=myinfofile, mydata.type="file",
      cormatrix.file=mycorrelation, cormatrix.type="listfile",
     mydata.large.file=myexpressfile, mydata.large.type="listfile",
      tracks.gviz=listgviz, verbose=FALSE, print.image=FALSE,disp.pvalueplot=FALSE)
} else {
    data(geneENSEMBLtrack)
    data(snpBiomarttrack)
    data(ISCAtrack)
    data(strucBiomarttrack)
    data(ClinVarCnvTrack)
    data(clinVarMaintrack)
    data(GWASTrack)
    data(GeneReviewTrack)
    listgviz <- list(genetrack,snptrack,strutrack,clinVariant,
                    clinCNV,gwastrack,geneRtrack)
    comet(config.file=configfile, mydata.file=myinfofile, mydata.type="listfile",
       cormatrix.file=mycorrelation, cormatrix.type="listfile",
       mydata.large.file=myexpressfile, mydata.large.type="listfile",
        tracks.gviz=listgviz,
       verbose=FALSE, print.image=FALSE,disp.pvalueplot=TRUE)
}
```
bindingMotifsBiomart\_ENSEMBL

*Creates a binding motif track from ENSEMBL*

# Description

Creates a binding motif track from ENSEMBL using the Gviz bioconductor package. A complete list of features and their associated colours can be found in the user guide.

# Usage

```
bindingMotifsBiomart_ENSEMBL(gen, chr, start, end, featureDisplay="all",
datasetEnsembl = NULL, title="Binding Motifs ENSEMBL")
```
### Arguments

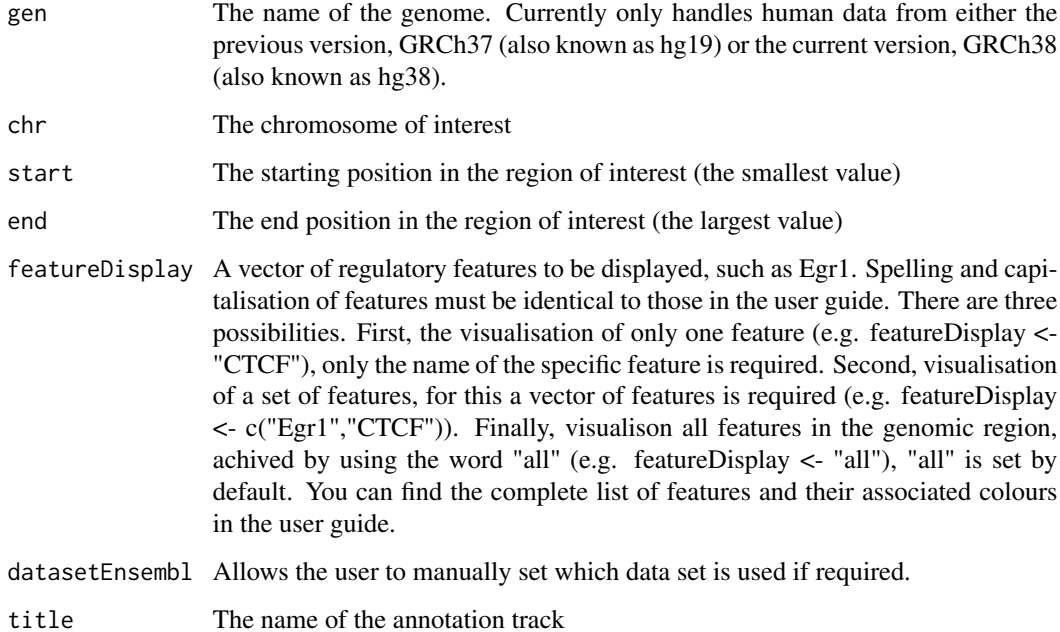

### Value

An AnnotationTrack object of Gviz

### Author(s)

Tiphaine Martin

Tom Hardiman

### References

http://bioconductor.org/packages/release/bioc/html/Gviz.html Got to ENSEMBLregulation binding motif biomart

### Examples

```
library("Gviz")
gen <- "hg38"
chr <- "chr1"
start <- 10000
end <- 50000
featureDisplay <- "CTCF"
if(interactive()){
 bindMotifsBiomartTrackSingle<-bindingMotifsBiomart_ENSEMBL(gen,chr,start,
 end,featureDisplay)
  plotTracks(bindMotifsBiomartTrackSingle, from = start, to = end,
  fontfamily="sans",fontfamily.title="sans")
} else {
  data(bindMotifsBiomartTrackSingle)
  plotTracks(bindMotifsBiomartTrackSingle, from = start, to = end,
  fontfamily="sans",fontfamily.title="sans")
}
######
library("Gviz")
gen <- "hg38"
chr < "chr1"start <- 10000
end <- 50000
featureDisplay <- c("CTCF","Egr1")
if(interactive()){
bindMotifsBiomartTrackMultiple<-bindingMotifsBiomart_ENSEMBL(gen,chr,start,end,featureDisplay)
  plotTracks(bindMotifsBiomartTrackMultiple, from = start, to = end,
  fontfamily="sans",fontfamily.title="sans")
} else {
  data(bindMotifsBiomartTrackMultiple)
  plotTracks(bindMotifsBiomartTrackMultiple, from = start, to = end,
  fontfamily="sans",fontfamily.title="sans")
}
######
library("Gviz")
gen <- "hg38"
chr <- "chr1"
start <- 10000
end <- 50000
featureDisplay <- "all"
if(interactive()){
bindMotifsBiomartTrackAll<-bindingMotifsBiomart_ENSEMBL(gen,chr,start,end,featureDisplay)
  plotTracks(bindMotifsBiomartTrackAll, from = start, to = end,
  fontfamily="sans", fontfamily.title="sans")
} else {
```

```
data(bindMotifsBiomartTrackAll)
 plotTracks(bindMotifsBiomartTrackAll, from = start, to = end,
 fontfamily="sans",fontfamily.title="sans")
}
```
check.configVar *Check if all variables have a value related to the functions comet and comet.web*

# Description

Check if all variables have a value related to the functions comet and comet.web

### Usage

check.configVar(config.var)

# Arguments

config.var configuration variables

# Value

Nothing

### Author(s)

Tiphaine Martin

check.configVar.cometlist

*Check if all variables have a value related to the function comet.list. Comet.list gives the list of correlation between omic features.*

# Description

Check if all variables have a value related to the function comet.list. Comet.list gives the list of correlation between omic features.

### Usage

check.configVar.cometlist(config.var)

### Arguments

config.var configuration variables

<span id="page-7-0"></span>

# <span id="page-8-0"></span>check.format.mydata 9

# Value

Nothing

# Author(s)

Tiphaine Martin

check.format.mydata *Check the format of different data*

# Description

Check the format of different data

# Usage

```
check.format.mydata(gbl.var, option, numfile)
```
# Arguments

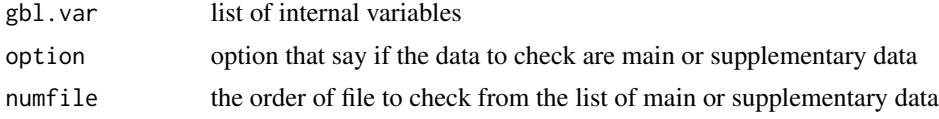

#### Value

gbl.var updated or error message

### Author(s)

Tiphaine Martin

ChIPTF\_ENCODE *Creates a TF motif track from ENCODE*

# Description

Creates a track of TF motifs from ENCODE using the Gviz bioconductor package. A complete list of features and their associated colours can be found in the user guide.

# Usage

```
ChIPTF_ENCODE(gen="hg19", chr, start, end, bedFilePath,
featureDisplay='all', motifColorFile, type_stacking='dense',
showId=FALSE,just_group="above", title="TF motifs ENCODE")
```
# Arguments

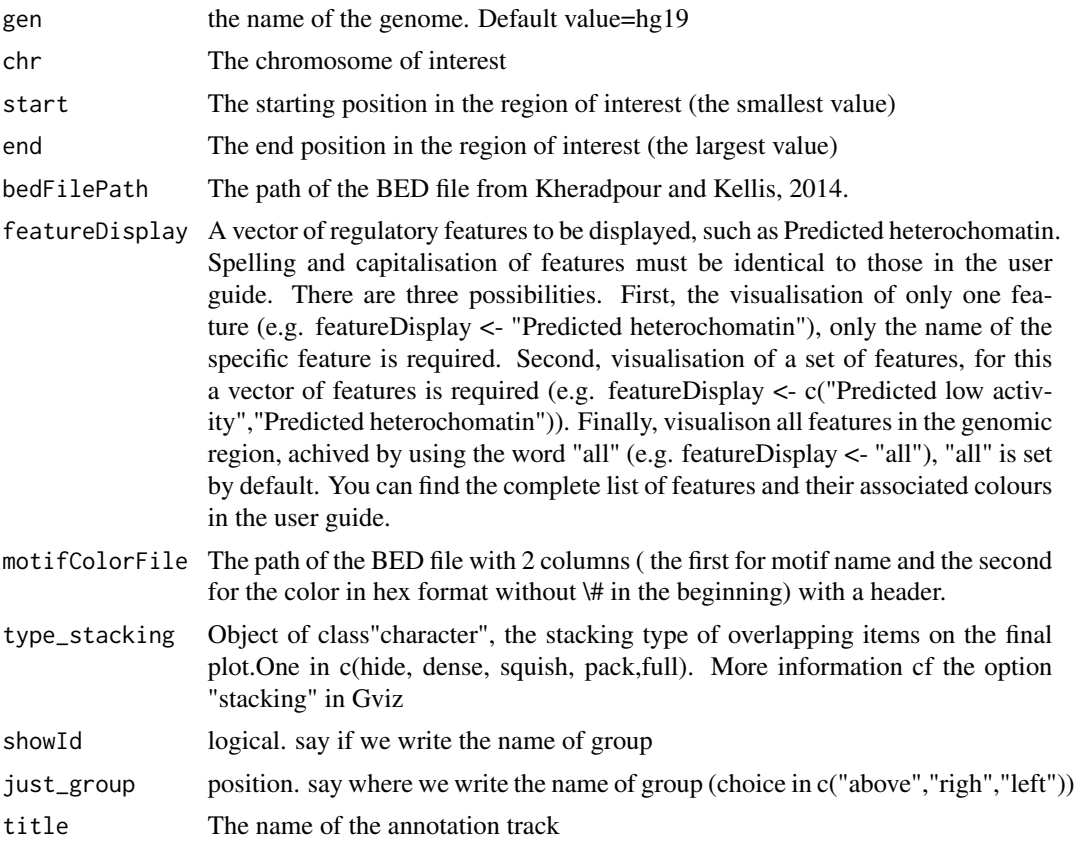

# Value

An AnnotationTrack object of Gviz

# Author(s)

Tiphaine Martin

# References

http://bioconductor.org/packages/release/bioc/html/Gviz.html Got to BindingMotifsBiomart binding motif biomart

# Examples

```
library("Gviz")
gen <- "hg19"
chr<-"chr1"
start <- 1000
end <- 329000
```

```
if(interactive()){
    extdata <- system.file("extdata", package="coMET",mustWork=TRUE)
   bedFilePath <- file.path(extdata, "ENCODE/motifs1000_matches_ENCODE.txt")
   motif_color <- file.path(extdata, "ENCODE/TFmotifs_colors.csv")
   chipTFtrack <- ChIPTF_ENCODE(gen,chr,start, end, bedFilePath,
   featureDisplay=c("AHR::ARNT::HIF1A_1","AIRE_1","AIRE_2","AHR::ARNT_1"),
   motif_color,type_stacking="squish",showId=TRUE)
   plotTracks(chipTFtrack, from = start, to = end,
 fontfamily="sans",fontfamily.title="sans")
} else {
    data(chipTFtrack)
    plotTracks(chipTFtrack, from = start, to = end,
 fontfamily="sans",fontfamily.title="sans")
}
```
<span id="page-10-1"></span>chromatinHMMAll\_UCSC *Creating multiple chromHMM tracks from the UCSC genome browser*

#### Description

Create multiple chromHMM Broad tracks by connecting to the UCSC genome browser using the GViz bioconductor package

# Usage

chromatinHMMAll\_UCSC(gen, chr, start, end, mySession, color='coMET', pattern = NULL, table.name = NULL)

### Arguments

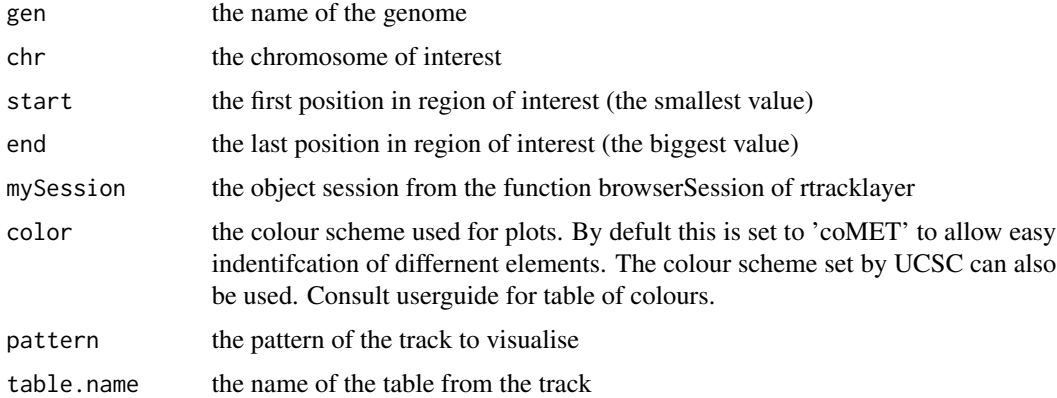

### Value

list of AnnotationTrack objects of GViz

### Author(s)

Tiphaine Martin

# References

http://bioconductor.org/packages/release/bioc/html/Gviz.html

http://genome-euro.ucsc.edu/cgi-bin/hgTrackUi?hgsid=202839739\_2hYQ1BAOuBMAR620GjrtdrFAy6dn&c=chr6&g=wgl

# See Also

[chromatinHMMOne\\_UCSC](#page-12-1)

### Examples

```
library("Gviz")
  library(rtracklayer)
  gen <- "hg19"
  chr <- "chr2"
  start <- 38290160
  end <- 38313219
  if(interactive()){
     BROWSER.SESSION="UCSC"
     mySession <- browserSession(BROWSER.SESSION)
      genome(mySession) <- gen
      track.name="Broad ChromHMM"
      tablestrack<-ucscTables(gen, track=track.name)
      table.name<-tablestrack[1]
      PATTERN.REGULATION<-"GM12878"
      chromhmmPattern<-chromatinHMMAll_UCSC(gen,chr,start,end,mySession,
      color='coMET',PATTERN.REGULATION)
      plotTracks(chromhmmPattern, from = start, to =end,
fontfamily="sans",fontfamily.title="sans")
      chromhmmNoPattern<-chromatinHMMAll_UCSC(gen,chr,start,end,
      mySession,color='coMET')
      plotTracks(chromhmmNoPattern, from = start, to =end,
fontfamily="sans",fontfamily.title="sans")
  } else {
      data(chromhmmPattern)
      plotTracks(chromhmmPattern, from = start, to =end,
fontfamily="sans",fontfamily.title="sans")
      data(chromhmmNoPattern)
      plotTracks(chromhmmNoPattern, from = start, to =end,
fontfamily="sans",fontfamily.title="sans")
  }
```
<span id="page-12-1"></span><span id="page-12-0"></span>chromatinHMMOne\_UCSC *Creating one chromHMM track from the UCSC genome browser*

# Description

Create one track of only one type of chromHMM Broad element from the UCSC genome browser using the Gviz bioconductor package

### Usage

```
chromatinHMMOne_UCSC(gen, chr, start, end, mySession, color="coMET",
title="ENCODE/Broad chromHMM", table.name = NULL)
```
### Arguments

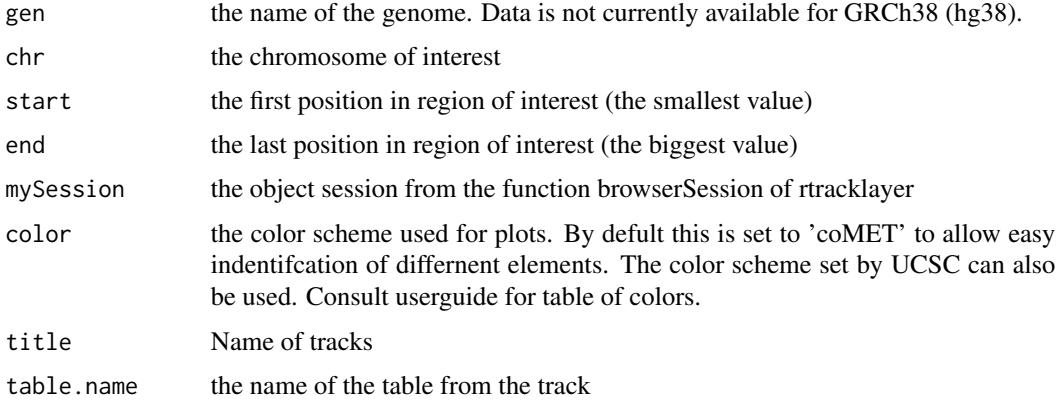

# Value

An AnnotationTrack object of Gviz

#### Author(s)

Tiphaine Martin

Tom Hardiman

# References

http://bioconductor.org/packages/release/bioc/html/Gviz.html http://genome-euro.ucsc.edu/cgi-bin/hgTrackUi?hgsid=202839739\_2hYQ1BAOuBMAR620GjrtdrFAy6dn&c=chr6&g=wgl

## See Also

[chromatinHMMAll\\_UCSC](#page-10-1)

# Examples

```
library("Gviz")
  library("rtracklayer")
  gen \leq "hg19"
 chr < "chr2"start <- 38290160
  end <- 38303219
  color <- "coMET"
  if(interactive()) {
      BROWSER.SESSION="UCSC"
      mySession <- browserSession(BROWSER.SESSION)
      genome(mySession) <- gen
      track.name="Broad ChromHMM"
      tablestrack<-ucscTables(gen, track.name)
      table.name<-tablestrack[1]
      chromhmmtrackone<-chromatinHMMOne_UCSC(gen,chr,start,end
      ,mySession,color="coMET",table.name)
      plotTracks(chromhmmtrackone, from = start, to =end,
fontfamily="sans", fontfamily.title="sans")
  }else {
      data(chromhmmtrackone)
      plotTracks(chromhmmtrackone, from = start, to =end,
fontfamily="sans",fontfamily.title="sans")
  }
```
chromHMM\_RoadMap *Creates a ChromHMM track from a file of RoadMap*

# Description

Creates a ChromHMM track from a file of RoadMap using the Gviz bioconductor package. A complete list of features and their associated colours can be found in the user guide.

#### Usage

```
chromHMM_RoadMap(gen="hg19",chr, start, end, bedFilePath,
featureDisplay = 'all', colorcase='roadmap15',
title=" chromHMM RoadMap")
```
### Arguments

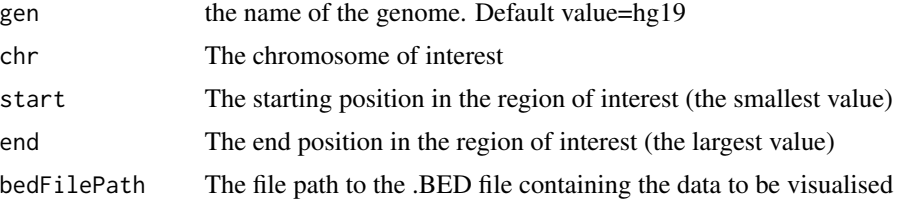

<span id="page-13-0"></span>

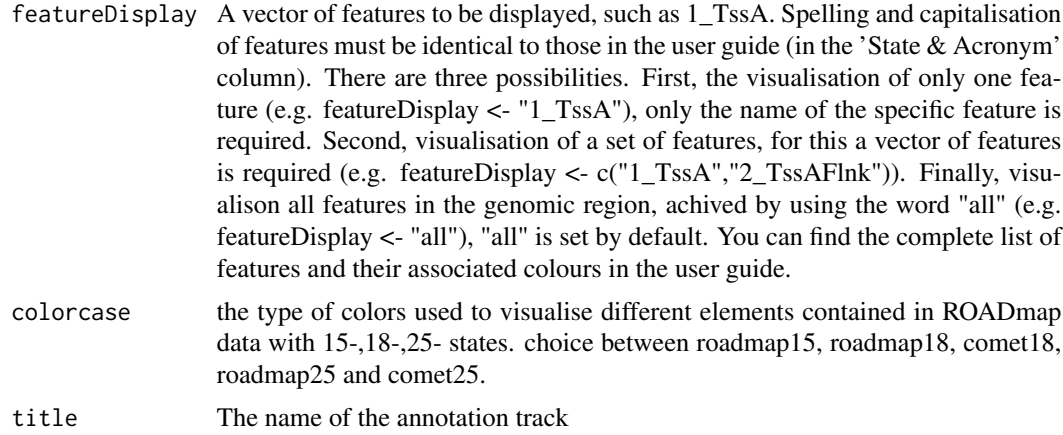

# Value

An AnnotationTrack object of Gviz

### Author(s)

Tiphaine Martin Tom Hardiman

### References

http://bioconductor.org/packages/release/bioc/html/Gviz.html Got to RoadMap Epigenome

# Examples

```
library("Gviz")
chr <- "chr1"
start <- 4500000
end <- 4600000
featureDisplay <- "7_Enh"
extdata <- system.file("extdata", package="coMET",mustWork=TRUE)
bedFilePath <- file.path(extdata, "RoadMap/E063_15_coreMarks_mnemonics.bed")
if(interactive()){
  chromHMM_RoadMapSingle <- chromHMM_RoadMap(gen="hg19",chr,start, end,
  bedFilePath, featureDisplay = featureDisplay, colorcase='roadmap15' )
  plotTracks(chromHMM_RoadMapSingle, from = start, to = end,
  fontfamily="sans",fontfamily.title="sans")
} else {
  data(chromHMM_RoadMapSingle)
  plotTracks(chromHMM_RoadMapSingle, from = start, to = end,
  fontfamily="sans", fontfamily.title="sans")
}
```
#### ######

```
library("Gviz")
chr <- "chr22"
start <- 38291000
end <- 38301200
featureDisplay <- c("7_Enh","13_ReprPC")
extdata <- system.file("extdata", package="coMET",mustWork=TRUE)
bedFilePath <- file.path(extdata, "RoadMap/E063_15_coreMarks_mnemonics.bed")
if(interactive()){
  chromHMM_RoadMapMultiple <- chromHMM_RoadMap(gen="hg19",chr,start, end,
  bedFilePath, featureDisplay = featureDisplay, colorcase='roadmap15' )
  plotTracks(chromHMM_RoadMapMultiple, from = start, to = end,
  fontfamily="sans", fontfamily.title="sans")
} else {
  data(chromHMM_RoadMapMultiple)
  plotTracks(chromHMM_RoadMapMultiple, from = start, to = end,
  fontfamily="sans",fontfamily.title="sans")
}
#####
library("Gviz")
chr <- "chr22"
start <- 38291000
end <- 38301200
featureDisplay <- "all"
extdata <- system.file("extdata", package="coMET",mustWork=TRUE)
bedFilePath <- file.path(extdata, "RoadMap/E063_15_coreMarks_mnemonics.bed")
if(interactive()){
  chromHMM_RoadMapAll <- chromHMM_RoadMap(gen="hg19",chr,start, end,
  bedFilePath, featureDisplay = featureDisplay, colorcase='roadmap15' )
  plotTracks(chromHMM_RoadMapAll, from = start, to = end,
  fontfamily="sans",fontfamily.title="sans")
} else {
  data(chromHMM_RoadMapAll)
  plotTracks(chromHMM_RoadMapAll, from = start, to = end,
  fontfamily="sans",fontfamily.title="sans")
}
```
chrUCSC2ENSEMBL *Removing "chr" to the chromosome number from UCSC to transform it to ENSEMBL chromosome format*

# **Description**

Removing "chr" at the beginning of the chromosome number

<span id="page-15-0"></span>

### <span id="page-16-0"></span>clinCNV and the contract of the contract of the contract of the contract of the contract of the contract of the contract of the contract of the contract of the contract of the contract of the contract of the contract of th

# Usage

chrUCSC2ENSEMBL(chr)

# Arguments

chr the chromosome number in UCSC format

# Value

the number of chromosome at ENSEMBL format

# Author(s)

Tiphaine Martin

### Examples

chr<-"chr7" chrUCSC2ENSEMBL(chr)

clinCNV *Data sets*

### Description

Some sample data sets used for the illustrative examples and the vignette.

<span id="page-16-1"></span>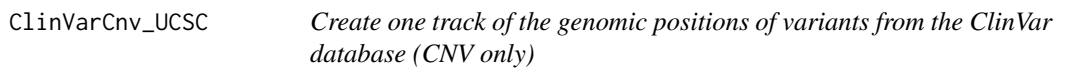

# Description

Create one track of the genomic positions of variants from the ClinVar database (CNV only, Variants excluded) using the Gviz bioconductor package

### Usage

```
ClinVarCnv_UCSC(gen, chr, start, end, title="ClinVar Variants", showId = FALSE)
```
# Arguments

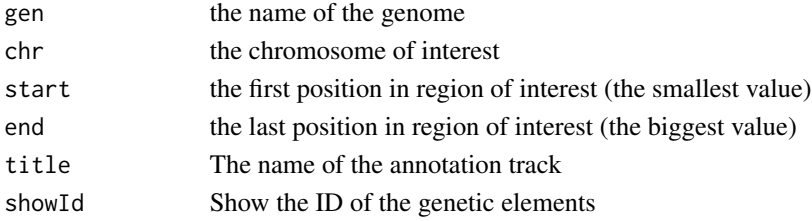

# Value

An UcscTrack object of Gviz

### Author(s)

Tiphaine Martin

# References

http://genome-euro.ucsc.edu/cgi-bin/hgTrackUi?hgsid=202839739\_2hYQ1BAOuBMAR620GjrtdrFAy6dn&c=chr6&g=clin http://bioconductor.org/packages/release/bioc/html/Gviz.html

# See Also

```
snpLocations_UCSC, structureBiomart_ENSEMBL, snpBiomart_ENSEMBL, CoreillCNV_UCSC, COSMIC_UCSC,
ClinVarMain_UCSC
```
# Examples

```
library("Gviz")
chrom <- "chr2"
start <- 38290160
end <- 38303219
gen <- "hg38"
if(interactive()){
    clinCNV<-ClinVarCnv_UCSC(gen,chrom,start,end)
    plotTracks(clinCNV, from = start, to =end,
    fontfamily="sans",fontfamily.title="sans")
}else {
    data(ClinVarCnvTrack)
    plotTracks(clinCNV, from = start, to =end,
             fontfamily="sans",fontfamily.title="sans")
}
```
<span id="page-17-1"></span>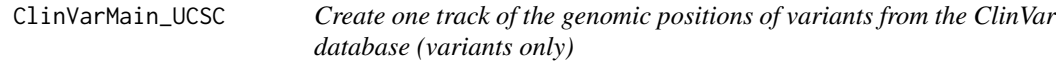

# Description

Create one track of the genomic positions of variants from the ClinVar database (Variants only, CNV excluded) using the Gviz bioconductor package

# Usage

ClinVarMain\_UCSC(gen, chr, start, end, title="ClinVar Variants", showId=FALSE)

<span id="page-17-0"></span>

# ClinVarMain\_UCSC 19

#### **Arguments**

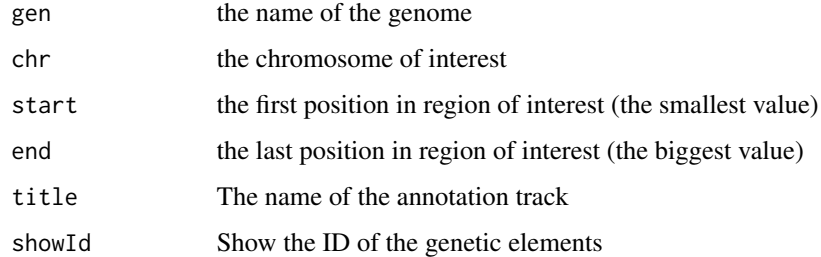

# Value

An UcscTrack object of Gviz

# Author(s)

Tiphaine Martin

# References

http://genome-euro.ucsc.edu/cgi-bin/hgTrackUi?hgsid=202839739\_2hYQ1BAOuBMAR620GjrtdrFAy6dn&c=chr6&g=clinvar http://bioconductor.org/packages/release/bioc/html/Gviz.html

# See Also

[snpLocations\\_UCSC](#page-109-1), [structureBiomart\\_ENSEMBL](#page-110-1), [snpBiomart\\_ENSEMBL](#page-108-1), [CoreillCNV\\_UCSC](#page-34-1), [COSMIC\\_UCSC](#page-35-1), [ClinVarCnv\\_UCSC](#page-16-1)

# Examples

```
library("Gviz")
gen <- "hg38"
chrom <- "chr2"
start <- 100000
end <- 10000000
if(interactive()) {
    clinVariant<-ClinVarMain_UCSC(gen,chrom,start,end)
    plotTracks(clinVariant, from = start, to =end,
    fontfamily="sans",fontfamily.title="sans")
}else{
    data(clinVarMaintrack)
    plotTracks(clinVariant, from = start, to =end,
    fontfamily="sans", fontfamily.title="sans")
}
```
<span id="page-19-0"></span>

# Description

col2HSV converts an R color (or a set of colors) into an HSV color model, and then returns the color names in hexadeciaml notation

#### Usage

col2HSV(color)

#### Arguments

color an R color name or a color in hexadecimal notation

## Value

A character vector with the color(s) name(s) in hexadecimal notation

# Author(s)

Gaston Sanchez

# Examples

```
# convert 'tomato'
col2HSV("tomato")
```
<span id="page-19-1"></span>comet *Visualize EWAS results in a genomic region of interest*

### Description

coMET is an R-based package to visualize EWAS (epigenome-wide association scans) results in a genomic region of interest. The main feature of coMET is to plot the the significance level of EWAS results in the selected region, along with correlation in DNA methylation values between CpG sites in the region. The coMET package generates plots of phenotype-association, co-methylation patterns, and a series of annotation tracks.

comet 21

#### Usage

```
comet(mydata.file = NULL, mydata.format = "site", mydata.type = "file",
   mydata.large.file = NULL, mydata.large.format = "site",
   mydata.large.type = "listfile", cormatrix.file = NULL,
   cormatrix.method = "spearman", cormatrix.format = "raw",
   cormatrix.color.scheme = "bluewhitered",cormatrix.conf.level=0.05,
   cormatrix.sig.level= 1, cormatrix.adjust="none",
   cormatrix.type = "listfile", mydata.ref = NULL,
   start = NULL, end = NULL, zoom = FALSE, lab.Y = "log",pval.threshold = 1e-05, pval.threshold.2 = 0, disp. pval.threshold = 1,
   disp.association = FALSE, disp.association.large = FALSE,
   disp.region = FALSE, disp.region.large = FALSE,
  disp.beta.association = FALSE, disp.beta.association.large = FALSE, factor.beta = 0.3,
   symbols = "circle-fill",
   symbols.large = NA, sample.labels = NULL, sample.labels.large = NULL,
  use.colors = TRUE , disp.color.ref = TRUE, color.list = NULL, color.list.large = NULL,
    disp.mydata = TRUE, biofeat.user.file = NULL, biofeat.user.type = NULL,
   biofeat.user.type.plot = NULL,
   genome = "hg19", dataset.gene = "hsapiens_gene_ensembl",
    tracks.gviz = NULL,
   disp.mydata.names = TRUE, disp.color.bar = TRUE, disp.phys.dist = TRUE,
   disp.legend = TRUE, disp.marker.lines = TRUE, disp.cormatrixmap = TRUE,
    disp.pvalueplot =TRUE, disp.type = "symbol", disp.mult.lab.X = FALSE,
   disp.connecting.lines = TRUE, palette.file = NULL, image.title = NULL,
    image.name = "coMET", image.type = NULL, image.size = 3.5,
    fontsize.gviz=5, font.factor = 1,
    symbol.factor = NULL, print.image = TRUE, connecting.lines.factor = 1.5,
   connecting.lines.adj = 0.01, connecting.lines.vert.adj = -1,
    connecting.lines.flex = 0, config.file = NULL, verbose = FALSE)
```
#### Arguments

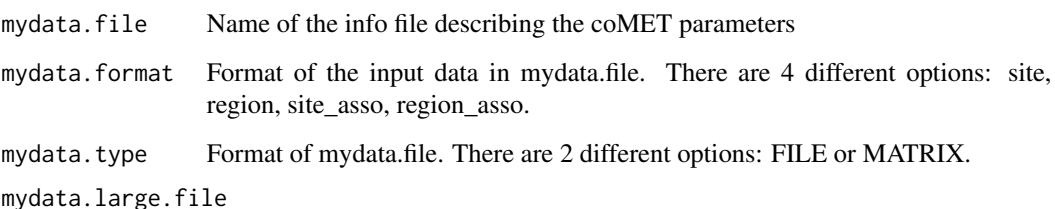

Name of additional info files describing the coMET parameters. File names should be comma-separated. It is optional, but if you add some, they need to be file(s) in tabular format with a header. Additional info file can be a list of CpG sites with/without Beta value (DNA methylation level) or direction sign. If it is a site file then it is mandatory to have the 4 columns as shown below with headers in the same order. Beta can be the 5th column(optional) and it can be either a numeric value (positive or negative values) or only direction sign ("+", "-"). The number of columns and their types are defined but the option mydata.large.format.

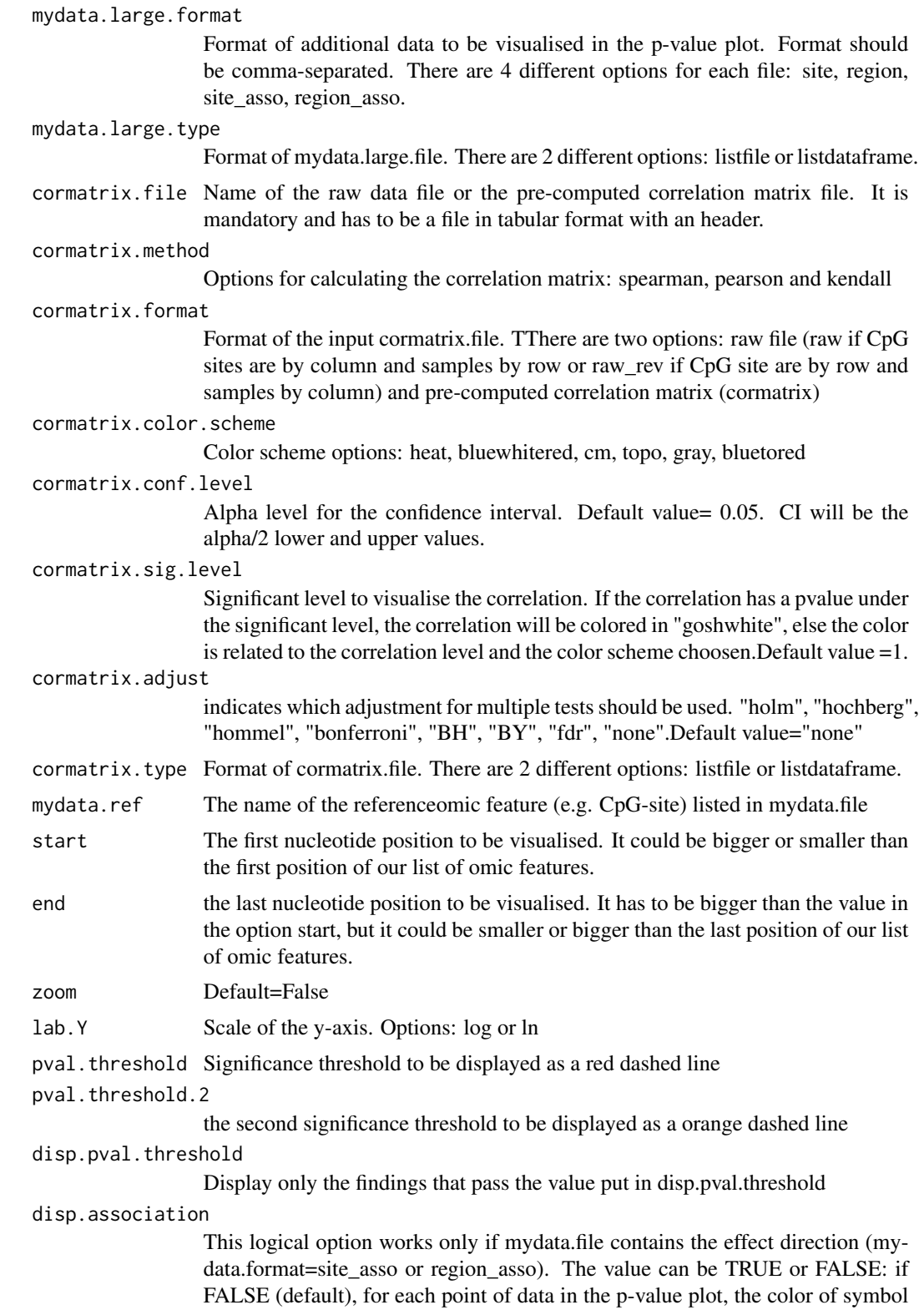

is the color of co-methylation pattern between the point and the reference site; if TRUE, the effect direction is shown. If the association is positive, the color is the one defined with the option color.list. On the other hand, if the association is negative, the color is the opposed color.

### disp.association.large

This logical option works only if mydata.large.file contains the effect direction (mydata.large.format=site\_asso or region\_asso). The value can be TRUE or FALSE: if FALSE (default), for each point of data in the p-value plot, the color of symbol is the color of co-methylation pattern between the point and the reference site; if TRUE, the effect direction is shown. If the association is positive, the color is the one defined with the option color.list.large. On the other hand, if the association is negative, the color is the opposed color.

- disp.region This logical option works only if mydata.file contains regions (mydata.format=region or region\_asso). The value can be TRUE or FALSE (default). If TRUE, the genomic element will be shown by a continuous line with the color of the element, in addition to the symbol at the center of the region. If FALSE, only the symbol is shown.
- disp.region.large

This logical option works only if mydata.large.file contains regions (mydata.large.format=region or region\_asso). The value can be TRUE or FALSE (default). If TRUE, the genomic element will be shown by a continuous line with the color of the element, in addition to the symbol at the center of the region. If FALSE, only the symbol is shown.

#### disp.beta.association

This logical option works only if mydata.file contains the effect direction (mydata.format=site\_asso or region\_asso). The value can be TRUE or FALSE: if FALSE (default), for each point of data in the p-value plot, the size of symbol is the default size of symbole; if TRUE, the effect direction is shown.

### disp.beta.association.large

This logical option works only if mydata.large.file contains the effect direction (mydata.large.format=site\_asso or region\_asso). The value can be TRUE or FALSE: if FALSE (default), for each point of data in the p-value plot, the size of symbol is ththe default size of symbole; if TRUE, the effect direction is shown.

- factor. beta Factor to visualise the size of beta. Default value  $= 0.3$ .
- symbols The symbol shown in the p-value plot. Options: circle, square, diamond, triangle. symbols can be filled by appending -fill, e.g. square-fill. Example: circle,diamond-fill,triangle
- symbols.large The symbol to visualise the data defined in mydata.large.file. Options: circle, square, diamond, triangle; symbols can either be filled or not filled by appending -fill e.s., square-fill. Example: circle,diamond-fill,triangle
- sample. labels Labels for the sample described in mydata.file to include in the legend
- sample.labels.large

```
Labels for the sample described in mydata.large.file to include in the legend
```
use.colors Use the colors defined or use the grey color scheme

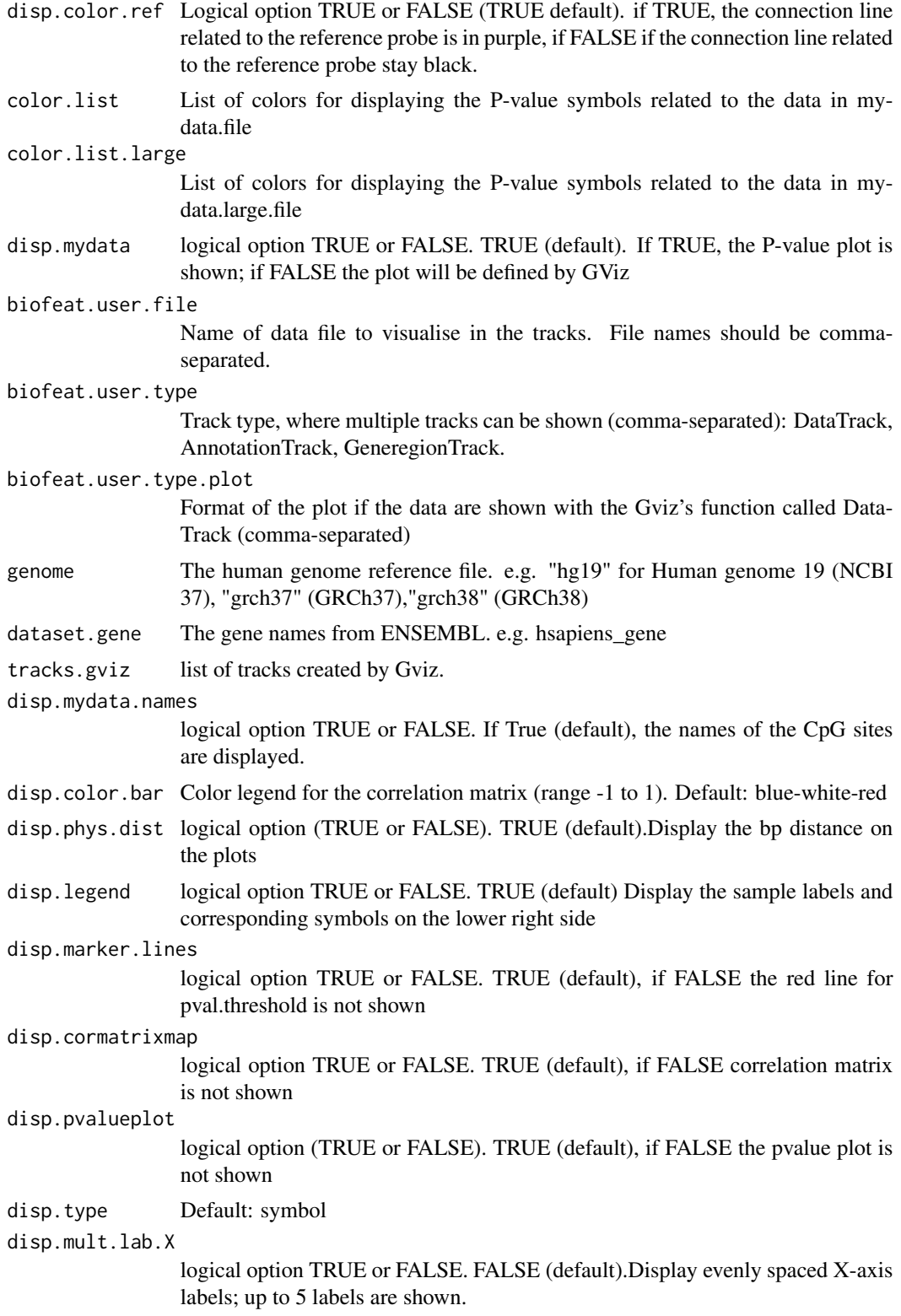

#### comet 25

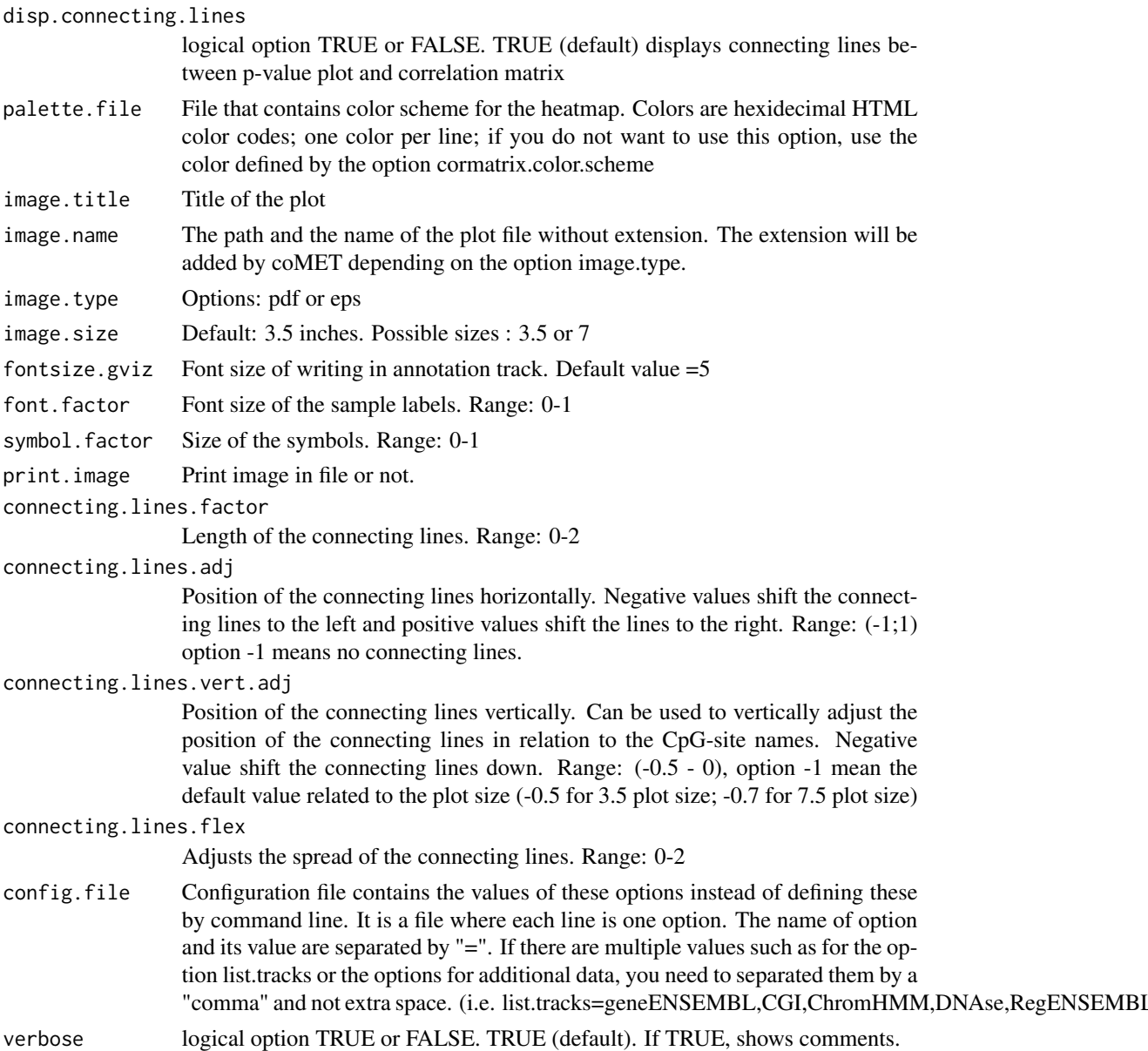

# Details

The function is limited to visualize 120 omic features.

# Value

Create a plot in pdf or eps format depending to some options

# Author(s)

Tiphaine Martin

# References

http://epigen.kcl.ac.uk/comet/

#### See Also

[comet.web](#page-27-1),[comet.list](#page-26-1)

### Examples

```
extdata <- system.file("extdata", package="coMET",mustWork=TRUE)
configfile <- file.path(extdata, "config_cyp1b1_zoom_4comet.txt")
myinfofile <- file.path(extdata, "cyp1b1_infofile.txt")
myexpressfile <- file.path(extdata, "cyp1b1_infofile_exprGene_region.txt")
mycorrelation <- file.path(extdata, "cyp1b1_res37_rawMatrix.txt")
chrom <- "chr2"
start <- 38290160
end <- 38303219
gen <- "hg38"
if(interactive()){
    cat("interactive")
    genetrack <-genes_ENSEMBL(gen,chrom,start,end,showId=TRUE)
    snptrack <- snpBiomart_ENSEMBL(gen, chrom, start, end,
                dataset="hsapiens_snp_som",showId=FALSE)
    strutrack <- structureBiomart_ENSEMBL(gen, chrom, start, end,
                strand, dataset="hsapiens_structvar_som")
    clinVariant<-ClinVarMain_UCSC(gen,chrom,start,end)
    clinCNV<-ClinVarCnv_UCSC(gen,chrom,start,end)
    gwastrack <-GWAScatalog_UCSC(gen,chrom,start,end)
    geneRtrack <-GeneReviews_UCSC(gen,chrom,start,end)
    listgviz <- list(genetrack,snptrack,strutrack,clinVariant,
                 clinCNV,gwastrack,geneRtrack)
    comet(config.file=configfile, mydata.file=myinfofile, mydata.type="file",
      cormatrix.file=mycorrelation, cormatrix.type="listfile",
     mydata.large.file=myexpressfile, mydata.large.type="listfile",
      tracks.gviz=listgviz, verbose=FALSE, print.image=FALSE,disp.pvalueplot=FALSE)
} else {
   cat("Non interactive")
    data(geneENSEMBLtrack)
    data(snpBiomarttrack)
    data(ISCAtrack)
    data(strucBiomarttrack)
    data(ClinVarCnvTrack)
    data(clinVarMaintrack)
    data(GWASTrack)
    data(GeneReviewTrack)
    listgviz <- list(genetrack,snptrack,strutrack,clinVariant,
                clinCNV,gwastrack,geneRtrack)
    comet(config.file=configfile, mydata.file=myinfofile, mydata.type="file",
      cormatrix.file=mycorrelation, cormatrix.type="listfile",
       mydata.large.file=myexpressfile, mydata.large.type="listfile",
```
#### <span id="page-26-0"></span>comet.list 27

}

```
tracks.gviz=listgviz, verbose=FALSE, print.image=FALSE,disp.pvalueplot=FALSE)
```
<span id="page-26-1"></span>comet.list *List the correlations between omic features*

### **Description**

coMET is an R-based package to visualize EWAS (epigenome-wide association scans) results in a genomic region of interest. The main feature of coMET is to plot the the significance level of EWAS results in the selected region, along with correlation in DNA methylation values between CpG sites in the region. The coMET package generates plots of phenotype-association, co-methylation patterns, and a series of annotation tracks. In addition, the function comet.list gives the list of correlations between omic features

#### Usage

```
comet.list(cormatrix.file = NULL, cormatrix.method = "spearman", cormatrix.format = "raw",
   cormatrix.conf.level=0.05, cormatrix.sig.level= 1, cormatrix.adjust="none",
   cormatrix.type = "listdataframe", cormatrix.output="cormatrix_list",
   config.file = NULL, verbose = FALSE)
```
#### Arguments

cormatrix.file Name of the raw data file or the pre-computed correlation matrix file. It is mandatory and has to be a file in tabular format with an header.

```
cormatrix.method
```
Options for calculating the correlation matrix: spearman, pearson and kendall. Default value= spearman

cormatrix.format

Format of the input cormatrix.file. TThere are two options: raw file (raw if CpG sites are by column and samples by row or raw\_rev if CpG site are by row and samples by column) and pre-computed correlation matrix (cormatrix)

### cormatrix.conf.level

Alpha level for the confidence interval. Default value= 0.05. CI will be the alpha/2 lower and upper values.

#### cormatrix.sig.level

Significant level to visualise the correlation. If the correlation has a pvalue below the significant level, the correlation will be colored in "goshwhite", else the color is related to the correlation level and the color scheme choosen.Default value =1.

#### cormatrix.adjust

indicates which adjustment for multiple tests should be used. "holm", "hochberg", "hommel", "bonferroni", "BH", "BY", "fdr", "none".Default value="none"

cormatrix.type Format of cormatrix.file. There are 2 different options: listfile or listdataframe.

<span id="page-27-0"></span>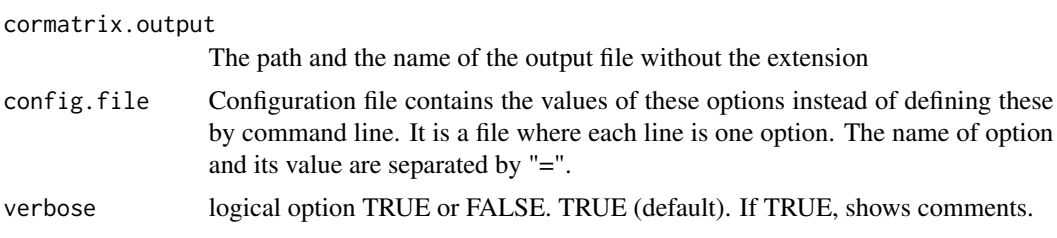

# Value

Create a list of correlation between omic features

# Author(s)

Tiphaine Martin

### References

http://epigen.kcl.ac.uk/comet/

# See Also

[comet.web](#page-27-1),[comet](#page-19-1)

### Examples

```
extdata <- system.file("extdata", package="coMET",mustWork=TRUE)
mycorrelation <- file.path(extdata, "cyp1b1_res37_rawMatrix.txt")
myoutput <- file.path(extdata, "cyp1b1_res37_cormatrix_list_BH05.txt")
```

```
comet.list(cormatrix.file=mycorrelation,cormatrix.method = "spearman",
          cormatrix.format= "raw", cormatrix.conf.level=0.05,
          cormatrix.sig.level= 0.05, cormatrix.adjust="BH",
          cormatrix.type = "listfile", cormatrix.output=myoutput,
          verbose=FALSE)
```
<span id="page-27-1"></span>comet.web *Visualize EWAS results in a genomic region of interest with predefined annotation tracks*

# Description

coMET is an R-based package to visualize EWAS (epigenome-wide association scans) results in a genomic region of interest. The main feature of coMET is to plot the the significance level of EWAS results in the selected region, along with correlation in DNA methylation values between CpG sites in the region. The coMET package generates plots of phenotype-association, co-methylation patterns, and a series of annotation tracks.

#### comet.web 29

### Usage

```
comet.web(mydata.file = NULL, mydata.format = c("site", "region",
"site_asso", "region_asso"),
       mydata.large.file = NULL,
        mydata.large.format = c("site", "region", "site_asso", "region_asso"),
     cormatrix.file = NULL, cormatrix.method = c("spearman", "pearson", "kendall"),
       cormatrix.format = c("cormatrix", "raw","raw_rev"),
       cormatrix.color.scheme = "heat", cormatrix.conf.level=0.05,
       cormatrix.sig.level= 1, cormatrix.adjust="none",mydata.ref = NULL,
        genome="hg19", start = NULL, end = NULL, zoom = FALSE, lab.Y = "log",
       pval.threshold = 1e-07, pval.threshold.2 = 0, disp.pval.threshold = 1,
        disp.association= FALSE, disp.association.large = FALSE,
       disp.beta.association = "FALSE", disp.beta.association.large = "FALSE",
       factor.beta = 0.3,
       disp.region = FALSE, disp.region.large = FALSE, symbols = "circle-fill",
       symbols.large = NA, sample.labels = NULL, sample.labels.large = NULL,
       use.colors = TRUE, disp.color.ref = TRUE, color.list = NULL,
       color.list.large = NULL, biofeat.user.file = NULL,
       biofeat.user.type = c("GeneRegion", "Annotation", "Data"),
       biofeat.user.type.plot = NULL,
       list.tracks = "geneENSEMBL,CGI,ChromHMM,DNAse,RegENSEMBL,SNP",
        pattern.regulation = "GM12878",
        image.title = NULL, image.name = "coMET", image.type = c("pdf", "eps"),
        image.size = 3.5, fontsize.gviz=5, font.factor = 1,
       print.image = FALSE, config.file = NULL, verbose = FALSE)
```
### Arguments

.

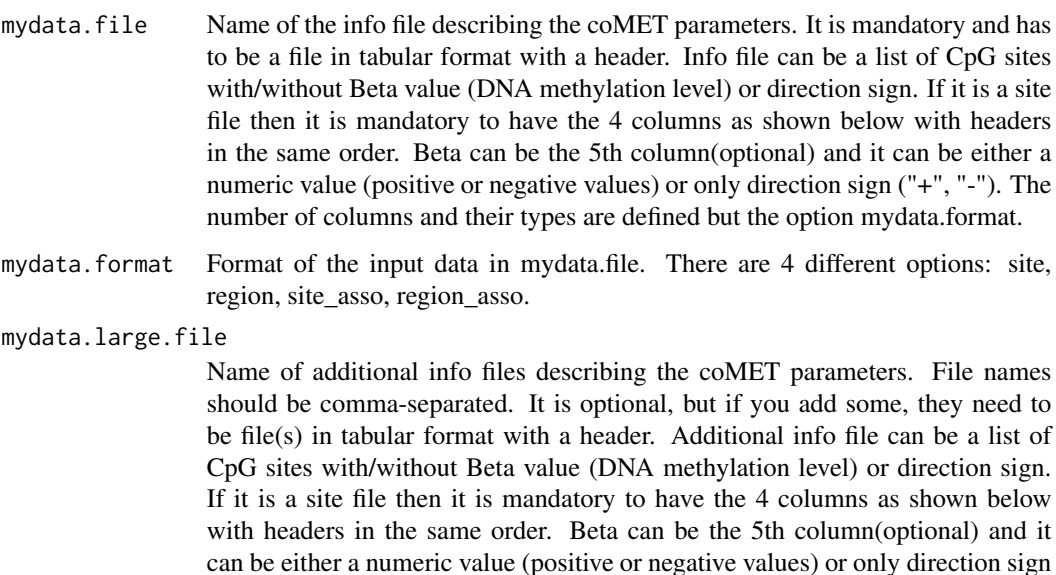

("+", "-"). The number of columns and their types are defined but the option mydata.large.format.

mydata.large.format

Format of additional data to be visualised in the p-value plot. Format should be comma-separated.There are 4 different options for each file: site, region, site\_asso, region\_asso.

cormatrix.file Name of the raw data file or the pre-computed correlation matrix file. It is mandatory and has to be a file in tabular format with an header.

cormatrix.method

A character string indicating which correlation coefficient is to be used for the test. One of "pearson", "kendall", or "spearman", can be abbreviated.

### cormatrix.format

A character string indicating which format of the input cormatrix.file is to be used. There are three options: raw file (raw if CpG sites are by column and samples by row or row\_rev if CpG site are by row and samples by column) and pre-computed correlation matrix (cormatrix)

#### cormatrix.color.scheme

A character string indicating which Color scheme options is to be used: heat, bluewhitered, cm, topo, gray, bluetored

cormatrix.conf.level

Alpha level for the confidence interval. Default value= 0.05. CI will be the alpha/2 lower and upper values.

### cormatrix.sig.level

Significant level to visualise the correlation. If the correlation has a pvalue under the significant level, the correlation will be colored in "goshwhite", else the color is related to the correlation level and the color scheme choosen.Default value =1.

### cormatrix.adjust

indicates which adjustment for multiple tests should be used. "holm", "hochberg", "hommel", "bonferroni", "BH", "BY", "fdr", "none".Default value="none"

- mydata.ref The name of the reference omic feature (e.g. CpG-site) listed in mydata.file
- genome The human genome reference file. e.g. "hg19" for Human genome 19 (NCBI 37), "grch37" (GRCh37),"grch38" (GRCh38)
- start The first nucleotide position to be visualised. It could be bigger or smaller than the first position of our list of omic features.
- end the last nucleotide position to be visualised. It has to be bigger than the value in the option start, but it could be smaller or bigger than the last position of our list of omic features.
- zoom logical option TRUE or FALSE. FALSE (default)
- lab.Y Scale of the y-axis. Options: log or ln
- pval.threshold Significance threshold to be displayed as a red dashed line. Default value = 1e-7 pval.threshold.2

the second significance threshold to be displayed as a orange dashed line. Default value= 0 (no printed)

disp.pval.threshold

Display only the findings that pass the value put in disp.pval.threshold

#### comet.web 31

disp.association

This logical option works only if mydata.file contains the effect direction (mydata.format=site\_asso or region\_asso). The value can be TRUE or FALSE: if FALSE (default), for each point of data in the p-value plot, the color of symbol is the color of co-methylation pattern between the point and the reference site; if TRUE, the effect direction is shown. If the association is positive, the color is the one defined with the option color.list. On the other hand, if the association is negative, the color is the opposed color.

#### disp.association.large

This logical option works only if mydata.large.file contains the effect direction (MYDATA.large.FORMA=site\_asso or region\_asso). The value can be TRUE or FALSE: if FALSE (default), for each point of data in the p-value plot, the color of symbol is the color of co-methylation pattern between the point and the reference site; if TRUE, the effect direction is shown. If the association is positive, the color is the one defined with the option color.list.large. On the other hand, if the association is negative, the color is the opposed color.

#### disp.beta.association

This logical option works only if mydata.file contains the effect direction (mydata.format=site\_asso or region\_asso). The value can be TRUE or FALSE: if FALSE (default), for each point of data in the p-value plot, the size of symbol is the default size of symbole; if TRUE, the effect direction is shown.

#### disp.beta.association.large

This logical option works only if mydata.large.file contains the effect direction (mydata.large.format=site\_asso or region\_asso). The value can be TRUE or FALSE: if FALSE (default), for each point of data in the p-value plot, the size of symbol is ththe default size of symbole; if TRUE, the effect direction is shown.

- factor. beta Factor to visualise the size of beta. Default value  $= 0.3$ .
- disp.region This logical option works only if mydata.file contains regions (mydata.format=region or region\_asso). The value can be TRUE or FALSE (default). If TRUE, the genomic element will be shown by a continuous line with the color of the element, in addition to the symbol at the center of the region. If FALSE, only the symbol is shown.

### disp.region.large

This logical option works only if mydata.large.file contains regions (mydata.large.format=region or region\_asso). The value can be TRUE or FALSE (default). If TRUE, the genomic element will be shown by a continuous line with the color of the element, in addition to the symbol at the center of the region. If FALSE, only the symbol is shown.

- symbols The symbol shown in the p-value plot. Options: circle, square, diamond, triangle. symbols can be filled by appending -fill, e.g. square-fill. Example: circle,diamond-fill,triangle
- symbols.large The symbol to visualise the data defined in mydata.large.file. Options: circle, square, diamond, triangle; symbols can either be filled or not filled by appending -fill e.s., square-fill. Example: circle,diamond-fill,triangle
- sample.labels Labels for the sample described in mydata.file to include in the legend

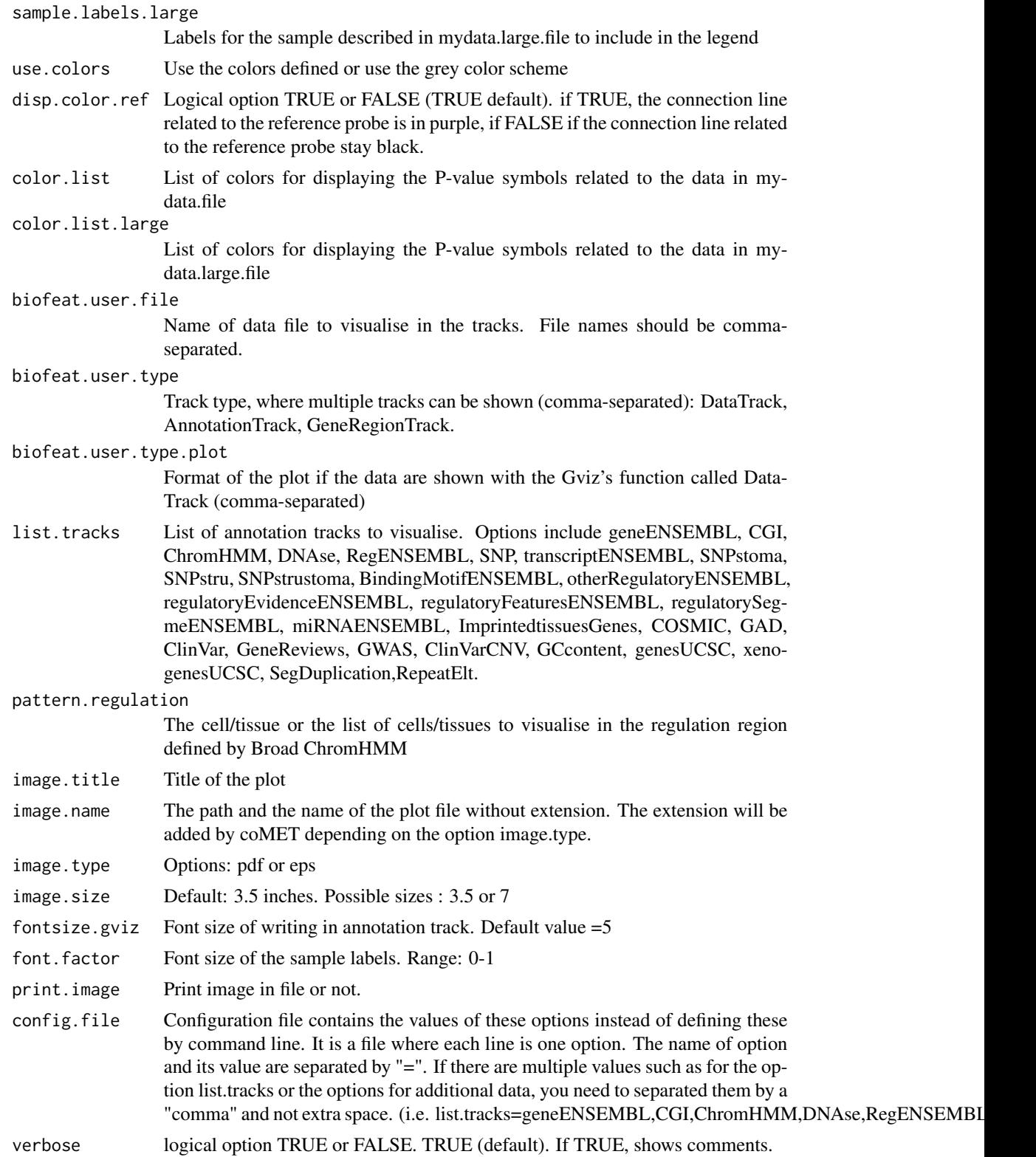

# <span id="page-32-0"></span>complementary 33

# Details

The function is limited to visualize 120 omic features.

# Value

Create a plot in pdf or eps format depending to some options

### Author(s)

Tiphaine Martin

# References

http://epigen.kcl.ac.uk/comet/

### See Also

[comet](#page-19-1),[comet.list](#page-26-1)

# Examples

```
extdata <- system.file("extdata", package="coMET",mustWork=TRUE)
configfile <- file.path(extdata, "config_cyp1b1_zoom_4webserver.txt")
myinfofile <- file.path(extdata, "cyp1b1_infofile.txt")
myexpressfile <- file.path(extdata, "cyp1b1_infofile_exprGene_region.txt")
mycorrelation <- file.path(extdata, "cyp1b1_res37_rawMatrix.txt")
```
comet.web(config.file=configfile, mydata.file=myinfofile, cormatrix.file=mycorrelation, mydata.large.file=myexpressfile, print.image=FALSE,verbose=FALSE)

complementary *Complementary or opposite color*

### Description

Complementary or opposite color scheme is formed by colors that are opposite each other on the color wheel (example: red and green). The high contrast of complementary colors creates a vibrant look that must be managed well so it is not jarring.

### Usage

```
complementary(color, plot = TRUE, bg = "white",
 labcd = NULL, cex = 0.8, title = TRUE)
```
### <span id="page-33-0"></span>Arguments

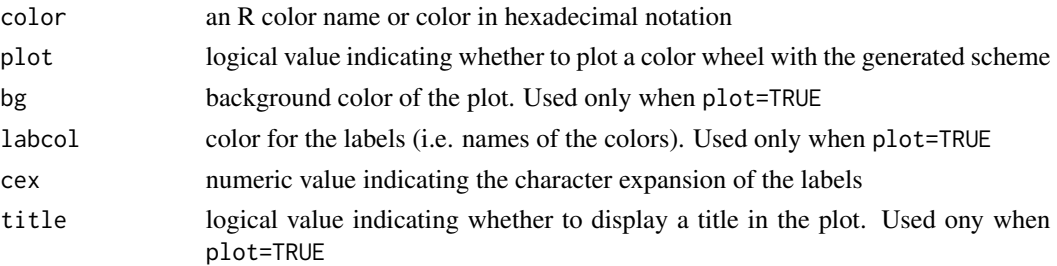

# Details

The complementary color is obtained following a color wheel with 12 colors, each one spaced at 30 degrees from each other. Complementary color schemes are tricky to use in large doses, but work well when you wnat something to stand out. In addition, omplementary colors are really bad for text.

# Value

A character vector with the given color and the complementary color in hexadecimal notation

### Author(s)

Gaston Sanchez

#### Examples

```
# complementary color of 'tomato' with no plot
opposite("tomato", plot = FALSE)
# complementary color of 'tomato' with color wheel
```

```
opposite("tomato", bg = "gray30")
```
compute.cormatrix *Compute the correlation matrix between CpG sites*

# Description

Compute the correlation matrix between CpG sites

### Usage

```
compute.cormatrix(config.var, gbl.var)
```
# Arguments

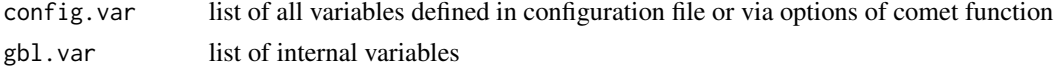

# <span id="page-34-0"></span>CoreillCNV\_UCSC 35

# Value

gbl.var updated

# Author(s)

Tiphaine Martin

<span id="page-34-1"></span>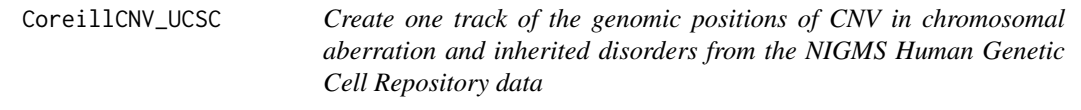

### Description

Create one track of the genomic positions of copy-number variants (CNVs) in chromosomal aberration and inherited disorder cell lines from the NIGMS Human Genetic Cell Repository using the Gviz bioconductor package.

# Usage

CoreillCNV\_UCSC(gen, chr, start, end,title="Coriell CNVs", showId=FALSE)

# Arguments

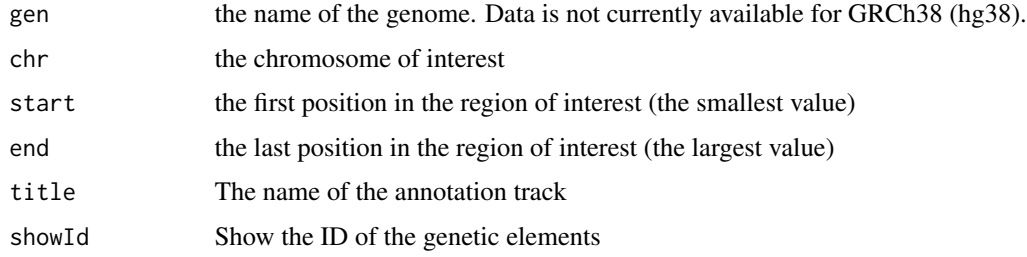

# Value

An UcscTrack object of Gviz

# Author(s)

Tiphaine Martin

### References

http://bioconductor.org/packages/release/bioc/html/Gviz.html http://genome-euro.ucsc.edu/cgi-bin/hgTrackUi?hgsid=202839739\_2hYQ1BAOuBMAR620GjrtdrFAy6dn&c=chr6&g=cori

# See Also

[snpLocations\\_UCSC](#page-109-1), [structureBiomart\\_ENSEMBL](#page-110-1), [snpBiomart\\_ENSEMBL](#page-108-1), [COSMIC\\_UCSC](#page-35-1), [ClinVarMain\\_UCSC](#page-17-1), [ClinVarCnv\\_UCSC](#page-16-1)

# Examples

```
library("Gviz")
gen <- "hg19"
chrom <- "chr2"
start <- 38290160
end <- 38303219
if(interactive()){
    coreilVariant<-CoreillCNV_UCSC(gen,chrom,start,end)
    plotTracks(coreilVariant, from = start, to =end,
    fontfamily="sans", fontfamily.title="sans")
} else {
     data(coreilVarianttrack)
    plotTracks(coreilVariant, from = start, to =end,
    fontfamily="sans", fontfamily.title="sans")
}
```
<span id="page-35-1"></span>COSMIC\_UCSC *Create one track of the genomic positions of variants from COSMIC [obselete]*

# Description

[obselete] No more possible to extract COSMIC data from UCSC.

Create one track of the genomic positions of variants from COSMIC, the "Catalogue Of Somatic Mutations In Cancer" in extracting data from UCSC and using the Gviz bioconductor package.

### Usage

```
COSMIC_UCSC(gen, chr, start, end,title= "COSMIC", showId=FALSE)
```
#### Arguments

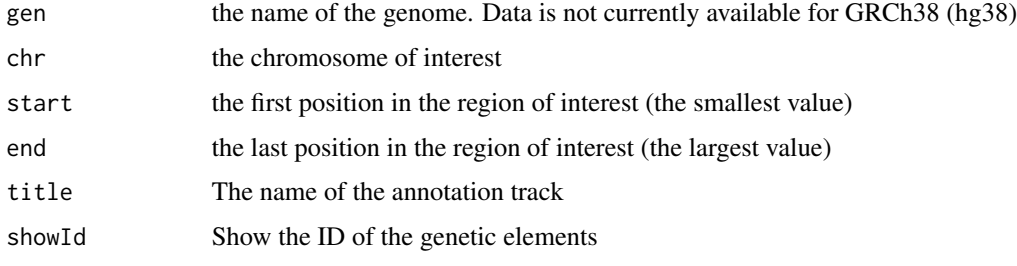

<span id="page-35-0"></span>
## cpgIslands\_UCSC 37

## Value

An UcscTrack object of Gviz

#### Author(s)

Tiphaine Martin

## References

http://bioconductor.org/packages/release/bioc/html/Gviz.html

http://genome-euro.ucsc.edu/cgi-bin/hgTrackUi?hgsid=202839739\_2hYQ1BAOuBMAR620GjrtdrFAy6dn&c=chr6&g=cos

#### See Also

[snpLocations\\_UCSC](#page-109-0), [structureBiomart\\_ENSEMBL](#page-110-0), [snpBiomart\\_ENSEMBL](#page-108-0), [CoreillCNV\\_UCSC](#page-34-0), [ClinVarMain\\_UCSC](#page-17-0), [ClinVarCnv\\_UCSC](#page-16-0),

#### Examples

```
library("Gviz")
chrom <- "chr2"
start <- 38290160
end <- 38303219
gen <- "hg19"
if(interactive()){
    cosmicVariant<-COSMIC_UCSC(gen,chrom,start,end)
    plotTracks(cosmicVariant, from = start, to =end,
    fontfamily="sans",fontfamily.title="sans")
}else {
   data(cosmicVarianttrack)
   plotTracks(cosmicVariant, from = start, to =end,
    fontfamily="sans",fontfamily.title="sans")
}
```
cpgIslands\_UCSC *create track CpG Island from UCSC*

#### Description

create track CpG Island from UCSC using the Gviz bioconductor package

#### Usage

```
cpgIslands_UCSC(gen, chr, start, end, title="CpG Islands UCSC")
```
38 cpgPvalue

#### Arguments

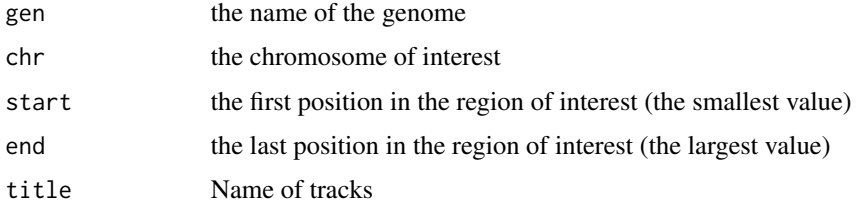

#### Value

An UcscTrack object of Gviz

#### Author(s)

Tiphaine Martin

## References

http://bioconductor.org/packages/release/bioc/html/Gviz.html

http://genome-euro.ucsc.edu/cgi-bin/hgTrackUi?hgsid=202839739\_2hYQ1BAOuBMAR620GjrtdrFAy6dn&c=chr6&g=cpg

## Examples

```
library("Gviz")
chrom <- "chr2"
start <- 100000
end <- 1000000
gen <- "hg38"
if(interactive()) {
    cpgIstrack<-cpgIslands_UCSC(gen, chrom, start, end)
   plotTracks(cpgIstrack, from = start, to =end,
    fontfamily="sans",fontfamily.title="sans")
}else {
    data(cpgIslandtrack)
   plotTracks(cpgIstrack, from = start, to =end,
    fontfamily="sans", fontfamily.title="sans")
}
```
cpgPvalue *Create a plot of pvalue of CpG with DataTrack of Gviz*

#### Description

Create a plot of pvalue of CpG with DataTrack of Gviz

# create.color.bar 39

# Usage

cpgPvalue(cprange, data, chr, start, end, typefunction, title="CpG pvalue")

# Arguments

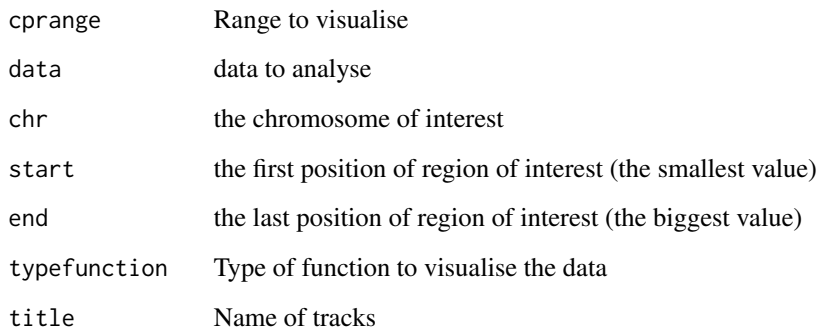

#### Value

the object DataTrack of Gviz

#### Author(s)

Tiphaine Martin

create.color.bar *Create color bar of heatmap*

## Description

Create color legend for the correlation matrix

## Usage

create.color.bar(config.var, gbl.var)

## Arguments

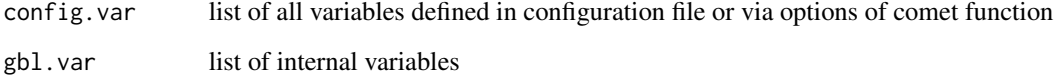

## Value

```
list of different matrix
```
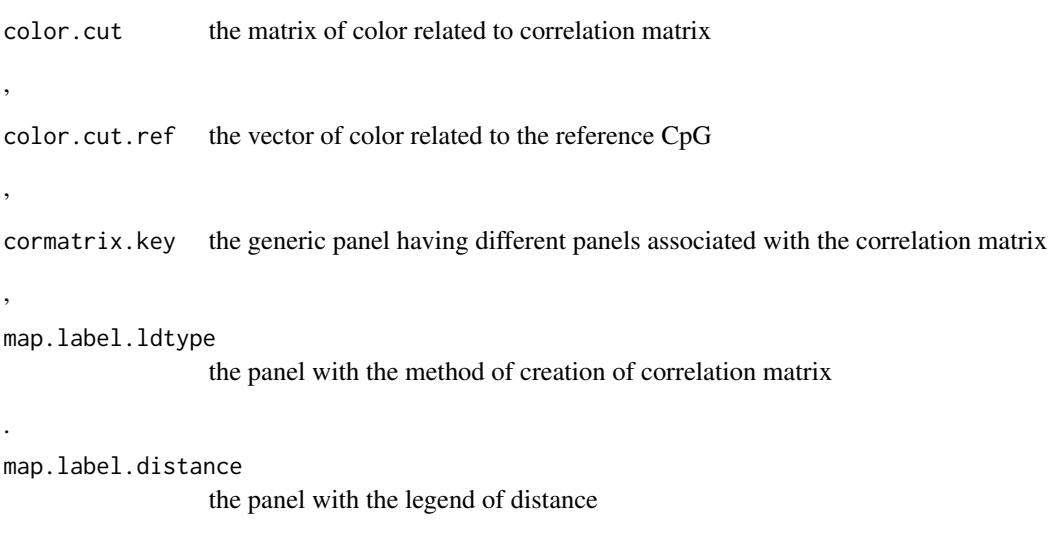

## Author(s)

Tiphaine Martin

create.color.list *Create color list for the main data*

# Description

Create color list for the main data

## Usage

```
create.color.list(config.var, gbl.var)
```
# Arguments

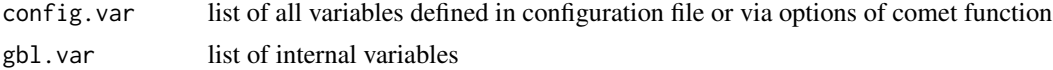

## Value

Return a list called split.tmp.color.list which contains the list of color for the info data

# Author(s)

create.color.list.large

*Create list of colors for the supplementary data*

#### Description

Create list of colors for the supplementary data in the plot of pvalue

## Usage

```
create.color.list.large(config.var, gbl.var)
```
## Arguments

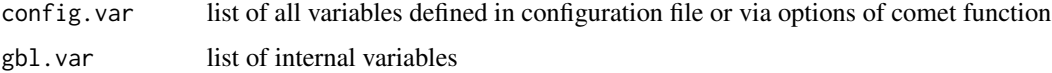

## Value

Return a list called large.split.tmp.color.list which contains the list of color for the extra data

#### Author(s)

Tiphaine Martin

create.symbol.list *create symbol list for the upper plot in the grid*

## Description

create symbol list for the upper plot in the grid

#### Usage

```
create.symbol.list(config.var, split.color.list, gbl.var)
```
# Arguments

config.var list of all variables defined in configuration file or via options of comet function split.color.list

gbl.var list of internal variables

## Value

return a list of symbole:

split.symbol.list

a list which contains the list of symbole for the info data

#### split.fill.list

a list which contains the list of fill for the info data

#### Author(s)

,

Tiphaine Martin

create.symbol.list.large

*Create a list of symblo for the supplementary data*

# Description

Create a list of symblo for the supplementary data

#### Usage

create.symbol.list.large(config.var, large.split.color.list, gbl.var)

## Arguments

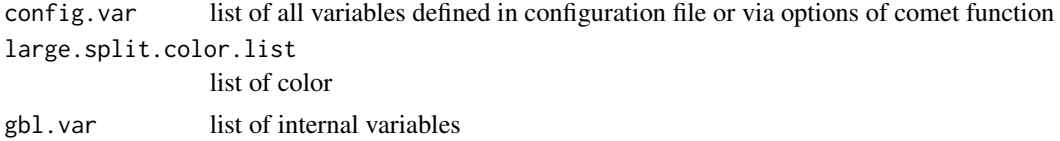

## Value

return a list of symbole:

large.split.symbol.list

a list which contains the list of symbole for the extra data

# ,

large.split.fill.list

a list which contains the list of fill for the extra data

#### Author(s)

create.tracks.user *Create track from the user data*

#### Description

Create track from the user data

## Usage

```
create.tracks.user(config.var, gbl.var)
```
#### Arguments

config.var list of all variables defined in configuration file or via options of comet function gbl.var list of internal variables

#### Value

Update the object listtracks\_user of gbl.var from the user data if the user gives some data for the annotation tracks.

## Author(s)

Tiphaine Martin

create.tracks.web *Create tracks for the web page (see cometweb)*

## Description

Create tracks for the web page (see cometweb)

#### Usage

```
create.tracks.web(config.var, gbl.var)
```
# Arguments

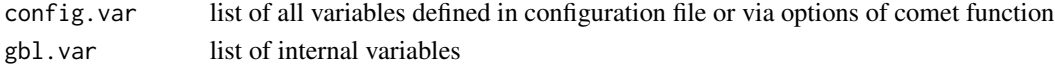

#### Value

Update the object listtracks\_gviz of gbl.var with different annotation tracks selected with comet.web

## Author(s)

createList.trackUser *Create list of Gviz's tracks from user's data* 

## Description

Create list of Gviz's tracks from user's data

#### Usage

```
createList.trackUser(config.var, gbl.var)
```
#### Arguments

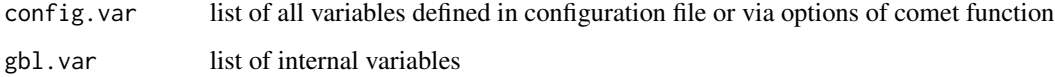

## Value

Update the object listtracks\_user of gbl.var from the user data if the user gives some data for the annotation tracks.

#### Author(s)

Tiphaine Martin

dgfootprints\_RoadMap *Creates a track of DNA motif positional bias in digital genomic Footprinting Sites (DGFP) from a file of RoadMap*

#### Description

Creates a DGFP track from a file of RoadMap using the Gviz bioconductor package. A complete list of features and their associated colours can be found in the user guide.

## Usage

```
dgfootprints_RoadMap(gen="hg19", chr, start, end, bedFilePath,
tissueGroupDisplay='Blood & T-cell',showId=FALSE, type_stacking="dense",
title= "DGFP RoadMap")
```
#### Arguments

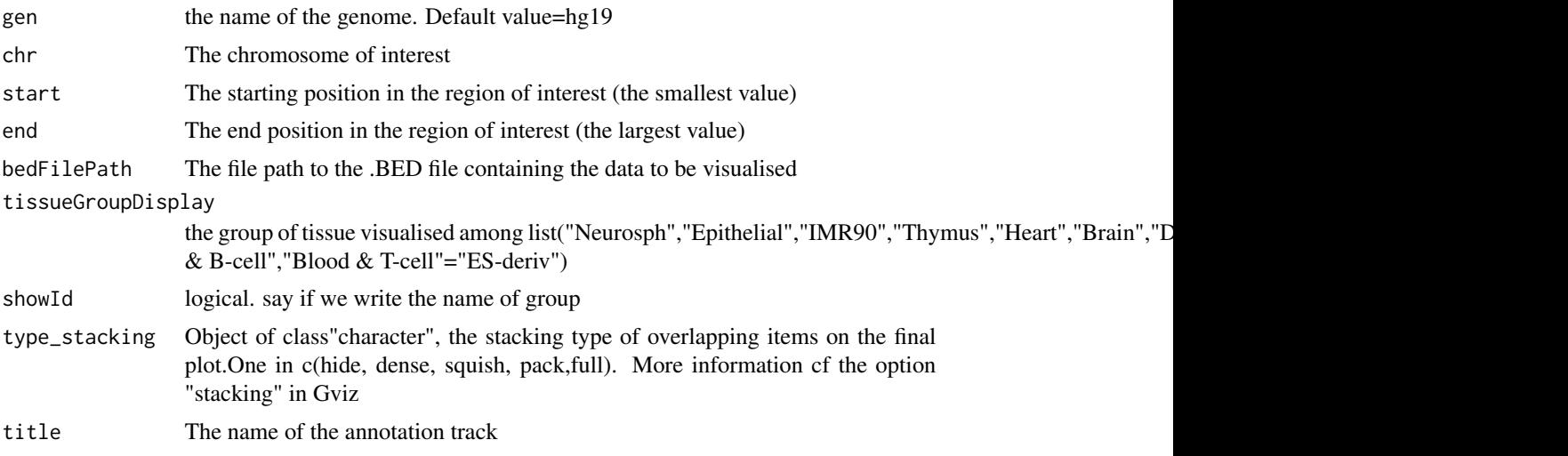

# Value

An AnnotationTrack object of Gviz

#### Author(s)

Tiphaine Martin

Tom Hardiman

#### References

http://bioconductor.org/packages/release/bioc/html/Gviz.html

Got to RoadMap Epigenome

# Examples

```
library("Gviz")
chr <- "chr1"
start <- 236728
end <- 238778
gen="hg19"
extdata <- system.file("extdata", package="coMET",mustWork=TRUE)
bedFilePath <- file.path(extdata, "RoadMap/CD3-DS17198.hg19_subset.bed")
if(interactive()){
  dgfootprints_RoadMapSingle <- dgfootprints_RoadMap(gen,chr,start, end,
  bedFilePath, tissueGroupDisplay='Blood & T-cell' )
  plotTracks(dgfootprints_RoadMapSingle, from = start, to = end,
    fontfamily="sans",fontfamily.title="sans")
} else {
  data(dgfootprints_RoadMapSingle)
```

```
plotTracks(dgfootprints_RoadMapSingle, from = start, to = end,
    fontfamily="sans", fontfamily.title="sans")
}
```
DNaseI\_FANTOM *Creates a enhancer/promoter track from FANTOM*

#### Description

Creates a track of promoters/enhancers from FANTOM using the Gviz bioconductor package. A complete list of features and their associated colours can be found in the user guide.

## Usage

```
DNaseI_FANTOM(gen="hg19", chr, start, end, bedFilePath,
featureDisplay='enhancer', stacking_type="dense",
title=" DNaseI Fantom")
```
## Arguments

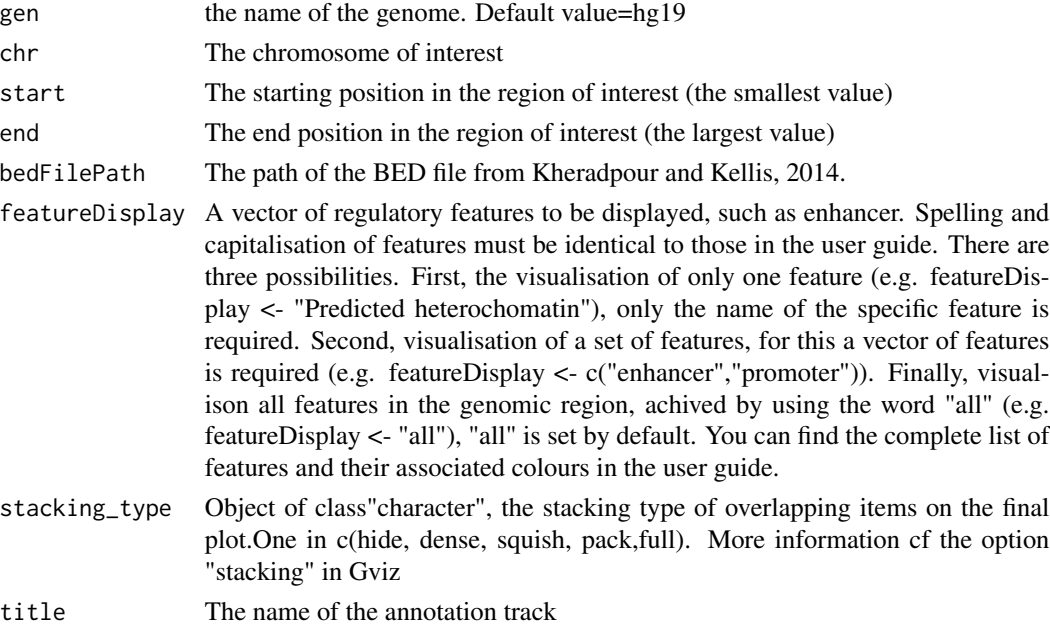

## Value

An AnnotationTrack object of Gviz

#### Author(s)

## DNaseI\_RoadMap 47

#### References

http://bioconductor.org/packages/release/bioc/html/Gviz.html Got to BindingMotifsBiomart binding motif biomart

#### Examples

```
library("Gviz")
gen <- "hg19"
chr<- "chr1"
start <- 6000000
end <- 6500000
extdata <- system.file("extdata", package="coMET",mustWork=TRUE)
enhFantomFile <- file.path(extdata,
"/FANTOM/human_permissive_enhancers_phase_1_and_2_example970.bed")
if(interactive()){
 enhFANTOMtrack <- DNaseI_FANTOM(gen,chr,start, end,
 enhFantomFile, featureDisplay='enhancer')
  plotTracks(enhFANTOMtrack, from = start, to = end,
                                   fontfamily="sans",fontfamily.title="sans")
} else {
  data(enhFANTOMtrack)
  plotTracks(enhFANTOMtrack, from = start, to = end,
                                   fontfamily="sans",fontfamily.title="sans")
}
```
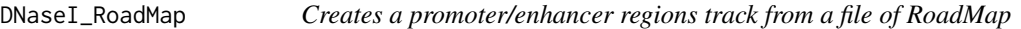

## Description

Creates a track of promoter/enhancer regions from a file of RoadMap using the Gviz bioconductor package. A complete list of features and their associated colours can be found in the user guide.

## Usage

```
DNaseI_RoadMap(gen="hg19", chr, start, end, bedFilePath,
featureDisplay='promotor',showId=TRUE, type_stacking="dense",
title = "DNaseI RoadMap")
```
## Arguments

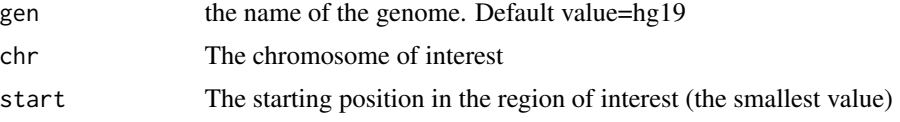

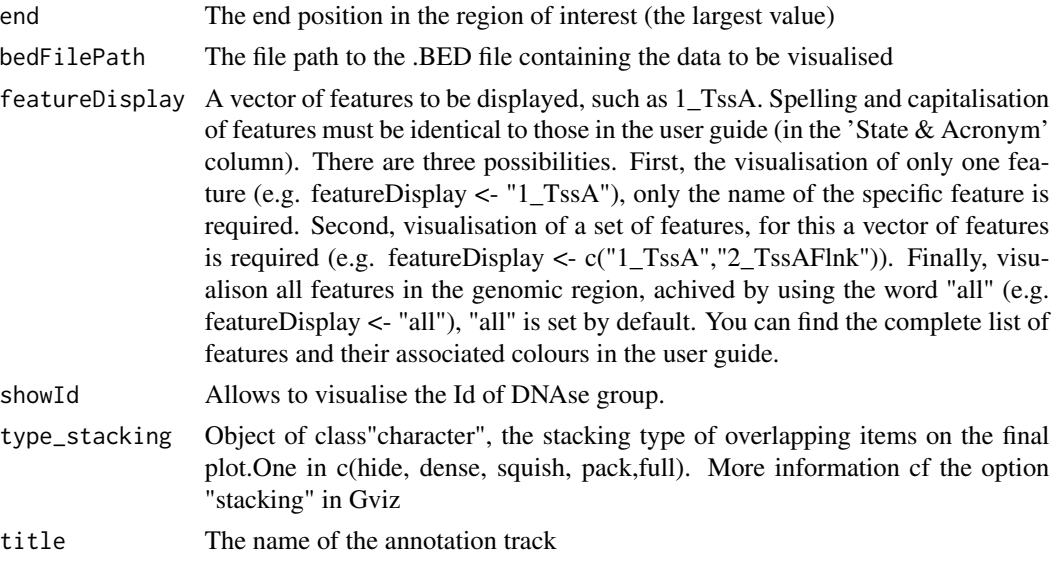

#### Value

An AnnotationTrack object of Gviz

## Author(s)

Tiphaine Martin

Tom Hardiman

## References

http://bioconductor.org/packages/release/bioc/html/Gviz.html

Got to RoadMap Epigenome

# Examples

```
library("Gviz")
chr <- "chr2"
start <- 38300049
end <- 38302592
gen="hg19"
extdata <- system.file("extdata", package="coMET",mustWork=TRUE)
bedFilePath <- file.path(extdata, "RoadMap/regions_prom_E063.bed")
if(interactive()){
  DNaseI_RoadMapSingle <- DNaseI_RoadMap(gen,chr,start, end,
  bedFilePath, featureDisplay='promotor' )
  plotTracks(DNaseI_RoadMapSingle, from = start, to = end,
                                   fontfamily="sans",fontfamily.title="sans")
} else {
  data(DNaseI_RoadMapSingle)
```
}

```
plotTracks(DNaseI_RoadMapSingle, from = start, to = end,
                                 fontfamily="sans", fontfamily.title="sans")
```
DNAse\_UCSC *Creation of an UCSC's DNase clusters track - obselete function*

## Description

Creation of DNase cluster track from a connection to UCSC genome browser in using the GViz bioconductor package. Obselete function

#### Usage

```
DNAse_UCSC(gen, chr, start, end, mySession, title="DNA cluster",
track.name = "DNase Clusters", table.name = NULL)
```
## Arguments

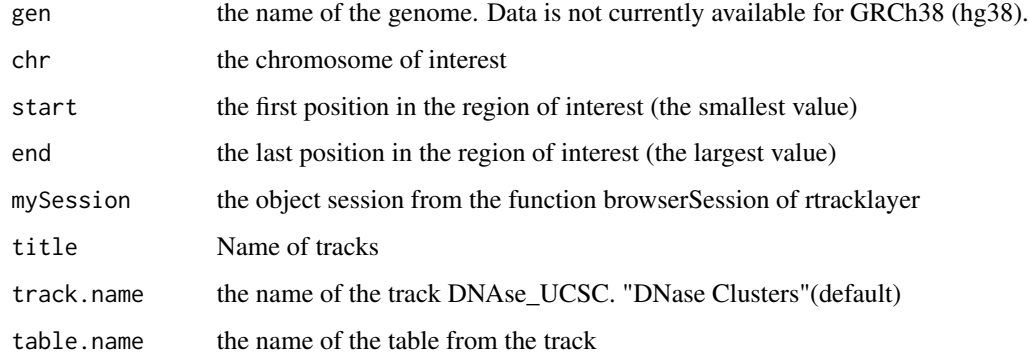

#### Value

An AnnotationTrack object of Gviz

## Author(s)

Tiphaine Martin

#### References

http://bioconductor.org/packages/release/bioc/html/Gviz.html http://genome-euro.ucsc.edu/cgi-bin/hgTrackUi?hgsid=202839739\_2hYQ1BAOuBMAR620GjrtdrFAy6dn&c=chr6&g=wgl

#### Examples

```
# library("Gviz")
# library("rtracklayer")
# gen <- "hg19"
# chr <- "chr7"
# start <- 38290160
# end <- 38303219
# if(interactive()){
# BROWSER.SESSION="UCSC"
# mySession <- browserSession(BROWSER.SESSION)
# genome(mySession) <- gen
# track.name="Broad ChromHMM"
# tablestrack<-tableNames(ucscTableQuery(mySession, track=track.name))
# table.name<-tablestrack[1]
# dnasetrack<-DNAse_UCSC(gen,chr,start,end,mySession)
# plotTracks(dnasetrack, from = start, to =end,
# fontfamily="sans",fontfamily.title="sans")
# }else {
# data(dnasetrack)
# plotTracks(dnasetrack, from = start, to =end,
# fontfamily="sans",fontfamily.title="sans")
# }
```
draw.legend *Display the legend of the plot*

## Description

display the legend of the plot

## Usage

draw.legend(config.var, gbl.var)

#### Arguments

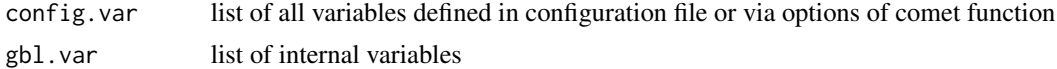

#### Value

Nothing, but the function creates the panel for the legend in the plot

#### Author(s)

draw.name.genes.web *display the gene names*

#### Description

display the gene names for the web page(see cometweb)

#### Usage

```
draw.name.genes.web(config.var, gbl.var)
```
## Arguments

config.var list of all variables defined in configuration file or via options of comet function gbl.var list of internal variables

#### Value

Updated gbl.var with the list of names of genes found the region of interest. This function is called only in comet.web

#### Author(s)

Tiphaine Martin

draw.name.tracks.web *Display names of tracks for web page(see cometweb)*

#### Description

Display names of tracks for web page(see cometweb)

#### Usage

```
draw.name.tracks.web(config.var, gbl.var)
```
#### Arguments

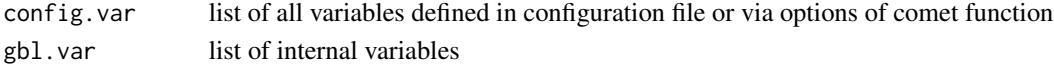

#### Value

Updated gbl.var with the name of annotation tracks. It is called only in the function comet.web

## Author(s)

draw.plot.annotation *Display the annotation track from ENSEMBL and UCSC*

#### Description

Display the annotation track from ENSEMBL and UCSC between the plot of pvalue and heatmap

## Usage

```
draw.plot.annotation(config.var, gbl.var)
```
## Arguments

config.var list of all variables defined in configuration file or via options of comet function gbl.var list of internal variables

#### Value

Updated the plot with annotation tracks directly.

## Author(s)

Tiphaine Martin

draw.plot.axis.data *Display the axis data of plot of pvalue*

## Description

Display the axis data of plot of pvalue

# Usage

```
draw.plot.axis.data(top.vp, config.var, gbl.var)
```
## Arguments

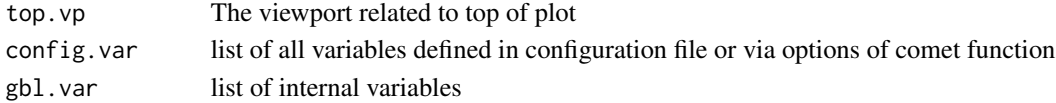

## Value

Updated the plot with the different axis of pvalue plot

## Author(s)

draw.plot.comet *Display the three plots of coMET*

#### Description

Display the three plots of coMET according to configuration files : on the upper plot is the plot of pvalue, the middle plot has the annotation tracks, and the lower plot is the heatmap of correlation between CpG sites

#### Usage

```
draw.plot.comet(config.var, gbl.var, newpage = TRUE)
```
## Arguments

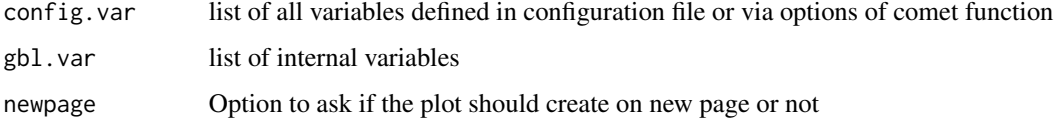

## Value

Return gbl.var updated with the creation of elements composing the plot produced by the function comet

#### Author(s)

Tiphaine Martin

draw.plot.comet.nopval

*Display the three plots of coMET*

## Description

Display the three plots of coMET according to configuration files : on the upper plot is the plot of pvalue, the middle plot has the annotation tracks, and the lower plot is the heatmap of correlation between CpG sites

#### Usage

```
draw.plot.comet.nopval(config.var, gbl.var, newpage = TRUE)
```
#### Arguments

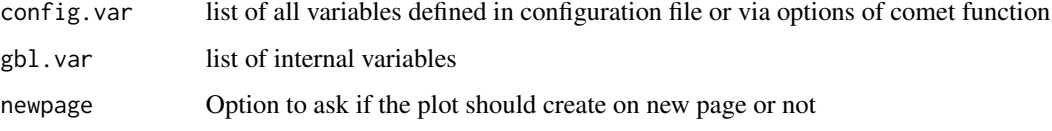

## Value

Return gbl.var updated with only annotation tracks and correlation matrix visualised

## Author(s)

Tiphaine Martin

draw.plot.comet.web *Display the three plots of coMET for the web version*

#### Description

Display the three plots of coMET according to configuration files : on the upper plot is the plot of pvalue, the middle plot has the annotation tracks, and the lower plot is the heatmap of correlation between CpG sites for the web version

#### Usage

```
draw.plot.comet.web(config.var, gbl.var, newpage = TRUE)
```
## Arguments

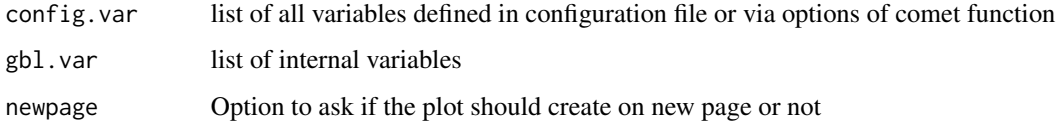

#### Value

Return gbl.var updated with different elements of plot produced by the function comet.web

#### Author(s)

draw.plot.cormatrix.plot

*Display the correlation plot at the bottom of the grid*

## Description

Display the correlation plot at the bottom of the grid

## Usage

```
draw.plot.cormatrix.plot(config.var, gbl.var)
```
## Arguments

config.var list of all variables defined in configuration file or via options of comet function gbl.var list of internal variables

#### Value

Return a viewport containing the correlation matrix

## Author(s)

Tiphaine Martin

draw.plot.grid.mydata *Display a plot of pvalue of data from MYDATA.FILE*

## Description

Display a plot of pvalue of data from MYDATA.FILE

#### Usage

```
draw.plot.grid.mydata(config.var, gbl.var)
```
## Arguments

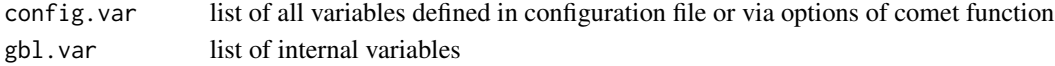

## Value

Return directly on the upper plot (omic-WAS results) the pvalues related to the primary data

## Author(s)

draw.plot.grid.mydata.large

*Display the plot of pvalue of the supplementary data*

#### Description

Display the plot of pvalue of the supplementary data

#### Usage

```
draw.plot.grid.mydata.large(config.var, gbl.var)
```
#### Arguments

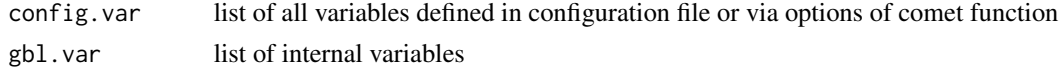

## Value

Update the upper plot (omic-WAS result plot) with the pvalues from extra data

#### Author(s)

Tiphaine Martin

draw.plot.grid.mydata.names

*Display the name of elements defined in DATA.FILE*

## Description

Display the name of elements defined in DATA.FILE

#### Usage

draw.plot.grid.mydata.names(config.var, gbl.var)

# Arguments

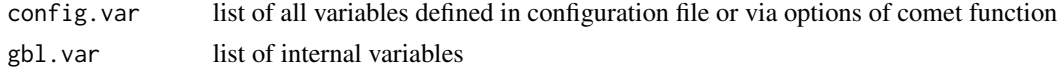

#### Value

Return the names of omic features vertically between annotation tracks and correlation matrix directly on the plot

## draw.plot.grid.setup 57

# Author(s)

Tiphaine Martin

draw.plot.grid.setup *Set up the grid of plot*

# Description

Set up the grid of plot

## Usage

draw.plot.grid.setup(config.var, gbl.var)

# Arguments

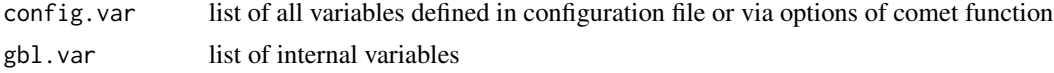

## Value

Return gbl.var updated with different layout created

# Author(s)

Tiphaine Martin

draw.plot.linesconnection

*Display the connector lines for the probes*

# Description

Display the connector lines for the probes

#### Usage

draw.plot.linesconnection(top.vp, config.var, gbl.var)

## Arguments

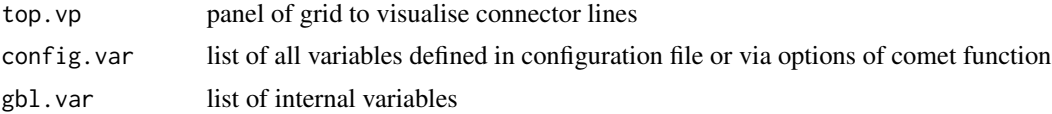

## Value

Updated the plot with the connection lines between the genomic position and the position on the correlation matrix

## Author(s)

Tiphaine Martin

draw.plot.mydata.ggbio

*plot tracks created by ggbio that you want to visualise*

## Description

plot tracks created by ggbio that you want to visualise

#### Usage

```
draw.plot.mydata.ggbio(config.var, gbl.var, numfile)
```
## Arguments

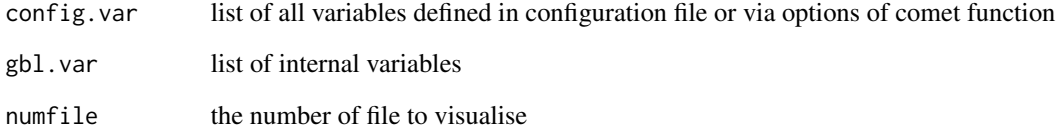

# Value

Return on the plot the annotation tracks created with the functions of ggbio package

## Author(s)

## Description

Creates a track from a BED file for eQTL data using the Gviz bioconductor package. A complete list of features and their associated colours can be found in the user guide.

## Usage

```
eQTL(gen,chr, start, end, bedFilePath, featureDisplay, showId=FALSE,
type_stacking="squish",just_group="above", title="eQTL" )
```
#### Arguments

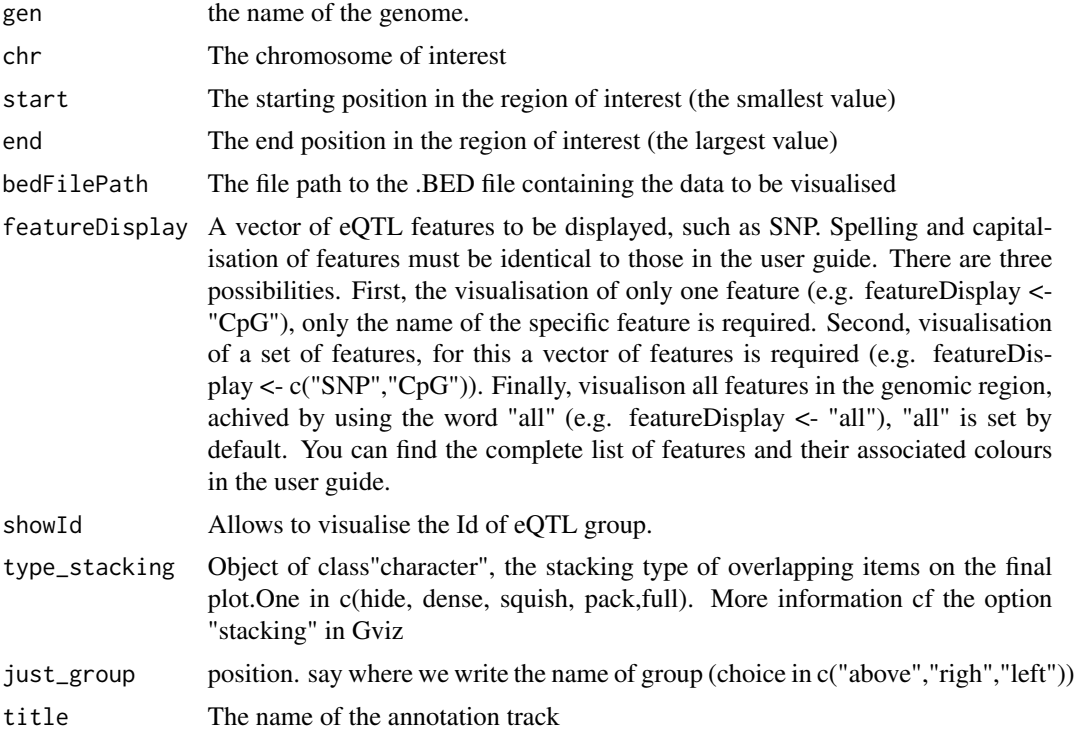

## Value

An AnnotationTrack object of Gviz

## Author(s)

Tiphaine Martin Tom Hardiman

#### References

http://bioconductor.org/packages/release/bioc/html/Gviz.html

Got to ENSEMBLregulation binding motif biomart

#### Examples

```
library("Gviz")
chr <- "chr15"
start <- 74889136
end <- 75018200
featureDisplay <- "SNP"
gen="hg19"
extdata <- system.file("extdata", package="coMET",mustWork=TRUE)
bedFilePath <- file.path(extdata, "eQTL.bed")
if(interactive()){
  eQTLTrackSingle <- eQTL(gen,chr,start, end, bedFilePath,
  featureDisplay = featureDisplay )
  plotTracks(eQTLTrackSingle, from = start, to = end,
                                   fontfamily="sans",fontfamily.title="sans")
} else {
  data(eQTLTrackSingle)
  plotTracks(eQTLTrackSingle, from = start, to = end,
                                   fontfamily="sans",fontfamily.title="sans")
}
###########
library("Gviz")
chr <- "chr15"
start <- 74889136
end <- 75018200
featureDisplay <- c("SNP","mRNA_pheno")
gen="hg19"
extdata <- system.file("extdata", package="coMET",mustWork=TRUE)
bedFilePath <- file.path(extdata, "eQTL.bed")
if(interactive()){
 eQTLTrackMultiple <- eQTL(gen,chr,start, end, bedFilePath, featureDisplay = featureDisplay )
  plotTracks(eQTLTrackMultiple, from = start, to = end,
                                   fontfamily="sans",fontfamily.title="sans")
} else {
  data(eQTLTrackMultiple)
  plotTracks(eQTLTrackMultiple, from = start, to = end,
                                   fontfamily="sans",fontfamily.title="sans")
}
######
```
library("Gviz")

# eQTL\_GTEx 61

```
chr <- "chr15"
start <- 74889136
end <- 75018200
featureDisplay <- "all"
gen="hg19"
extdata <- system.file("extdata", package="coMET",mustWork=TRUE)
bedFilePath <- file.path(extdata, "eQTL.bed")
if(interactive()){
  eQTLTrackAll <- eQTL(gen,chr,start, end, bedFilePath, featureDisplay = featureDisplay )
  plotTracks(eQTLTrackAll, from = start, to = end,
                                   fontfamily="sans", fontfamily.title="sans")
} else {
  data(eQTLTrackAll)
  plotTracks(eQTLTrackAll, from = start, to = end,
                                   fontfamily="sans",fontfamily.title="sans")
}
```
eQTL\_GTEx *Creates a eQTL track from GTEx*

## Description

Creates a track of eQTL from GTEx using the Gviz bioconductor package. A complete list of features and their associated colours can be found in the user guide.

## Usage

```
eQTL_GTEx(gen="hg19",chr,start, end, bedFilePath, featureDisplay = 'all',
showId=FALSE, type_stacking="squish",just_group="above",title="eQTL GTEX")
```
#### Arguments

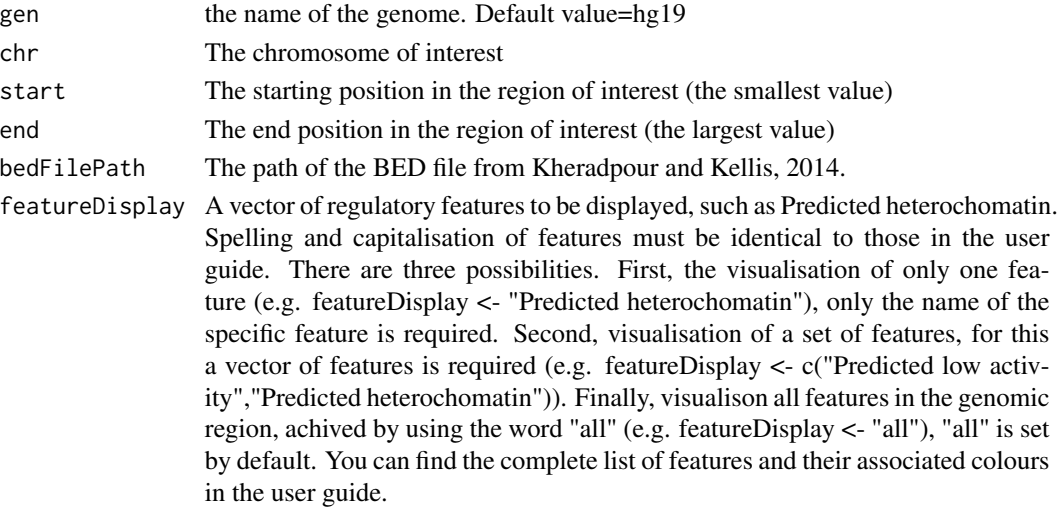

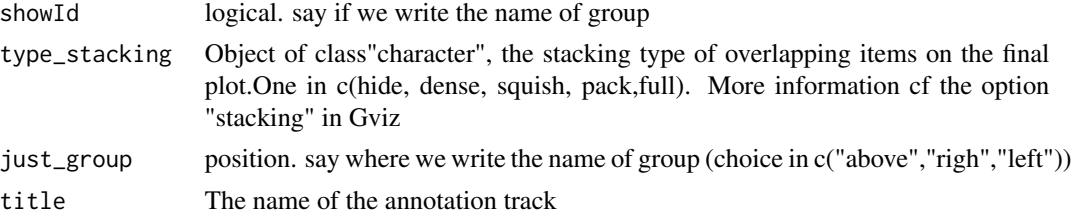

# Value

An AnnotationTrack object of Gviz

#### Author(s)

Tiphaine Martin

## References

http://bioconductor.org/packages/release/bioc/html/Gviz.html Got to BindingMotifsBiomart binding motif biomart

## Examples

```
library("Gviz")
gen <- "hg19"
chr<-"chr3"
start <- 132423172
end <- 132442807
extdata <- system.file("extdata", package="coMET",mustWork=TRUE)
bedFilePath <- file.path(extdata, "/GTEX/eQTL_Uterus_Analysis_extract100.snpgenes")
if(interactive()){
 eGTexTrackall <- eQTL_GTEx(gen,chr,start, end, bedFilePath,
 featureDisplay="all", showId=TRUE,just_group="left")
  plotTracks(eGTexTrackall, from = start, to = end,
                                   fontfamily="sans",fontfamily.title="sans")
} else {
  data(eGTexTrackall)
  plotTracks(eGTexTrackall, from = start, to = end,
                                   fontfamily="sans",fontfamily.title="sans")
}
if(interactive()){
 eGTexTrackSNP <- eQTL_GTEx(gen,chr,start, end, bedFilePath,
 featureDisplay="SNP", showId=TRUE,just_group="left")
  plotTracks(eGTexTrackSNP, from = start, to = end,
                                   fontfamily="sans",fontfamily.title="sans")
} else {
  data(eGTexTrackSNP)
  plotTracks(eGTexTrackSNP, from = start, to = end,
```
}

fontfamily="sans",fontfamily.title="sans")

fix.values *Fix and update the values of variables related to main data*

#### Description

Fix and update the values of variables related to main data

#### Usage

fix.values(config.var, gbl.var)

#### Arguments

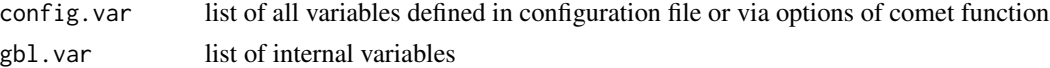

#### Value

Return the list of config.var and gbl.var updated

#### Author(s)

Tiphaine Martin

fix.values.generic *Fix and update the values of generic variables*

## Description

Fix and update the values of generic variables

#### Usage

```
fix.values.generic(config.var, gbl.var)
```
## Arguments

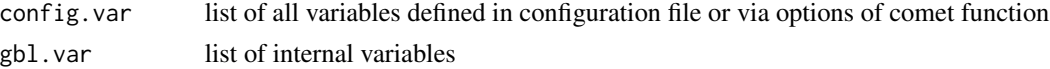

#### Value

Return the list of config.var and gbl.var updated

#### Author(s)

Tiphaine Martin

fix.values.large *Fix and update the values of supplementary data*

## Description

Fix and update the values of supplementary data

## Usage

fix.values.large(config.var, gbl.var)

## Arguments

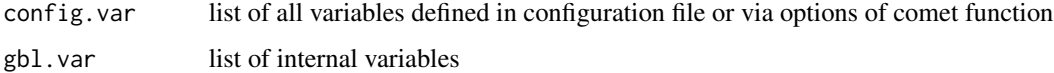

#### Value

Return the list of config.var and gbl.var updated

## Author(s)

Tiphaine Martin

<span id="page-63-0"></span>GAD\_UCSC *Create one track of the genomic positions of variants from the Genetic Association Database (GAD)*

## Description

Create one track of the genomic positions of variants from the Genetic Association Database (GAD) (archive of human genetic association studies of complex diseases and disorders) using the Gviz bioconductor package

#### Usage

```
GAD_UCSC(gen, chr, start, end,title="GAD", showId=FALSE)
```
## GAD\_UCSC 65

#### **Arguments**

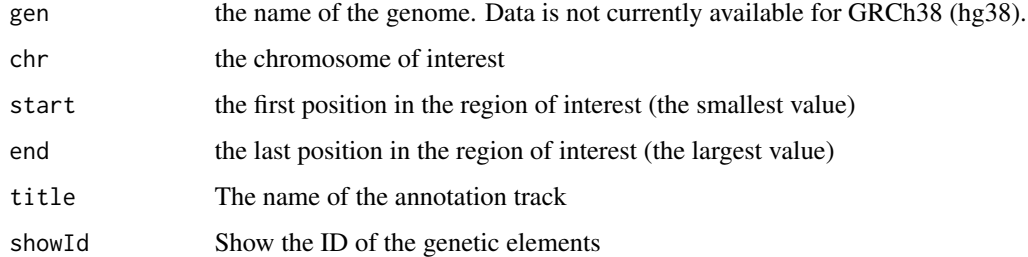

#### Value

An UcscTrack object of Gviz

## Author(s)

Tiphaine Martin

## References

http://bioconductor.org/packages/release/bioc/html/Gviz.html

http://genome-euro.ucsc.edu/cgi-bin/hgTrackUi?hgsid=202839739\_2hYQ1BAOuBMAR620GjrtdrFAy6dn&c=chr6&g=gad

# See Also

[ISCA\\_UCSC](#page-79-0), [GWAScatalog\\_UCSC](#page-69-0), [knownGenes\\_UCSC](#page-81-0), [genesName\\_ENSEMBL](#page-67-0), [GeneReviews\\_UCSC](#page-66-0), [genes\\_ENSEMBL](#page-68-0), [xenorefGenes\\_UCSC](#page-114-0), [transcript\\_ENSEMBL](#page-113-0),

## Examples

```
library("Gviz")
gen2 <- "hg19"
chrom2 <- "chr2"
start2 <- 38290160
end2 <- 38303219
if(interactive()) {
  gadtrack<-GAD_UCSC(gen=gen2 ,chr=chrom2 ,start=start2 ,end=end2)
  plotTracks(gadtrack, from = start2, to =end2,
                                   fontfamily="sans",fontfamily.title="sans")
} else {
  data(gadtrack)
   plotTracks(gadtrack, from = start2, to =end2,
                                   fontfamily="sans",fontfamily.title="sans")
}
```
#### Description

Create a track of GC content from UCSC using the Gviz bioconductor package

#### Usage

gcContent\_UCSC(gen, chr, start, end, title="GC Percent")

#### Arguments

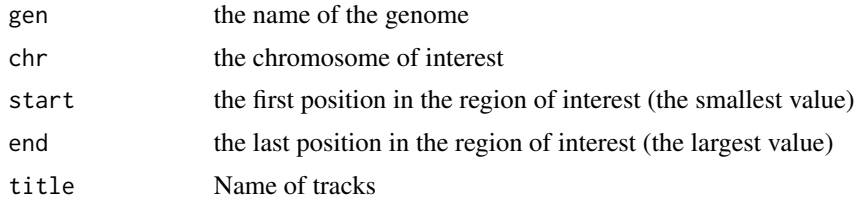

#### Value

A UcscTrack object of Gviz

#### Author(s)

Tiphaine Martin

#### References

http://bioconductor.org/packages/release/bioc/html/Gviz.html http://genome-euro.ucsc.edu/cgi-bin/hgTrackUi?hgsid=202839739\_2hYQ1BAOuBMAR620GjrtdrFAy6dn&c=chr6&g=gc5

## Examples

```
library("Gviz")
gen <- "hg38"
chr <- "chr7"
start <- 38290160
end <- 38303219
if(interactive()){
  gctrack<-gcContent_UCSC(gen,chr,start,end)
  plotTracks(gctrack,from= start, to=end,
                                   fontfamily="sans",fontfamily.title="sans")
} else {
  data(gctrack)
  plotTracks(gctrack,from= start, to=end,
```
fontfamily="sans",fontfamily.title="sans")

}

<span id="page-66-0"></span>GeneReviews\_UCSC *Create one track of the genomic positions of variants from GeneReviews*

## Description

Create one track of the genomic positions of variants from GeneReviews using the Gviz bioconductor package

#### Usage

```
GeneReviews_UCSC(gen, chr, start, end,title="GeneReviews", showId=FALSE)
```
## Arguments

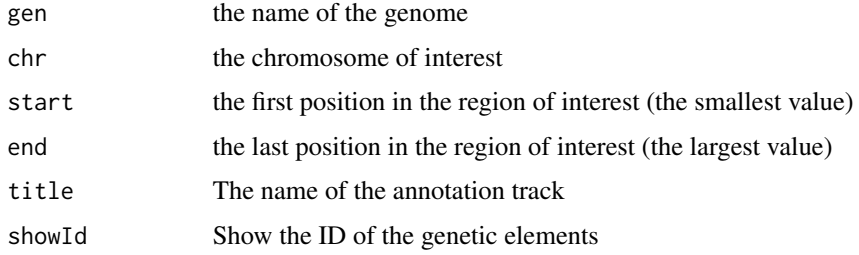

## Value

An UcscTrack object of Gviz

#### Author(s)

Tiphaine Martin

#### References

http://bioconductor.org/packages/release/bioc/html/Gviz.html http://genome-euro.ucsc.edu/cgi-bin/hgTrackUi?hgsid=202839739\_2hYQ1BAOuBMAR620GjrtdrFAy6dn&c=chr6&g=gen

#### See Also

[ISCA\\_UCSC](#page-79-0), [GWAScatalog\\_UCSC](#page-69-0), [knownGenes\\_UCSC](#page-81-0), [genesName\\_ENSEMBL](#page-67-0), [GAD\\_UCSC](#page-63-0), [genes\\_ENSEMBL](#page-68-0), [xenorefGenes\\_UCSC](#page-114-0), [transcript\\_ENSEMBL](#page-113-0),

## Examples

```
library("Gviz")
gen <- "hg38"
chrom <- "chr2"
start <- 10000000
end <- 100000000
if(interactive()){
  geneRtrack <-GeneReviews_UCSC(gen,chrom,start,end,showId=TRUE)
  plotTracks(geneRtrack, from = start, to = end,
                                   fontfamily="sans",fontfamily.title="sans")
} else {
  data(GeneReviewTrack)
  plotTracks(geneRtrack, from = start, to = end,
                                   fontfamily="sans",fontfamily.title="sans")
}
```
<span id="page-67-0"></span>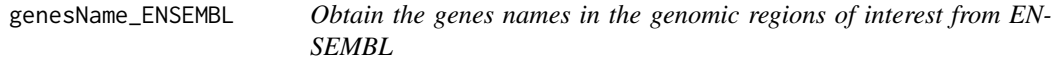

#### Description

Obtain the genes names in the genomic regions of interest from ENSEMBL

#### Usage

```
genesName_ENSEMBL(gen, chr, start, end, dataset)
```
#### Arguments

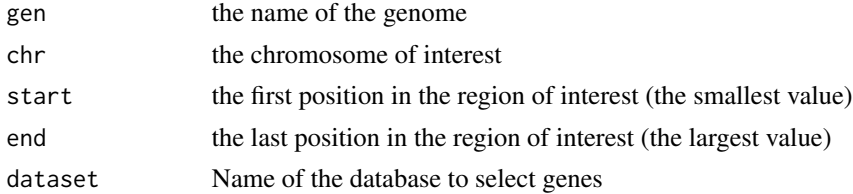

#### Details

Can be null

# Value

List of name of genes found in this region of interest.

## Author(s)

## genes\_ENSEMBL 69

## References

go to ENSEMBL

http://bioconductor.org/packages/release/bioc/html/Gviz.html

#### See Also

[ISCA\\_UCSC](#page-79-0), [GWAScatalog\\_UCSC](#page-69-0), [knownGenes\\_UCSC](#page-81-0), [GeneReviews\\_UCSC](#page-66-0), [GAD\\_UCSC](#page-63-0), [genes\\_ENSEMBL](#page-68-0), [xenorefGenes\\_UCSC](#page-114-0), [transcript\\_ENSEMBL](#page-113-0),

## Examples

```
library("Gviz")
gen <- "hg38"
chr <- "chr7"
start <- 38290160
end <- 38303219
if(interactive()){
  dataset<- "hsapiens_gene_ensembl"
  geneNameEnsembl<- genesName_ENSEMBL(gen,chr,start,end,dataset)
  geneNameEnsembl
} else {
  data(geneNameEnsembl)
  geneNameEnsembl
}
```
<span id="page-68-0"></span>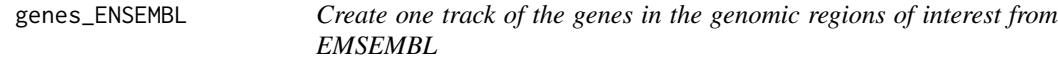

## Description

Create one track of the genes in the genomic regions of interest from EMSEMBL using the Gviz bioconductor package

#### Usage

```
genes_ENSEMBL(gen, chr, start, end, showId=FALSE,title="genes (ENSEMBL)")
```
#### Arguments

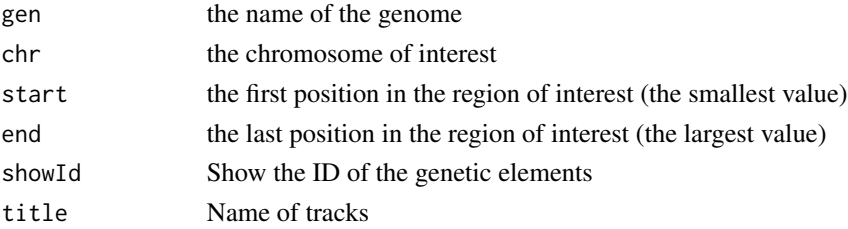

A BiomartGeneRegionTrack object of Gviz

#### Author(s)

Tiphaine Martin

#### References

http://bioconductor.org/packages/release/bioc/html/Gviz.html

http://genome-euro.ucsc.edu/cgi-bin/hgTrackUi?hgsid=202839739\_2hYQ1BAOuBMAR620GjrtdrFAy6dn&c=chr6&g=ens

## See Also

[ISCA\\_UCSC](#page-79-0), [GWAScatalog\\_UCSC](#page-69-0), [knownGenes\\_UCSC](#page-81-0), [genesName\\_ENSEMBL](#page-67-0), [GeneReviews\\_UCSC](#page-66-0), [GAD\\_UCSC](#page-63-0), [xenorefGenes\\_UCSC](#page-114-0), [transcript\\_ENSEMBL](#page-113-0),

#### Examples

```
library("Gviz")
gen <- "hg19"
chrom <- "chr2"
start <- 38290160
end <- 38303219
if(interactive()) {
  genetrack <-genes_ENSEMBL(gen,chrom,start,end,showId=TRUE)
  plotTracks(genetrack, from = start, to =end,
  fontfamily="sans",fontfamily.title="sans")
} else {
  data(geneENSEMBLtrack)
  plotTracks(genetrack, from = start, to =end,
  fontfamily="sans",fontfamily.title="sans")
}
```
<span id="page-69-0"></span>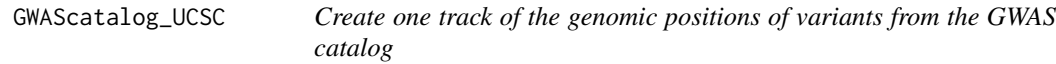

## Description

Create one track of the genomic positions of variants from the NHGRI Catalog of Published Genome-Wide Association Studies using the Gviz bioconductor package

#### Usage

GWAScatalog\_UCSC(gen, chr, start, end, title="GWAS Catalog", showId=FALSE)

## GWAScatalog\_UCSC 71

#### **Arguments**

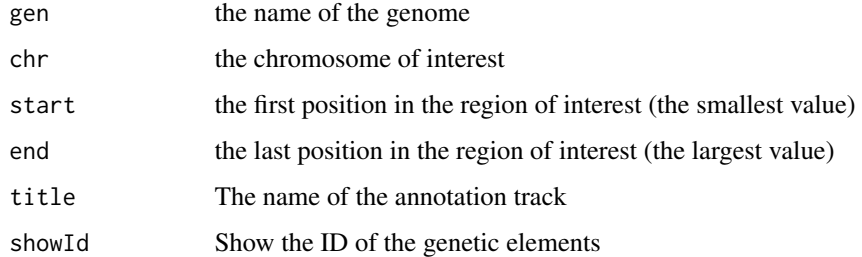

#### Value

An UcscTrack object of Gviz

## Author(s)

Tiphaine Martin

## References

http://genome-euro.ucsc.edu/cgi-bin/hgTrackUi?hgsid=202839739\_2hYQ1BAOuBMAR620GjrtdrFAy6dn&c=chr6&g=gwa http://bioconductor.org/packages/release/bioc/html/Gviz.html

# See Also

[ISCA\\_UCSC](#page-79-0), [knownGenes\\_UCSC](#page-81-0), [genesName\\_ENSEMBL](#page-67-0), [GeneReviews\\_UCSC](#page-66-0), [GAD\\_UCSC](#page-63-0), [genes\\_ENSEMBL](#page-68-0), [xenorefGenes\\_UCSC](#page-114-0), [transcript\\_ENSEMBL](#page-113-0),

## Examples

```
library("Gviz")
gen <- "hg38"
chrom <- "chr2"
start <- 10000
end <- 100000
if(interactive()) {
  gwastrack <-GWAScatalog_UCSC(gen,chrom,start,end)
  plotTracks(gwastrack, from = start, to =end,
                                   fontfamily="sans",fontfamily.title="sans")
} else {
  data(GWASTrack)
  plotTracks(gwastrack, from = start, to =end,
                                   fontfamily="sans",fontfamily.title="sans")
}
```
#### Description

Creates a HiC matrix from Rao et al.,2014.

#### Usage

HiCdata2matrix( chr, start, end, bedFilePath)

#### Arguments

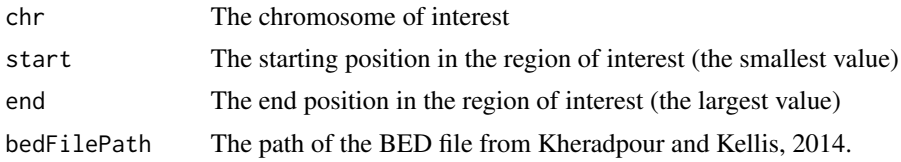

#### Value

An AnnotationTrack object of Gviz

#### Author(s)

Tiphaine Martin

## References

http://bioconductor.org/packages/release/bioc/html/Gviz.html Got to BindingMotifsBiomart binding motif biomart

## Examples

```
library("corrplot")
gen <- "hg19"
chr<-"chr1"
start <- 5000000
end <- 9000000
extdata <- system.file("extdata", package="coMET",mustWork=TRUE)
bedFilePath <- file.path(extdata, "HiC/chr1_1mb.RAWobserved")
if(interactive()){
  matrix_HiC_Rao <- HiCdata2matrix(chr,start, end, bedFilePath)
cor_matrix_HiC <- cor(matrix_HiC_Rao)
diag(cor_matrix_HiC)<-1
corrplot(cor_matrix_HiC, method = "circle")
} else {
```
```
data(matrix_HiC_Rao)
  cor_matrix_HiC <- cor(matrix_HiC_Rao)
diag(cor_matrix_HiC)<-1
corrplot(cor_matrix_HiC, method = "circle")
}
```
<span id="page-72-0"></span>HistoneAll\_UCSC *Create multiple tracks of histone modifications from the UCSC genome browser*

#### Description

Create multiple tracks of histone modifications from the UCSC genome browser (ENCODE/Broad) using the Gviz bioconductor package

### Usage

```
HistoneAll_UCSC(gen, chr, start, end, mySession, pattern = NULL,
          track.name = "Broad Histone", table.name = NULL)
```
### Arguments

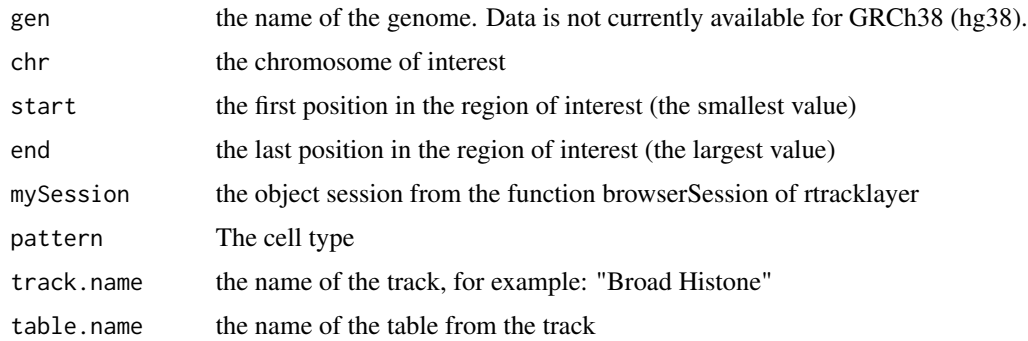

#### Value

A list of AnnotationTrack object of Gviz

### Author(s)

Tiphaine Martin

### References

http://genome-euro.ucsc.edu/cgi-bin/hgTrackUi?hgsid=202839739\_2hYQ1BAOuBMAR620GjrtdrFAy6dn&c=chr6&g=wgl http://bioconductor.org/packages/release/bioc/html/Gviz.html

## See Also

[HistoneOne\\_UCSC](#page-73-0),

### Examples

```
library("Gviz")
library("rtracklayer")
gen <- "hg19"
chr <- "chr2"
start <- 38290160
end <- 38313219
if(interactive()){
  BROWSER.SESSION="UCSC"
  mySession <- browserSession(BROWSER.SESSION)
  genome(mySession) <- gen
  pattern1 <- "GM12878"
  histonalltrack<-HistoneAll_UCSC(gen,chr,start,end,mySession,
  pattern=pattern1,track.name="Broad Histone")
  plotTracks(histonalltrack, from = start, to =end,
                                   fontfamily="sans", fontfamily.title="sans")
} else {
  data(histonalltrack)
  plotTracks(histonalltrack, from = start, to =end,
                                   fontfamily="sans", fontfamily.title="sans")
}
```
<span id="page-73-0"></span>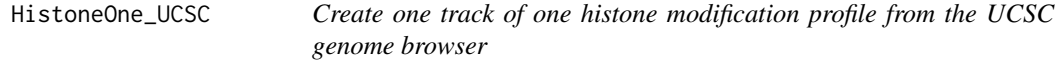

### Description

Create one track of one histone modification profile from the UCSC genome browser (ENCODE/Broad) using the Gviz bioconductor package

### Usage

```
HistoneOne_UCSC(gen, chr, start, end, mySession, title="Broad Histone",
track.name = "Broad Histone", table.name = NULL)
```
## Arguments

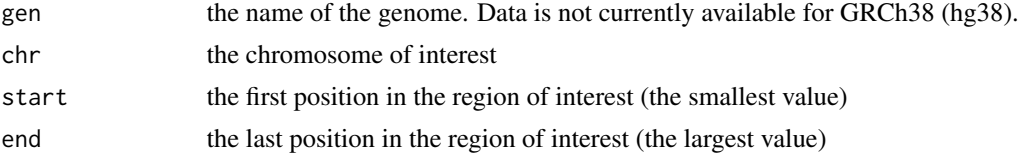

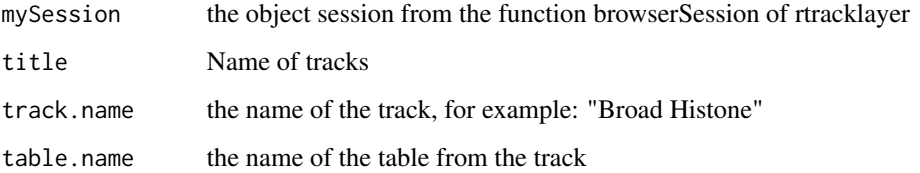

## Value

An AnnotationTrack object of Gviz

## Author(s)

Tiphaine Martin

### References

http://genome-euro.ucsc.edu/cgi-bin/hgTrackUi?hgsid=202839739\_2hYQ1BAOuBMAR620GjrtdrFAy6dn&c=chr6&g=wgl http://bioconductor.org/packages/release/bioc/html/Gviz.html

## See Also

[HistoneAll\\_UCSC](#page-72-0)

```
library("Gviz")
library("rtracklayer")
gen <- "hg19"
chr <- "chr2"
start <- 38290160
end <- 38303219
if(interactive()) {
  BROWSER.SESSION="UCSC"
  mySession <- browserSession(BROWSER.SESSION)
  genome(mySession) <- gen
  histoneonetrack<-HistoneOne_UCSC(gen,chr,start,end,mySession)
  plotTracks(histoneonetrack, from = start, to =end,
                                   fontfamily="sans",fontfamily.title="sans")
} else {
  data(histoneonetrack)
  plotTracks(histoneonetrack, from = start, to =end,
                                   fontfamily="sans",fontfamily.title="sans")
}
```
imprintedGenes\_GTEx *Creates a imprinted genes track from GTEx*

### Description

Creates a track of imprinted genes from GTEx using the Gviz bioconductor package. A complete list of features and their associated colours can be found in the user guide.

#### Usage

```
imprintedGenes_GTEx(gen="hg19", chr,start, end, tissues="all",
classification="all",showId=FALSE, title="Imprinted genes GTEx")
```
## Arguments

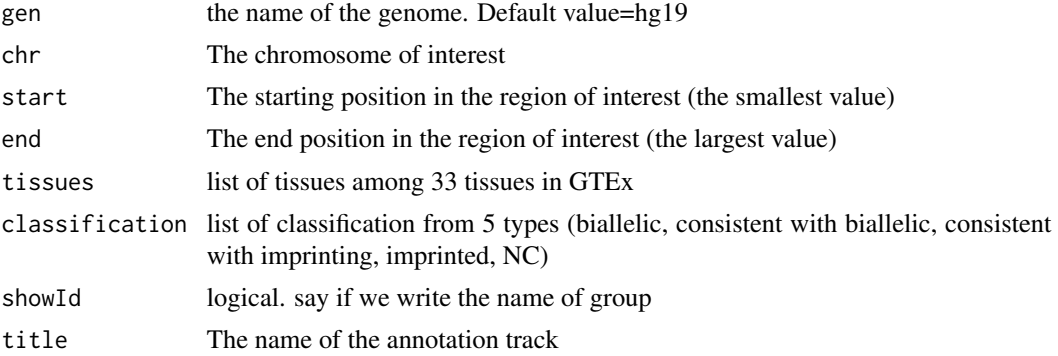

#### Value

An AnnotationTrack object of Gviz

#### Author(s)

Tiphaine Martin

### References

http://bioconductor.org/packages/release/bioc/html/Gviz.html Got to BindingMotifsBiomart binding motif biomart

```
library("Gviz")
gen<-"hg19"
chr<- "chr6"
start <- 144251437
end <- 144330541
```

```
if(interactive()){
  allIGtrack <- imprintedGenes_GTEx(gen,chr,start, end,
   tissues="all", classification="imprinted",showId=TRUE)
   allimprintedIGtrack <- imprintedGenes_GTEx(gen,chr,start, end,
   tissues="all", classification="imprinted",showId=TRUE)
   StomachIGtrack <-imprintedGenes_GTEx(gen,chr,start, end,
   tissues="Stomach", classification="all",showId=TRUE)
  PancreasIGtrack <- imprintedGenes_GTEx(gen,chr,start, end,
   tissues="Pancreas", classification="all",showId=TRUE)
  PancreasimprintedIGtrack <- imprintedGenes_GTEx(gen,chr,start, end,
   tissues="Pancreas", classification="biallelic",showId=TRUE)
   imprintinglist <- list(allIGtrack,allimprintedIGtrack,
   StomachIGtrack,PancreasIGtrack,PancreasimprintedIGtrack)
 plotTracks(imprintinglist, from = start, to = end,
                                   fontfamily="sans",fontfamily.title="sans")
} else {
 data(allIGtrack)
 data(allimprintedIGtrack)
 data(StomachIGtrack)
 data(PancreasIGtrack)
 data(PancreasimprintedIGtrack)
   imprintinglist <- list(allIGtrack,allimprintedIGtrack,
   StomachIGtrack,PancreasIGtrack,PancreasimprintedIGtrack)
 plotTracks(imprintinglist, from = start, to = end,
                                   fontfamily="sans", fontfamily.title="sans")
}
```
interestGenes\_ENSEMBL *Create one track of the genes in the genomic regions of interest from EMSEMBL*

#### Description

Create one track of the genes in the genomic regions of interest from EMSEMBL using the Gviz bioconductor package

#### Usage

```
interestGenes_ENSEMBL(gen, chr, start, end, interestfeatures,interestcolor,
showId=FALSE,title="genes (ENSEMBL)")
```
#### Arguments

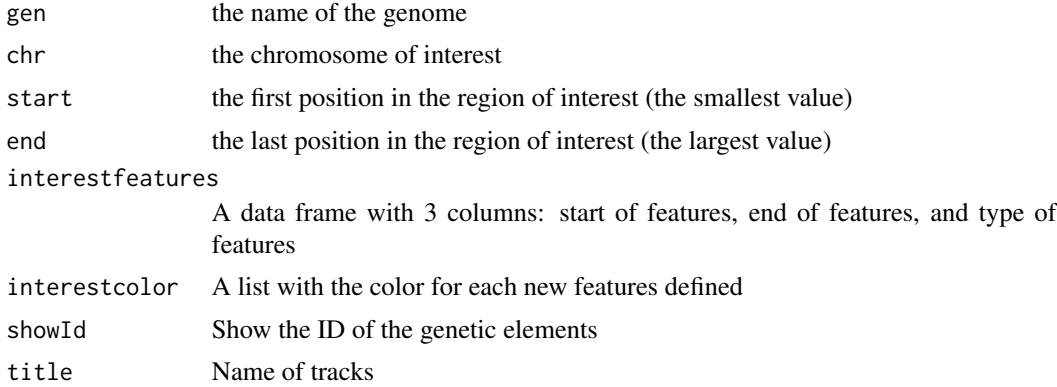

## Value

A BiomartGeneRegionTrack object of Gviz

## Author(s)

Tiphaine Martin

#### References

http://bioconductor.org/packages/release/bioc/html/Gviz.html

http://genome-euro.ucsc.edu/cgi-bin/hgTrackUi?hgsid=202839739\_2hYQ1BAOuBMAR620GjrtdrFAy6dn&c=chr6&g=ens

#### See Also

[ISCA\\_UCSC](#page-79-0), [GWAScatalog\\_UCSC](#page-69-0), [knownGenes\\_UCSC](#page-81-0), [genesName\\_ENSEMBL](#page-67-0), [GeneReviews\\_UCSC](#page-66-0), [GAD\\_UCSC](#page-63-0), [xenorefGenes\\_UCSC](#page-114-0), [transcript\\_ENSEMBL](#page-113-0),

```
library("Gviz")
gen <- "hg19"
chr <- "chr15"
start <- 75011669
end <- 75019876
interestfeatures <- rbind(c("75011883","75013394","bad"),c("75013932","75014410","good"))
interestcolor <- list("bad"="red", "good"="green")
if(interactive()) {
  interestgenesENSMBLtrack<-interestGenes_ENSEMBL(gen,chr,start,end,
  interestfeatures,interestcolor,showId=TRUE)
  plotTracks(interestgenesENSMBLtrack, from = start, to =end,
                                   fontfamily="sans",fontfamily.title="sans")
} else {
  data(interestgenesENSMBLtrack)
  plotTracks(interestgenesENSMBLtrack, from = start, to =end,
```
fontfamily="sans",fontfamily.title="sans")

interestTranscript\_ENSEMBL

*Create a track of transcripts from ENSEMBL*

#### Description

}

Create a track to visualize different transcripts from ENSEMBL using the Gviz bioconductor package

### Usage

```
interestTranscript_ENSEMBL(gen, chr, start, end,interestfeatures,
interestcolor,showId = FALSE, title="transcripts ENSEMBL")
```
## Arguments

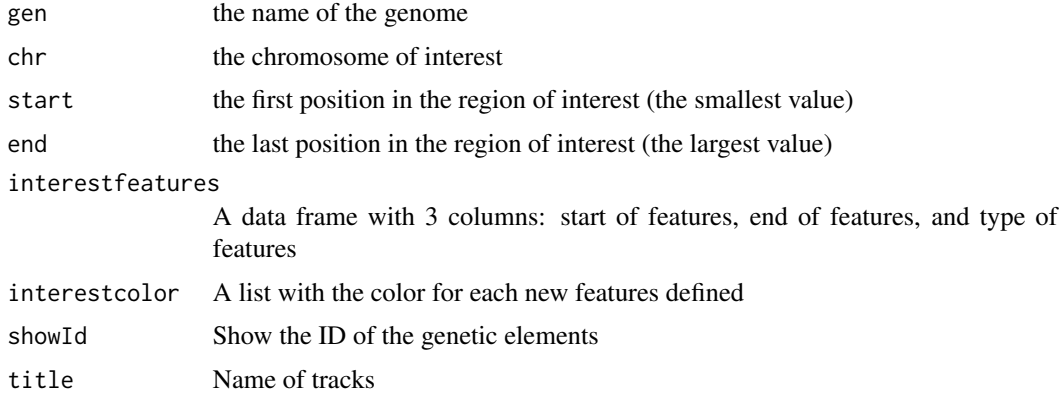

## Value

A BiomartGeneRegionTrack object of Gviz

## Author(s)

Tiphaine Martin

### References

http://bioconductor.org/packages/release/bioc/html/Gviz.html

http://genome-euro.ucsc.edu/cgi-bin/hgTrackUi?hgsid=202839739\_2hYQ1BAOuBMAR620GjrtdrFAy6dn&c=chr6&g=ens

### See Also

[ISCA\\_UCSC](#page-79-0), [GWAScatalog\\_UCSC](#page-69-0), [knownGenes\\_UCSC](#page-81-0), [genesName\\_ENSEMBL](#page-67-0), [GeneReviews\\_UCSC](#page-66-0), [GAD\\_UCSC](#page-63-0), [genes\\_ENSEMBL](#page-68-0), [xenorefGenes\\_UCSC](#page-114-0),

### Examples

```
library("Gviz")
gen <- "hg19"
chr <- "chr15"
start <- 75011669
end <- 75019876
interestfeatures <- rbind(c("75017782","75017835","bad"),c("75013755","75013844","good"))
interestcolor <- list("bad"="red", "good"="green")
if(interactive()){
  interesttransENSMBLtrack<-interestTranscript_ENSEMBL(gen,chr,start,end,
  interestfeatures,interestcolor,showId=TRUE)
  plotTracks(interesttransENSMBLtrack, from=start, to=end,
                                   fontfamily="sans",fontfamily.title="sans")
} else {
  data(interesttransENSMBLtrack)
  plotTracks(interesttransENSMBLtrack, from=start, to=end,
                                   fontfamily="sans",fontfamily.title="sans")
}
```
<span id="page-79-0"></span>ISCA\_UCSC *Create one track of the genomic positions of variants from ISCA [obselete database]*

### Description

Create one track of the genomic positions of variants from International Standards for Cytogenomic Arrays (ISCA) Consortium using the Gviz bioconductor package (obselete datbase, Impossible to access to data from UCSC from September 2015)

### Usage

```
ISCA_UCSC(gen, chr, start, end, mySession, table.name,title="ISCA", showId=FALSE)
```
#### Arguments

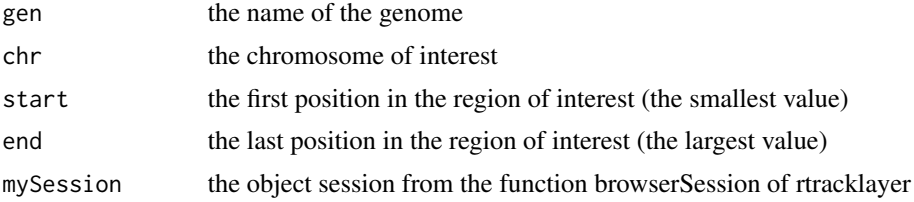

## ISCA\_UCSC 81

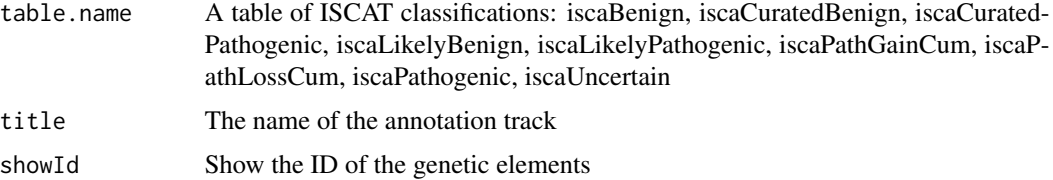

#### Value

An UcscTrack object of Gviz

## Author(s)

Tiphaine Martin

## References

http://genome-euro.ucsc.edu/cgi-bin/hgTrackUi?hgsid=202839739\_2hYQ1BAOuBMAR620GjrtdrFAy6dn&c=chr6&g=isca http://bioconductor.org/packages/release/bioc/html/Gviz.html

### See Also

[GWAScatalog\\_UCSC](#page-69-0), [knownGenes\\_UCSC](#page-81-0), [genesName\\_ENSEMBL](#page-67-0), [GeneReviews\\_UCSC](#page-66-0), [GAD\\_UCSC](#page-63-0), [genes\\_ENSEMBL](#page-68-0), [xenorefGenes\\_UCSC](#page-114-0), [transcript\\_ENSEMBL](#page-113-0),

```
# Oboselet function
library("Gviz")
library("rtracklayer")
gen <- "hg19"
chr <- "chr2"
start <- 38292433
end <- 38305492
if(interactive()){
  BROWSER.SESSION="UCSC"
  mySession <- browserSession(BROWSER.SESSION)
  genome(mySession) <- gen
 iscatrack <-ISCA_UCSC(gen,chrom,start,end,mySession,title="ISCA", table="iscaPathogenic")
  plotTracks(iscatrack, from = start, to =end,
                                   fontfamily="sans",fontfamily.title="sans")
} else {
  data(ISCAtrack_Grch38)
  plotTracks(iscatrack, from = start, to =end,
                                   fontfamily="sans",fontfamily.title="sans")
}
```
<span id="page-81-0"></span>

## Description

Create a track of known genes from the UCSC genome browser using the Gviz bioconductor package

### Usage

```
knownGenes_UCSC(gen, chr, start, end,title="UCSC known Genes", showId=TRUE)
```
### Arguments

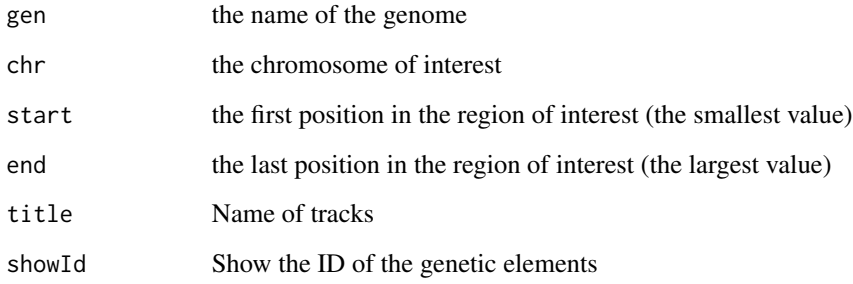

### Value

An UcscTrack object of Gviz

#### Author(s)

Tiphaine Martin

#### References

http://genome-euro.ucsc.edu/cgi-bin/hgTrackUi?hgsid=202839739\_2hYQ1BAOuBMAR620GjrtdrFAy6dn&c=chr6&g=kno http://bioconductor.org/packages/release/bioc/html/Gviz.html

### See Also

[ISCA\\_UCSC](#page-79-0), [GWAScatalog\\_UCSC](#page-69-0), [genesName\\_ENSEMBL](#page-67-0), [GeneReviews\\_UCSC](#page-66-0), [GAD\\_UCSC](#page-63-0), [genes\\_ENSEMBL](#page-68-0), [xenorefGenes\\_UCSC](#page-114-0), [transcript\\_ENSEMBL](#page-113-0),

#### $\text{metQTL}$  83

## Examples

```
library("Gviz")
gen <- "hg38"
chr <- "chr7"
start <- 38290160
end <- 38303219
if(interactive()) {
  genesUcsctrack<-knownGenes_UCSC(gen,chr,start,end,showId=TRUE)
  plotTracks(genesUcsctrack, from = start, to =end,
                                   fontfamily="sans",fontfamily.title="sans")
}else {
  data(genesUcsctrack)
  plotTracks(genesUcsctrack, from = start, to =end,
                                   fontfamily="sans", fontfamily.title="sans")
}
```
metQTL *Creates a track from a file for metQTL data*

#### Description

Creates a track from a BED file for metQTL data using the Gviz bioconductor package. A complete list of features and their associated colours can be found in the user guide.

### Usage

metQTL(gen, chr, start, end, bedFilePath, featureDisplay, showId=FALSE, type\_stacking="squish",just\_group="above", title="metQTL")

#### Arguments

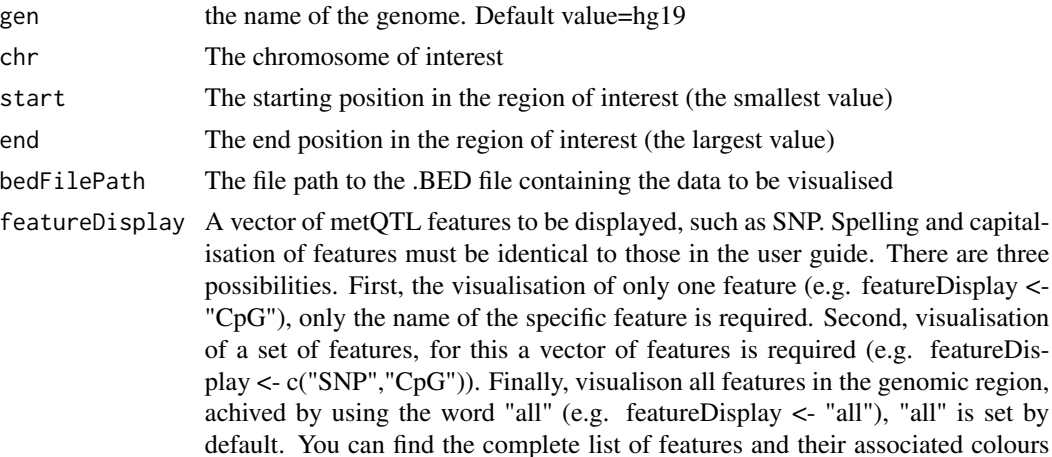

in the user guide.

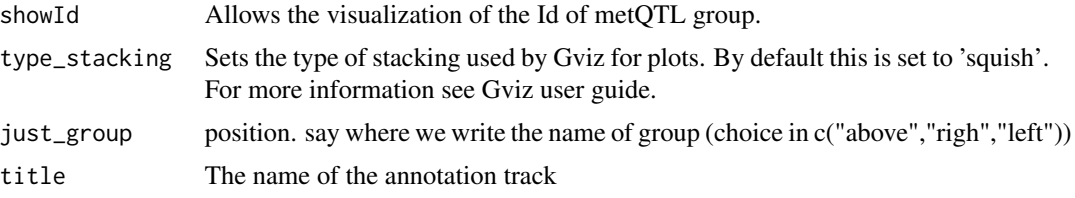

#### Value

An AnnotationTrack object of Gviz

#### Author(s)

Tiphaine Martin Tom Hardiman

#### References

http://bioconductor.org/packages/release/bioc/html/Gviz.html Got to ENSEMBLregulation binding motif biomart

```
library("Gviz")
gen <- 'hg19'
chr < "chr15"start <- 74889136
end <- 75018200
featureDisplay <- "trans_local_metQTL"
type_stacking <- "squish"
extdata <- system.file("extdata", package="coMET",mustWork=TRUE)
mqtlbedFilePath <- file.path(extdata, "metQTL.bed")
if(interactive()){
  metQTLTrackSingle <- metQTL(gen,chr,start, end,mqtlbedFilePath,
  featureDisplay = featureDisplay )
  plotTracks(metQTLTrackSingle, from = start, to = end,
                                   fontfamily="sans",fontfamily.title="sans")
} else {
  data(metQTLTrackSingle)
  plotTracks(metQTLTrackSingle, from = start, to = end,
                                   fontfamily="sans", fontfamily.title="sans")
}
###
library("Gviz")
gen <- 'hg19'
```

```
chr <- "chr15"
start <- 74889136
end <- 75018200
featureDisplay <- c("trans_local_metQTL","CpG")
extdata <- system.file("extdata", package="coMET",mustWork=TRUE)
bedFilePath <- file.path(extdata, "metQTL.bed")
if(interactive()){
  metQTLTrackMultiple <- metQTL(gen,chr,start, end, bedFilePath,
  featureDisplay = featureDisplay )
  plotTracks(metQTLTrackMultiple, from = start, to = end,
                                   fontfamily="sans", fontfamily.title="sans")
} else {
  data(metQTLTrackMultiple)
  plotTracks(metQTLTrackMultiple, from = start, to = end,
                                   fontfamily="sans", fontfamily.title="sans")
}
#####
library("Gviz")
gen <- 'hg19'
chr <- "chr15"
start <- 74889136
end <- 75018200
featureDisplay <- "all"
extdata <- system.file("extdata", package="coMET",mustWork=TRUE)
bedFilePath <- file.path(extdata, "metQTL.bed")
if(interactive()){
  metQTLTrackAll <- metQTL(gen,chr,start, end, bedFilePath,
  featureDisplay = featureDisplay )
  plotTracks(metQTLTrackAll, from = start, to = end,
                                   fontfamily="sans",fontfamily.title="sans")
} else {
  data(metQTLTrackAll)
  plotTracks(metQTLTrackAll, from = start, to = end,
                                   fontfamily="sans", fontfamily.title="sans")
}
```

```
miRNATargetRegionsBiomart_ENSEMBL
```
*Creates a track of miRNA target regions from ENSEMBL*

## Description

Creates a track of miRNA target regions from ENSEMBL using the Gviz bioconductor package.

#### Usage

```
miRNATargetRegionsBiomart_ENSEMBL(gen, chr, start, end, showId=FALSE,
datasetEnsembl = "hsapiens_mirna_target_feature",
title="miRNA Target Regions ENSEMBL")
```
## Arguments

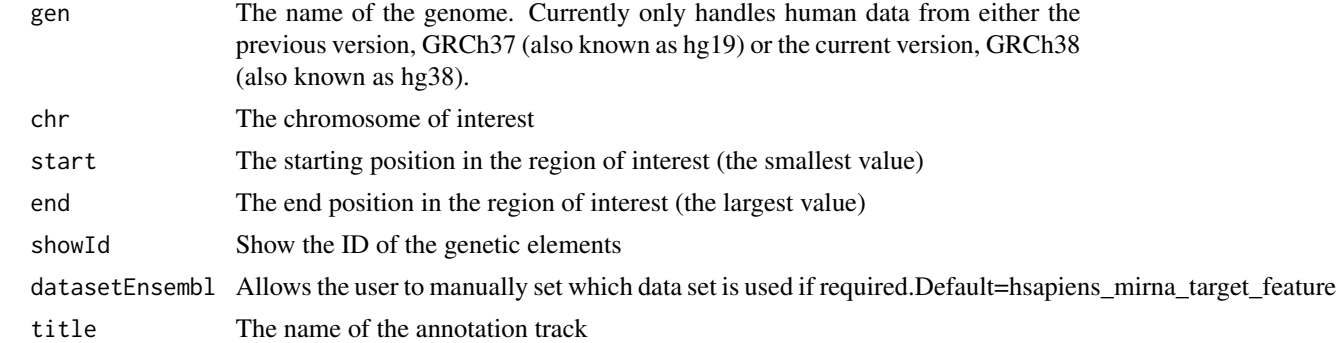

#### Value

An AnnotationTrack object of Gviz

### Author(s)

Tiphaine Martin Tom Hardiman

### References

http://bioconductor.org/packages/release/bioc/html/Gviz.html Got to ENSEMBLregulation binding motif biomart

```
library("Gviz")
gen <- "hg38"
chr <- "chr1"
start <- 1000000
end <- 20000000
```

```
if(interactive()){
miRNATargetRegionsBiomartTrack<-miRNATargetRegionsBiomart_ENSEMBL(gen,chr,start,end,
                                     datasetEnsembl = "hsapiens_mirna_target_feature")
 plotTracks(miRNATargetRegionsBiomartTrack, from = start, to = end,
```

```
fontfamily="sans", fontfamily.title="sans")
} else {
  data(miRNATargetRegionsBiomartTrack)
  plotTracks(miRNATargetRegionsBiomartTrack, from = start, to = end,
                                   fontfamily="sans",fontfamily.title="sans")
}
```
otherRegulatoryRegionsBiomart\_ENSEMBL

*Creates a track of other regulatory regions from ENSEMBL*

## Description

Creates a track from ENSEMBL of other regulatory regions using the Gviz bioconductor package. A complete list of features and their associated colours can be found in the user guide.

## Usage

```
otherRegulatoryRegionsBiomart_ENSEMBL(gen, chr, start, end,
featureDisplay = "all",datasetEnsembl = "hsapiens_external_feature",
title="Other Regulatory Regions ENSEMBL")
```
### Arguments

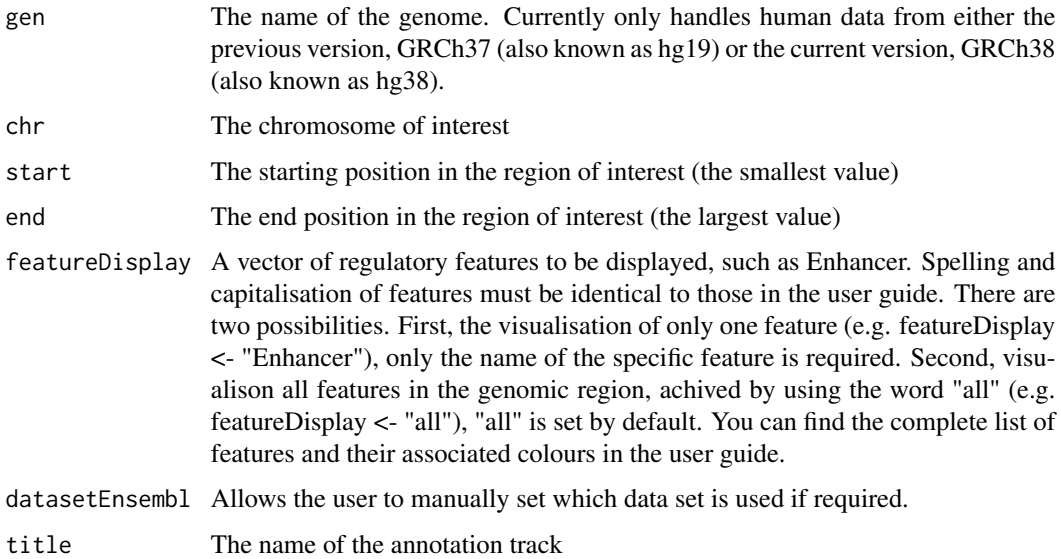

#### Value

An AnnotationTrack object of Gviz

#### Author(s)

Tiphaine Martin

Tom Hardiman

### References

http://bioconductor.org/packages/release/bioc/html/Gviz.html

Got to ENSEMBLregulation binding motif biomart

#### Examples

```
library("Gviz")
gen <- "hg38"
chr <- "chr1"
start <- 100000
end <- 5000000
featureDisplay <- "Enhancer"
if(interactive()){
 otherRegulatoryRegionsTrackSingle<-otherRegulatoryRegionsBiomart_ENSEMBL(gen,
 chr,start,end,featureDisplay)
  plotTracks(otherRegulatoryRegionsTrackSingle, from = start, to = end,
                                   fontfamily="sans",fontfamily.title="sans")
} else {
  data(otherRegulatoryRegionsTrackSingle)
  plotTracks(otherRegulatoryRegionsTrackSingle, from = start, to = end,
                                   fontfamily="sans",fontfamily.title="sans")
}
########
library("Gviz")
gen <- "hg38"
chr <- "chr1"
start <- 100000
end <- 5000000
featureDisplay <- "all"
if(interactive()){
 otherRegulatoryRegionsTrackAll<-otherRegulatoryRegionsBiomart_ENSEMBL(gen,
 chr,start,end,featureDisplay)
  plotTracks(otherRegulatoryRegionsTrackAll, from = start, to = end,
                                   fontfamily="sans",fontfamily.title="sans")
} else {
  data(otherRegulatoryRegionsTrackAll)
  plotTracks(otherRegulatoryRegionsTrackAll, from = start, to = end,
                                   fontfamily="sans",fontfamily.title="sans")
```
}

# Description

This function displays a color wheel with specified colors

## Usage

```
pizza(colors, bg = "gray95", border = NA,
  init.angle = 105, cex = 0.8, lty = 1, labcol = NULL,
  ...)
```
## Arguments

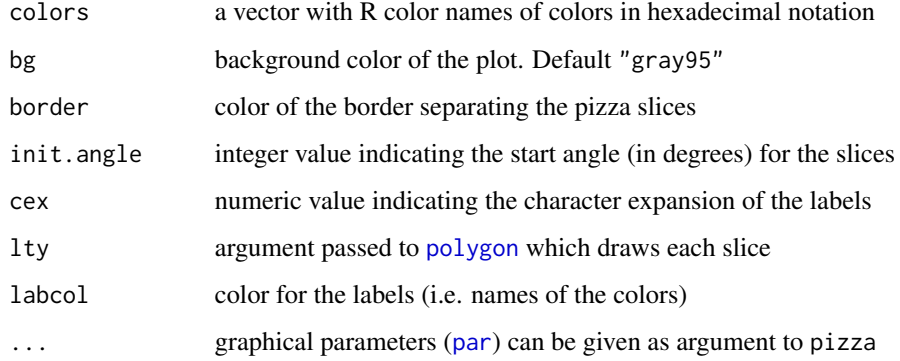

### Details

This function is based on the [pie](#page-0-0) function

### Author(s)

Gaston Sanchez

```
# pizza color wheel for rainbow colors
pizza(rainbow(7))
# pizza color wheel for tomato (18 colors)
pizza(setColors("tomato", 18), bg = "gray20", cex = 0.7)
```
printPlot.comet *Create the plot on file from coMet function*

#### Description

Create the plot on file from coMet function

### Usage

```
printPlot.comet(config.var, gbl.var)
```
## Arguments

config.var list of all variables defined in configuration file or via options of comet function gbl.var list of internal variables

### Value

Return the plot produced by comet function in a file

### Author(s)

Tiphaine Martin

```
printPlot.comet.nopval
```
*Create the plot on file from coMet function*

## Description

Create the plot on file from coMet function

#### Usage

```
printPlot.comet.nopval(config.var, gbl.var)
```
## Arguments

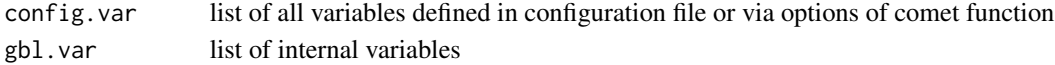

### Value

Return the plot produced by comet function without the upper plot (the pvalue plot) in a file

### Author(s)

Tiphaine Martin

printPlot.comet.web *Display the plot from cometWeb funciton*

### Description

Display the plot from cometWeb funciton

#### Usage

```
printPlot.comet.web(config.var, gbl.var)
```
## Arguments

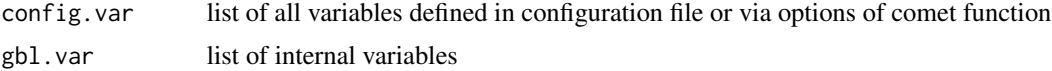

### Value

Return the plot produced by comet.web function in a file

### Author(s)

Tiphaine Martin

psiQTL\_GTEx *Creates a psiQTL track from GTEx*

## Description

Creates a track of psiQTL from GTEx using the Gviz bioconductor package. A complete list of features and their associated colours can be found in the user guide.

### Usage

```
psiQTL_GTEx(gen,chr,start, end, bedFilePath, featureDisplay = 'all',
showId=FALSE, type_stacking="squish",just_group="above", title="psiQTL GTEX")
```
## Arguments

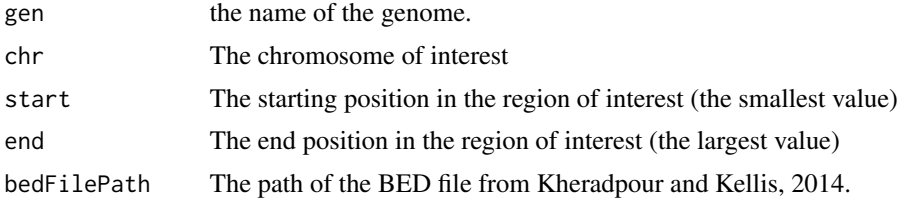

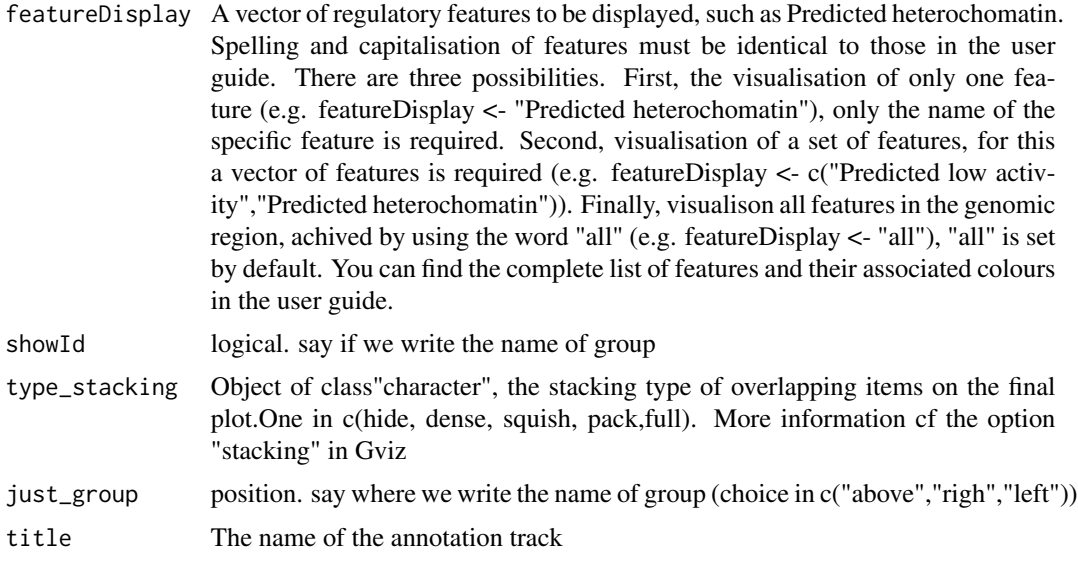

## Value

An AnnotationTrack object of Gviz

## Author(s)

Tiphaine Martin

## References

http://bioconductor.org/packages/release/bioc/html/Gviz.html

Got to BindingMotifsBiomart binding motif biomart

```
library("Gviz")
gen <- "hg19"
chr<-"chr13"
start <- 52713837
end <- 52715894
extdata <- system.file("extdata", package="coMET",mustWork=TRUE)
psiQTLFilePath <- file.path(extdata, "/GTEX/psiQTL_Assoc-total.AdiposeTissue.txt")
```

```
if(interactive()){
 psiGTexTrackall<- psiQTL_GTEx(gen,chr,start, end, psiQTLFilePath,
 featureDisplay = 'all', showId=TRUE, type_stacking="squish",
 just_group="above" )
 plotTracks(psiGTexTrackall, from = start, to = end,
                                   fontfamily="sans",fontfamily.title="sans")
} else {
```
## read.config 93

```
data(psiGTexTrackall)
 plotTracks(psiGTexTrackall, from = start, to = end,
                                   fontfamily="sans",fontfamily.title="sans")
}
if(interactive()){
psiGTexTrackSNP<- psiQTL_GTEx(gen,chr,start, end, psiQTLFilePath,
featureDisplay = 'SNP', showId=TRUE, type_stacking="squish",
just_group="left")
 plotTracks(psiGTexTrackSNP, from = start, to = end,
                                   fontfamily="sans",fontfamily.title="sans")
} else {
 data(psiGTexTrackSNP)
 plotTracks(psiGTexTrackSNP, from = start, to = end,
                                   fontfamily="sans",fontfamily.title="sans")
}
```
read.config *Extract the values of variables from configuration file*

#### Description

Extract the values of variables from configuration file

#### Usage

```
read.config(config.file, config.var)
```
#### Arguments

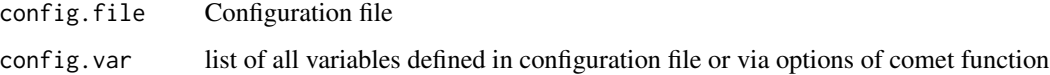

### Value

Return config.var updated with the different values of options found in the configuration file

### Author(s)

Tiphaine Martin

read.file.cormatrix *Read, compute and extract the values from correlation matrix file*

#### Description

Read, compute and extract the values from correlation matrix file

### Usage

```
read.file.cormatrix(config.var, gbl.var, split.cormatrix.file = NULL)
```
#### Arguments

config.var list of all variables defined in configuration file or via options of comet function gbl.var list of internal variables split.cormatrix.file File of correlation matrix

### Value

Return gbl.var updated with the raw data of the correlation matrix and the correlation matrix computed

### Author(s)

Tiphaine Martin

read.file.mydata *Read the files of main data and extract data*

### Description

Read the files of main data and extract data

## Usage

```
read.file.mydata(split.mydata.file, config.var, gbl.var, numfile)
```
## Arguments

```
split.mydata.file
                 List of files to main data
config.var list of all variables defined in configuration file or via options of comet function
gbl.var list of internal variables
numfile The number of file in the list
```
## Value

Return gbl.var updated after reading the primary data

### Author(s)

Tiphaine Martin

read.file.mydata.large

*Read the files of supplemantary data and extract data*

# Description

Read the files of supplemantary data and extract data

### Usage

read.file.mydata.large(large.split.mydata.file, config.var, gbl.var, numfile.large)

## Arguments

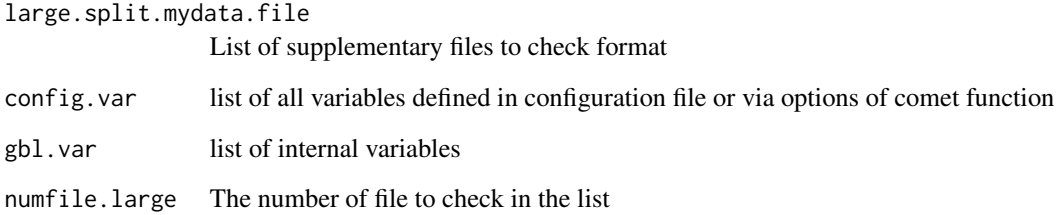

## Value

Return gbl.var updated after reading the extra data

### Author(s)

Tiphaine Martin

## Description

Create a track of RefSeq genes from the UCSC genome browser using the Gviz bioconductor package

### Usage

```
refGenes_UCSC(gen, chr, start, end, title="Ref Genes UCSC", track = "refGene",
IdType="Ref", showId=TRUE)
```
#### Arguments

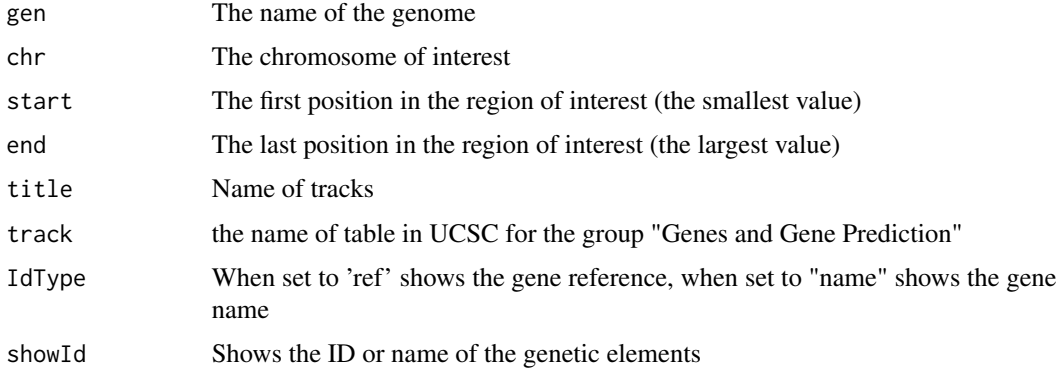

#### Value

An UcscTrack object of Gviz

### Author(s)

Tiphaine Martin

Tom Hardiman

### References

http://genome-euro.ucsc.edu/cgi-bin/hgTrackUi?hgsid=202839739\_2hYQ1BAOuBMAR620GjrtdrFAy6dn&c=chr6&g=kno http://bioconductor.org/packages/release/bioc/html/Gviz.html

### See Also

[ISCA\\_UCSC](#page-79-0), [GWAScatalog\\_UCSC](#page-69-0), [genesName\\_ENSEMBL](#page-67-0), [GeneReviews\\_UCSC](#page-66-0), [GAD\\_UCSC](#page-63-0), [genes\\_ENSEMBL](#page-68-0), [xenorefGenes\\_UCSC](#page-114-0), [transcript\\_ENSEMBL](#page-113-0), [knownGenes\\_UCSC](#page-81-0)

## Examples

```
library("Gviz")
gen <- "hg38"
chr <- "chr7"
start <- 38203219
end <- 38303219
IdType <- "name"
track <- "refGene"
if(interactive()) {
  genesUcsctrack<-refGenes_UCSC(gen,chr,start,end,track,IdType)
  plotTracks(genesUcsctrack, from = start, to =end)
}else {
  data(genesUcsctrack)
  plotTracks(genesUcsctrack, from = start, to =end)
}
```
regulationBiomart\_ENSEMBL

```
Create a regulation track from ENSEMBL
```
#### Description

Create a 'Regulation' track from ENSEMBL using the Gviz bioconductor package

### Usage

```
regulationBiomart_ENSEMBL(gen, chr, start, end,title="Regulation ENSEMBL")
```
## Arguments

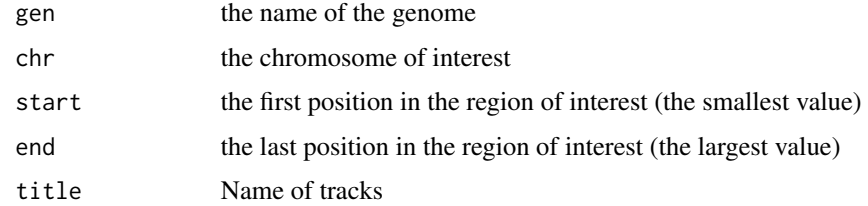

### Value

An AnnotationTrack object of Gviz

### Author(s)

Tiphaine Martin

### References

http://bioconductor.org/packages/release/bioc/html/Gviz.html Got to ENSEMBLregulation biomart

#### Examples

```
library("Gviz")
gen <- "hg19"
chr <- "chr7"
start <- 38290160
end <- 38303219
if(interactive()){
  regulationENSEMBLtrack<-regulationBiomart_ENSEMBL(gen,chr,start,end)
  plotTracks(regulationENSEMBLtrack, from = start, to =end,
                                   fontfamily="sans",fontfamily.title="sans")
} else {
  data(regulationENSEMBLtrack)
  plotTracks(regulationENSEMBLtrack, from = start, to =end,
                                   fontfamily="sans", fontfamily.title="sans")
}
```
regulatoryEvidenceBiomart\_ENSEMBL

*Creates a regulatory feature track from ENSEMBL*

## Description

Creates a regulatory feature track from ENSEMBL using the Gviz bioconductor package. A complete list of features and their associated colours can be found in the user guide.

#### Usage

```
regulatoryEvidenceBiomart_ENSEMBL (gen, chr, start, end,
featureDisplay = "all", datasetEnsembl = "hsapiens_annotated_feature",
title="Other Regulatory Regions ENSEMBL")
```
### Arguments

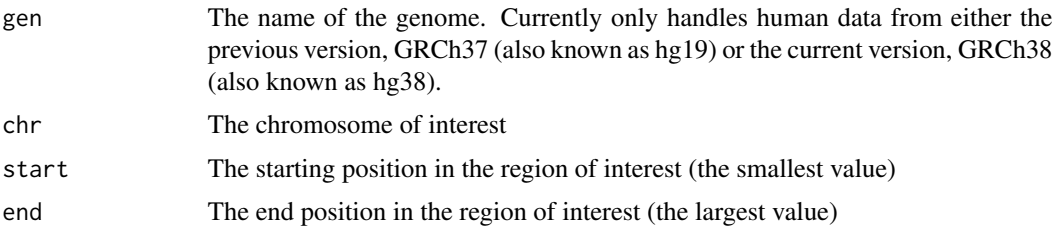

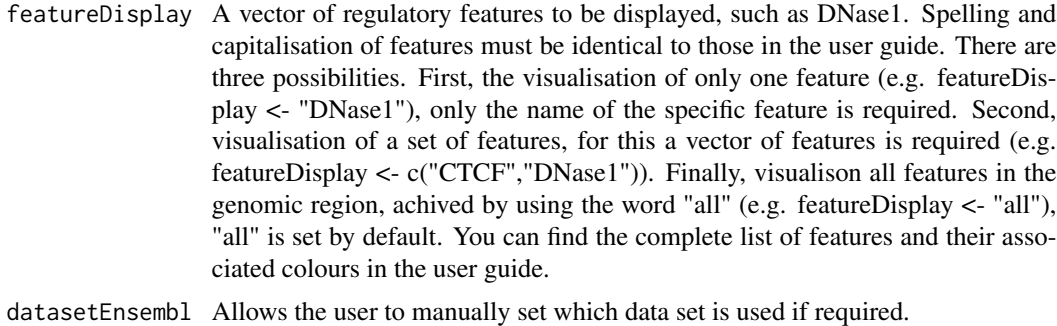

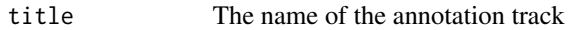

## Value

An AnnotationTrack object of Gviz

#### Author(s)

Tiphaine Martin

Tom Hardiman

#### References

http://bioconductor.org/packages/release/bioc/html/Gviz.html Got to ENSEMBLregulation binding motif biomart

## Examples

```
library("Gviz")
gen <- "hg38"
chr < - "chr1"start <- 40000
end <- 50000
featureDisplay <- "H3K27me3"
if(interactive()){
regulatoryEvidenceBiomartTrackSingle <- regulatoryEvidenceBiomart_ENSEMBL(gen,
 chr,start,end,featureDisplay)
  plotTracks(regulatoryEvidenceBiomartTrackSingle, from = start, to = end,
                                   fontfamily="sans",fontfamily.title="sans")
} else {
  data(regulatoryEvidenceBiomartTrackSingle)
  plotTracks(regulatoryEvidenceBiomartTrackSingle, from = start, to = end,
                                   fontfamily="sans",fontfamily.title="sans")
}
```
#####

library("Gviz") gen <- "hg38"

```
chr <- "chr1"
start <- 40000
end <- 100000
featureDisplay <- c("H3K27me3","H3K36me3")
if(interactive()){
 regulatoryEvidenceBiomartTrackMultiple<-regulatoryEvidenceBiomart_ENSEMBL (gen,
 chr,start,end,featureDisplay)
  plotTracks(regulatoryEvidenceBiomartTrackMultiple, from = start, to = end,
                                   fontfamily="sans", fontfamily.title="sans")
} else {
  data(regulatoryEvidenceBiomartTrackMultiple)
  plotTracks(regulatoryEvidenceBiomartTrackMultiple, from = start, to = end,
                                   fontfamily="sans",fontfamily.title="sans")
}
#####
library("Gviz")
gen <- "hg38"
chr <- "chr1"
start <- 50000
end <- 100000
featureDisplay <- "all"
if(interactive()){
 regulatoryEvidenceBiomartTrackAll<-regulatoryEvidenceBiomart_ENSEMBL (gen,
 chr,start,end,featureDisplay)
  plotTracks(regulatoryEvidenceBiomartTrackAll, from = start, to = end,
                                   fontfamily="sans",fontfamily.title="sans")
} else {
  data(regulatoryEvidenceBiomartTrackAll)
  plotTracks(regulatoryEvidenceBiomartTrackAll, from = start, to = end,
                                   fontfamily="sans",fontfamily.title="sans")
}
```
regulatoryFeaturesBiomart\_ENSEMBL

*Creates a regulatory feature track from ENSEMBL*

## **Description**

Creates a regulatory feature track from ENSEMBL using the Gviz bioconductor package. A complete list of features and their associated colours can be found in the user guide.

#### Usage

```
regulatoryFeaturesBiomart_ENSEMBL(gen, chr, start, end, featureDisplay = "all",
datasetEnsembl = "hsapiens_regulatory_feature",
title="Regulatory Features ENSEMBL")
```
### Arguments

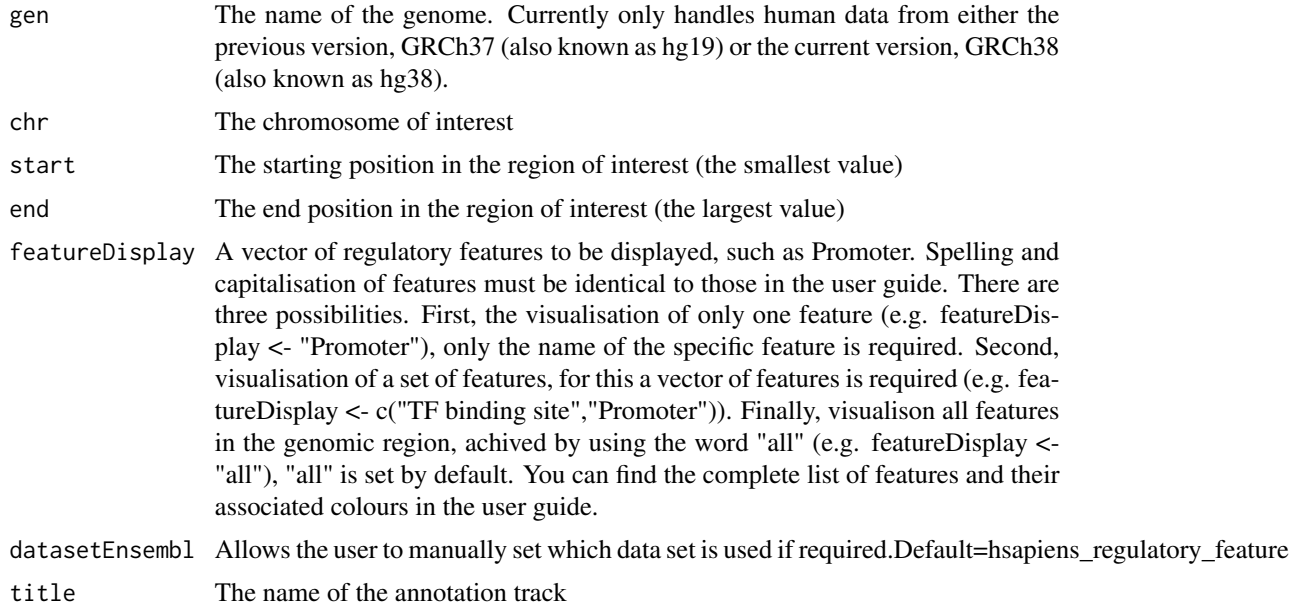

## Value

An AnnotationTrack object of Gviz

#### Author(s)

Tiphaine Martin Tom Hardiman

## References

http://bioconductor.org/packages/release/bioc/html/Gviz.html Got to ENSEMBLregulation binding motif biomart

```
library("Gviz")
gen <- "hg38"
chr <- "chr1"
start <- 10000
end <- 500000
featureDisplay <- "Enhancer"
if(interactive()){
 regulatoryFeaturesBiomartTrackSingle<-regulatoryFeaturesBiomart_ENSEMBL(gen,
 chr,start,end,featureDisplay)
  plotTracks(regulatoryFeaturesBiomartTrackSingle, from = start, to = end,
                                   fontfamily="sans",fontfamily.title="sans")
```

```
} else {
  data(regulatoryFeaturesBiomartTrackSingle)
  plotTracks(regulatoryFeaturesBiomartTrackSingle, from = start, to = end,
                                   fontfamily="sans",fontfamily.title="sans")
}
#####
library("Gviz")
gen <- "hg38"
chr <- "chr1"
start <- 10000
end <- 100000
featureDisplay <- c("CTCF Binding Site","Enhancer")
if(interactive()){
 regulatoryFeaturesBiomartTrackMultiple<-regulatoryFeaturesBiomart_ENSEMBL(gen,
 chr,start,end,featureDisplay)
  plotTracks(regulatoryFeaturesBiomartTrackMultiple, from = start, to = end,
                                   fontfamily="sans",fontfamily.title="sans")
} else {
  data(regulatoryFeaturesBiomartTrackMultiple)
  plotTracks(regulatoryFeaturesBiomartTrackMultiple, from = start, to = end,
                                   fontfamily="sans",fontfamily.title="sans")
}
#####
library("Gviz")
gen <- "hg38"
chr <- "chr1"
start <- 10000
end <- 50000
featureDisplay <- "all"
if(interactive()){
 regulatoryFeaturesBiomartTrackAll<-regulatoryFeaturesBiomart_ENSEMBL(gen,
 chr,start,end,featureDisplay)
  plotTracks(regulatoryFeaturesBiomartTrackAll, from = start, to = end,
                                   fontfamily="sans",fontfamily.title="sans")
} else {
  data(regulatoryFeaturesBiomartTrackAll)
  plotTracks(regulatoryFeaturesBiomartTrackAll, from = start, to = end,
                                   fontfamily="sans", fontfamily.title="sans")
}
```
regulatorySegmentsBiomart\_ENSEMBL

*Creates a binding motif track from ENSEMBL [obselete]*

### Description

[obselete] Creates a track of regulatory segments from ENSEMBL using the Gviz bioconductor package. A complete list of features and their associated colours can be found in the user guide.

#### Usage

```
regulatorySegmentsBiomart_ENSEMBL(gen, chr, start, end, featureDisplay = 'all',
datasetEnsembl = "hsapiens_external_feature",
title="External Regulatory ENSEMBL")
```
#### Arguments

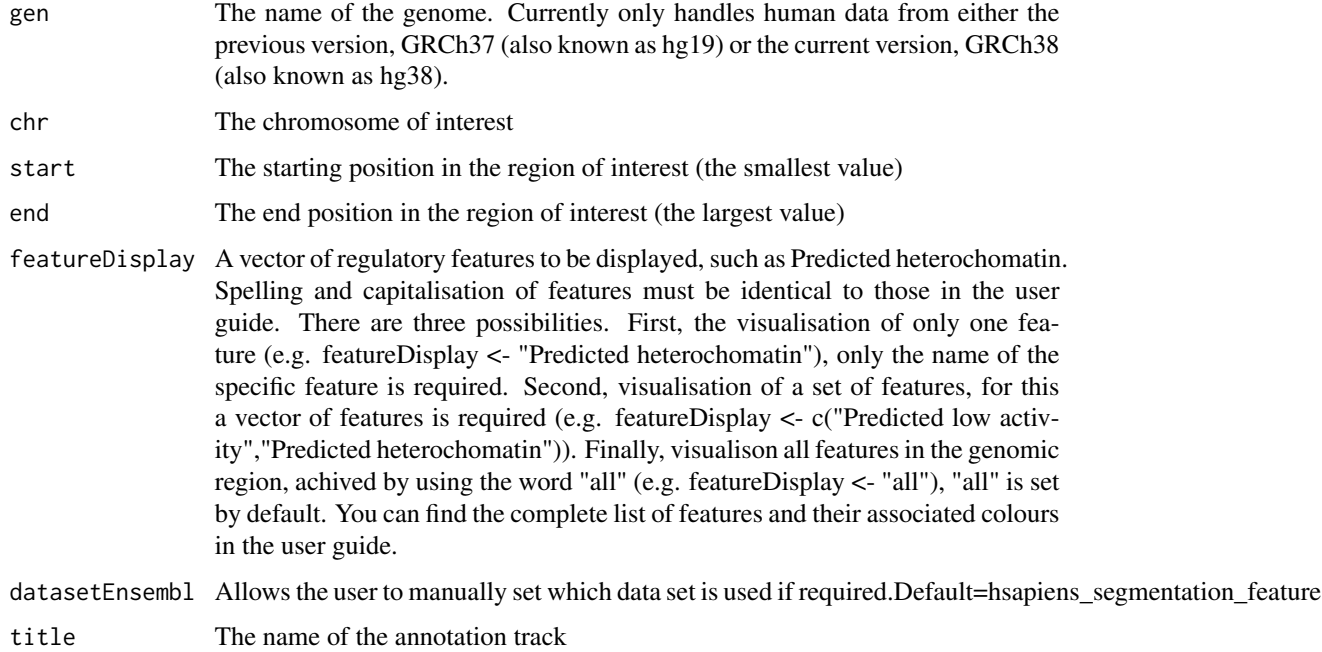

#### Value

An AnnotationTrack object of Gviz

## Author(s)

Tiphaine Martin Tom Hardiman

#### References

http://bioconductor.org/packages/release/bioc/html/Gviz.html Got to ENSEMBLregulation binding motif biomart

```
library("Gviz")
gen <- "hg38"
chr <- "chr1"
start <- 10000
end <- 50000
featureDisplay <- "CTCF enriched"
if(interactive()){
 regulatorySegmentsBiomartTrackSingle<-regulatorySegmentsBiomart_ENSEMBL(gen,
 chr,start,end,featureDisplay)
  plotTracks(regulatorySegmentsBiomartTrackSingle, from = start, to = end,
                                   fontfamily="sans",fontfamily.title="sans")
} else {
  data(regulatorySegmentsBiomartTrackSingle)
  plotTracks(regulatorySegmentsBiomartTrackSingle, from = start, to = end,
                                   fontfamily="sans",fontfamily.title="sans")
}
####
library("Gviz")
gen <- "hg38"
chr < "chr1"start <- 10000
end <- 50000
featureDisplay <- c("CTCF enriched","Predicted Promoter Flank")
if(interactive()){
 regulatorySegmentsBiomartTrackMultiple<-regulatorySegmentsBiomart_ENSEMBL(gen,
 chr,start,end,featureDisplay)
  plotTracks(regulatorySegmentsBiomartTrackMultiple, from = start, to = end,
                                   fontfamily="sans",fontfamily.title="sans")
} else {
  data(regulatorySegmentsBiomartTrackMultiple)
  plotTracks(regulatorySegmentsBiomartTrackMultiple, from = start, to = end,
                                   fontfamily="sans", fontfamily.title="sans")
}
####
library("Gviz")
gen <- "hg38"
chr <- "chr1"
start <- 10000
end <- 50000
featureDisplay <- "all"
if(interactive()){
 regulatorySegmentsBiomartTrackAll<-regulatorySegmentsBiomart_ENSEMBL(gen,
 chr,start,end,featureDisplay)
  plotTracks(regulatorySegmentsBiomartTrackAll, from = start, to = end,
                                   fontfamily="sans", fontfamily.title="sans")
```

```
} else {
 data(regulatorySegmentsBiomartTrackAll)
 plotTracks(regulatorySegmentsBiomartTrackAll, from = start, to = end,
                                   fontfamily="sans",fontfamily.title="sans")
}
```
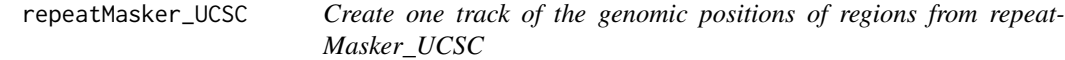

## Description

Create one track of the genomic positions of regions from repeatMasker\_UCSC using the Gviz bioconductor package

#### Usage

```
repeatMasker_UCSC(gen, chr, start, end, title="RepeatMasker",
showId=FALSE,type_stacking="full")
```
## Arguments

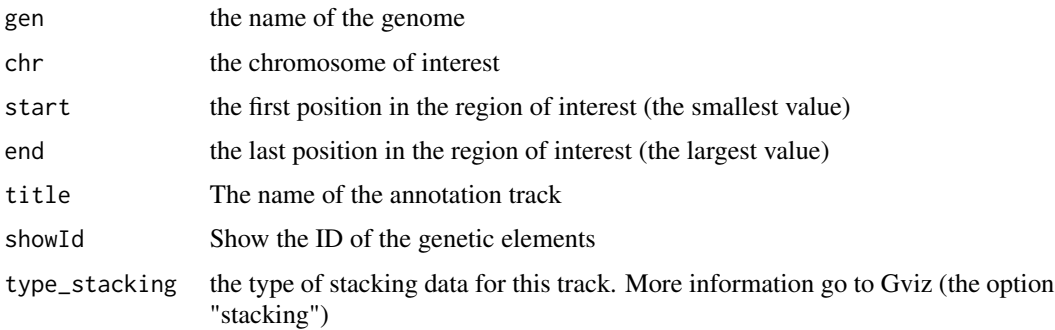

### Value

An UcscTrack object of Gviz

## Author(s)

Tiphaine Martin

### References

http://bioconductor.org/packages/release/bioc/html/Gviz.html http://genome-euro.ucsc.edu/cgi-bin/hgTrackUi?hgsid=202839739\_2hYQ1BAOuBMAR620GjrtdrFAy6dn&c=chr6&g=rmsk

## Examples

```
library("Gviz")
gen <- "hg38"
chr <- "chr2"
start <- 38290160
end <- 38303219
if(interactive()){
  rmtrack <-repeatMasker_UCSC(gen,chr,start,end,showId=TRUE)
  plotTracks(rmtrack, from = start, to = end,
                                   fontfamily="sans",fontfamily.title="sans")
} else {
  data(repeatMaskerTrack)
  plotTracks(rmtrack, from = start, to = end,
                                   fontfamily="sans",fontfamily.title="sans")
}
```
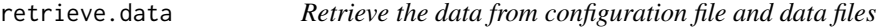

## Description

Retrieve the data from configuration file and data files

### Usage

```
retrieve.data(config.var, gbl.var)
```
## Arguments

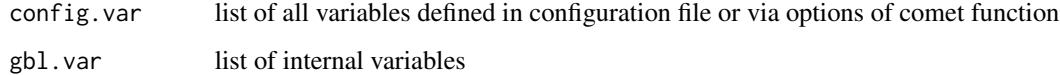

#### Value

Return config.var and gbl.var updated after reading all data files given

## Author(s)

Tiphaine Martin

segmentalDups\_UCSC *Create one track of the genomic positions of regions from segmentalDups\_UCSC*

### Description

Create one track of the genomic positions of regions from segmentalDups\_UCSC using the Gviz bioconductor package

#### Usage

```
segmentalDups_UCSC(gen, chr, start, end, title="Segmental Dups UCSC")
```
### Arguments

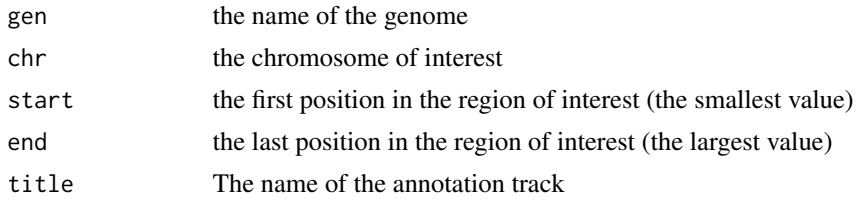

#### Value

An UcscTrack object of Gviz

#### Author(s)

Tiphaine Martin Tom Hardiman

## References

http://bioconductor.org/packages/release/bioc/html/Gviz.html http://genome-euro.ucsc.edu/cgi-bin/hgTrackUi?hgsid=202839739\_2hYQ1BAOuBMAR620GjrtdrFAy6dn&c=chr6&g=rmsk

```
library("Gviz")
gen <- "hg38"
chr <- "chr2"
start <- 100000
end <- 200000
if(interactive()){
  DupTrack <-segmentalDups_UCSC(gen,chr,start,end)
  plotTracks(DupTrack, from = start, to = end,
                                   fontfamily="sans",fontfamily.title="sans")
```

```
108 setColors
```

```
} else {
  data(DupTrack)
  plotTracks(DupTrack, from = start, to = end,
                                   fontfamily="sans",fontfamily.title="sans")
}
```
set.image.parameters *Set up the parameters of image*

### Description

Set up the parameters of image

## Usage

set.image.parameters(config.var, gbl.var)

# Arguments

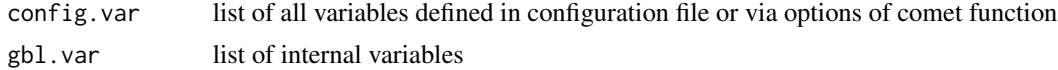

### Value

Return a list of parameter for the production of image

# Author(s)

Tiphaine Martin

setColors *Set Colors for a color wheel*

## Description

This function set a given number of colors to create a color wheel

# Usage

```
setColors(color, num)
```
## Arguments

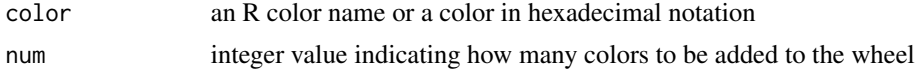
# <span id="page-108-1"></span>Value

A character vector with the given color and the set of colors to create a wheel color

#### Author(s)

Gaston Sanchez

## See Also

[col2HSV](#page-19-0)

## Examples

```
# create a color wheel based on 'tomato'
setColors("tomato", 12)
```

```
# set 7 colors for '#3D6DCC'
setColors("#3D6DCC", 7)
```
<span id="page-108-0"></span>snpBiomart\_ENSEMBL *Create a short variation track from ENSEMBL*

## Description

Create a 'Short Variation' track from ENSEMBL using the Gviz bioconductor package

#### Usage

```
snpBiomart_ENSEMBL(gen,chr, start, end, dataset, showId=FALSE, title = "SNPs ENSEMBL")
```
## Arguments

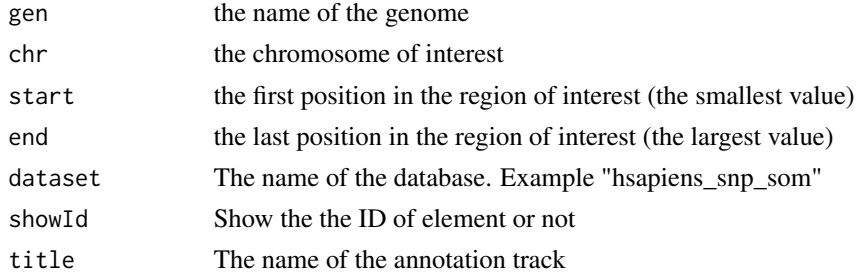

# Value

An AnnotationTrack object of Gviz

## Author(s)

Tiphaine Martin

## References

Go to ENSEMBL Biomart

http://bioconductor.org/packages/release/bioc/html/Gviz.html

## See Also

[snpLocations\\_UCSC](#page-109-0), [structureBiomart\\_ENSEMBL](#page-110-0), [COSMIC\\_UCSC](#page-35-0), [CoreillCNV\\_UCSC](#page-34-0), [ClinVarMain\\_UCSC](#page-17-0), [ClinVarCnv\\_UCSC](#page-16-0),

## Examples

```
library("Gviz")
gen <- "hg38"
chr <- "chr2"
start <- 38290160
end <- 38303219
if(interactive()){
  snptrack <- snpBiomart_ENSEMBL(gen,chr, start, end,
                      dataset="hsapiens_snp",showId=FALSE)
  plotTracks(snptrack, from=start, to=end,
                                   fontfamily="sans",fontfamily.title="sans")
} else {
  data(snpBiomarttrack)
  plotTracks(snptrack, from=start, to=end,
                                   fontfamily="sans",fontfamily.title="sans")
}
```
<span id="page-109-0"></span>snpLocations\_UCSC *Create a SNP track from UCSC*

## Description

Create a SNP track from UCSC using the Gviz bioconductor package

#### Usage

```
snpLocations_UCSC(gen, chr, start, end,title= "SNPs UCSC", track="All SNPs(142)")
```
#### Arguments

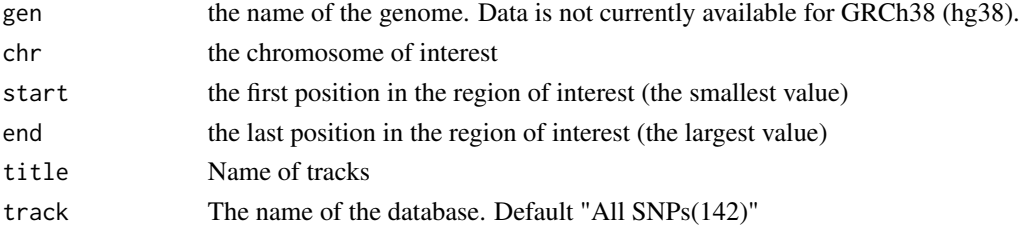

<span id="page-109-1"></span>

## <span id="page-110-1"></span>Value

An UcscTrack object of Gviz

#### Author(s)

Tiphaine Martin

#### References

http://genome-euro.ucsc.edu/cgi-bin/hgTrackUi?hgsid=202839739\_2hYQ1BAOuBMAR620GjrtdrFAy6dn&c=chr6&g=snp141 http://bioconductor.org/packages/release/bioc/html/Gviz.html

## See Also

```
snpLocations_UCSC, structureBiomart_ENSEMBL, COSMIC_UCSC, CoreillCNV_UCSC, ClinVarMain_UCSC,
ClinVarCnv_UCSC,
```
#### Examples

```
library("Gviz")
gen <- "hg38"
chr <- "chr7"
start <- 38290160
end <- 38303219
if(interactive()) {
  snpUCSCtrack<-snpLocations_UCSC(gen,chr,start,end,"All SNPs(142)")
  plotTracks(snpUCSCtrack, from = start, to =end,
                                   fontfamily="sans",fontfamily.title="sans")
} else {
  data(snpUCSCtrack)
  plotTracks(snpUCSCtrack, from = start, to =end,
                                   fontfamily="sans",fontfamily.title="sans")
}
```
<span id="page-110-0"></span>structureBiomart\_ENSEMBL

*Create a structural variation track from ENSEMBL*

# Description

Create a 'Structural Variation' track from ENSEMBL using the Gviz bioconductor package

#### Usage

```
structureBiomart_ENSEMBL(gen, chr, start, end, strand, dataset,
showId=FALSE, title = "Structural variation")
```
#### <span id="page-111-0"></span>Arguments

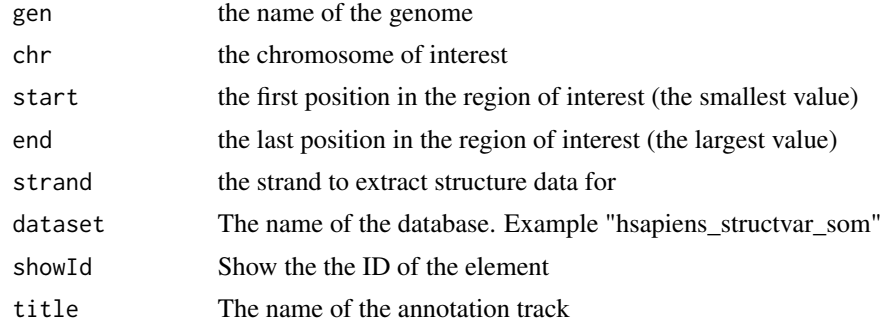

#### Value

An AnnotationTrack object of Gviz

#### Author(s)

Tiphaine Martin

## References

Go to ENSEMBL Biomart http://bioconductor.org/packages/release/bioc/html/Gviz.html

#### See Also

[snpLocations\\_UCSC](#page-109-0), [snpBiomart\\_ENSEMBL](#page-108-0), [COSMIC\\_UCSC](#page-35-0), [CoreillCNV\\_UCSC](#page-34-0), [ClinVarMain\\_UCSC](#page-17-0), [ClinVarCnv\\_UCSC](#page-16-0),

## Examples

```
library("Gviz")
gen <- "hg38"
chr <- "chr2"
start <- 38290160
end <- 38303219
if(interactive()){
  strutrack <- structureBiomart_ENSEMBL(chr, start, end,
                              strand, dataset="hsapiens_structvar_som")
  plotTracks(strutrack, from=start, to=end,
                                   fontfamily="sans",fontfamily.title="sans")
}else {
  data(strucBiomarttrack)
  plotTracks(strutrack, from=start, to=end,
                                   fontfamily="sans",fontfamily.title="sans")
}
```
<span id="page-112-0"></span>

#### Description

Creates a track of TFBS motifs from FANTOM using the Gviz bioconductor package. A complete list of features and their associated colours can be found in the user guide.

#### Usage

TFBS\_FANTOM(gen, chr, start, end, bedFilePath,title="TF motif FANTOM5")

## Arguments

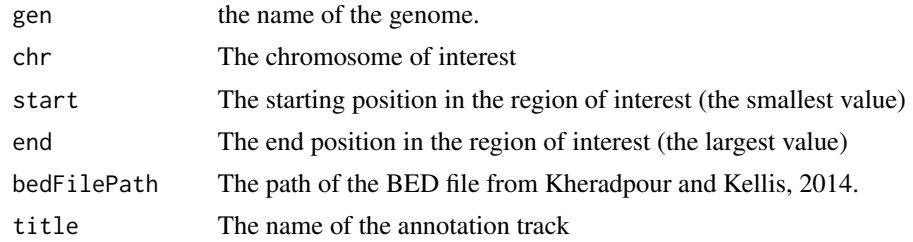

#### Value

An AnnotationTrack object of Gviz

#### Author(s)

Tiphaine Martin

#### References

http://bioconductor.org/packages/release/bioc/html/Gviz.html Got to BindingMotifsBiomart binding motif biomart

## Examples

```
library("Gviz")
gen <- "hg19"
chr<- "chr1"
start <- 6000000
end <- 6500000
extdata <- system.file("extdata", package="coMET",mustWork=TRUE)
AP1FantomFile <- file.path(extdata, "FANTOM/Fantom_hg19.AP1_MA0099.2.sites_example970.txt")
if(interactive()){
  tfbsFANTOMtrack <- TFBS_FANTOM(gen,chr,start, end, AP1FantomFile)
```

```
plotTracks(tfbsFANTOMtrack, from = start, to = end,
                                   fontfamily="sans",fontfamily.title="sans")
} else {
 data(tfbsFANTOMtrack)
 plotTracks(tfbsFANTOMtrack, from = start, to = end,
                                   fontfamily="sans",fontfamily.title="sans")
}
```
<span id="page-113-0"></span>transcript\_ENSEMBL *Create a track of transcripts from ENSEMBL*

## Description

Create a track to visualize different transcripts from ENSEMBL using the Gviz bioconductor package

## Usage

```
transcript_ENSEMBL(gen, chr, start, end,showId = FALSE, title="transcripts ENSEMBL")
```
#### **Arguments**

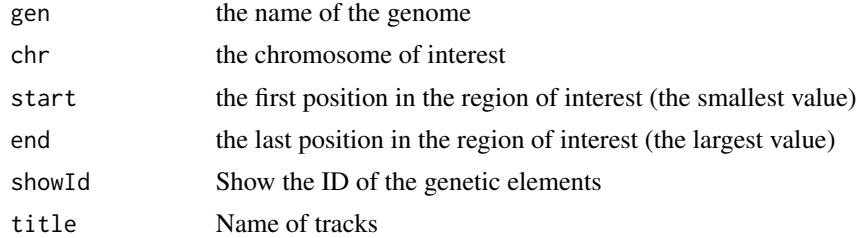

## Value

A BiomartGeneRegionTrack object of Gviz

#### Author(s)

Tiphaine Martin

#### References

http://bioconductor.org/packages/release/bioc/html/Gviz.html http://genome-euro.ucsc.edu/cgi-bin/hgTrackUi?hgsid=202839739\_2hYQ1BAOuBMAR620GjrtdrFAy6dn&c=chr6&g=ens

#### See Also

[ISCA\\_UCSC](#page-79-0), [GWAScatalog\\_UCSC](#page-69-0), [knownGenes\\_UCSC](#page-81-0), [genesName\\_ENSEMBL](#page-67-0), [GeneReviews\\_UCSC](#page-66-0), [GAD\\_UCSC](#page-63-0), [genes\\_ENSEMBL](#page-68-0), [xenorefGenes\\_UCSC](#page-114-0),

## <span id="page-114-1"></span>xenorefGenes\_UCSC 115

## Examples

```
library("Gviz")
gen <- "hg19"
chr <- "chr2"
start <- 32290160
end <- 33303219
if(interactive()){
  transENSMBLtrack<-transcript_ENSEMBL(gen,chr,start,end,showId=TRUE)
  plotTracks(transENSMBLtrack, from=start, to=end,
                                   fontfamily="sans",fontfamily.title="sans")
} else {
  data(transENSMBLtrack)
  plotTracks(transENSMBLtrack, from=start, to=end,
                                   fontfamily="sans",fontfamily.title="sans")
}
```
<span id="page-114-0"></span>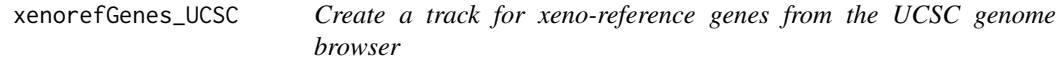

## Description

Create a track for xeno-reference genes from the UCSC genome browser using the Gviz bioconductor package

#### Usage

```
xenorefGenes_UCSC(gen, chr, start, end,title="Other RefSeq", showId=FALSE)
```
#### Arguments

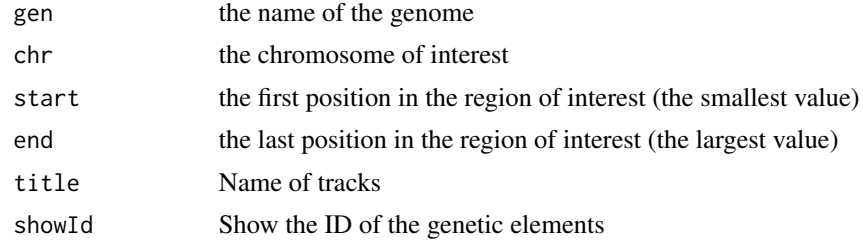

# Value

A UcscTrack object of Gviz

#### Author(s)

Tiphaine Martin

## References

http://bioconductor.org/packages/release/bioc/html/Gviz.html

## See Also

[ISCA\\_UCSC](#page-79-0), [GWAScatalog\\_UCSC](#page-69-0), [knownGenes\\_UCSC](#page-81-0), [genesName\\_ENSEMBL](#page-67-0), [GeneReviews\\_UCSC](#page-66-0), [GAD\\_UCSC](#page-63-0), [genes\\_ENSEMBL](#page-68-0),[transcript\\_ENSEMBL](#page-113-0),

## Examples

```
library("Gviz")
gen <- "hg38"
chr <- "chr7"
start <- 38290160
end <- 38303219
if(interactive()){
  xenogenestrack<-xenorefGenes_UCSC(gen,chr,start,end,showId=TRUE)
  plotTracks(xenogenestrack, from=start, to=end,
                                   fontfamily="sans",fontfamily.title="sans")
} else {
  data(xenogenestrack)
  plotTracks(xenogenestrack, from=start, to=end,
                                   fontfamily="sans",fontfamily.title="sans")
}
```
<span id="page-115-0"></span>

# Index

∗ datasets clinCNV, [17](#page-16-1) ∗ dplot chrUCSC2ENSEMBL, [16](#page-15-0) create.tracks.web, [43](#page-42-0) createList.trackUser, [44](#page-43-0) fix.values, [63](#page-62-0) fix.values.generic, [63](#page-62-0) fix.values.large, [64](#page-63-1) printPlot.comet, [90](#page-89-0) read.config, [93](#page-92-0) read.file.cormatrix, [94](#page-93-0) read.file.mydata, [94](#page-93-0) read.file.mydata.large, [95](#page-94-0) retrieve.data, [106](#page-105-0) set.image.parameters, [108](#page-107-0) ∗ hplot bindingMotifsBiomart\_ENSEMBL, [5](#page-4-0) ChIPTF\_ENCODE, [9](#page-8-0) chromatinHMMAll\_UCSC, [11](#page-10-0) chromatinHMMOne\_UCSC, [13](#page-12-0) chromHMM\_RoadMap, [14](#page-13-0) ClinVarCnv\_UCSC, [17](#page-16-1) ClinVarMain\_UCSC, [18](#page-17-1) comet, [20](#page-19-1) comet.list, [27](#page-26-0) comet.web, [28](#page-27-0) CoreillCNV\_UCSC, [35](#page-34-1) COSMIC\_UCSC, [36](#page-35-1) cpgIslands\_UCSC, [37](#page-36-0) dgfootprints\_RoadMap, [44](#page-43-0) DNAse\_UCSC, [49](#page-48-0) DNaseI\_FANTOM, [46](#page-45-0) DNaseI\_RoadMap, [47](#page-46-0) eQTL, [59](#page-58-0) eQTL\_GTEx, [61](#page-60-0) GAD\_UCSC, [64](#page-63-1) gcContent\_UCSC, [66](#page-65-0) GeneReviews\_UCSC, [67](#page-66-1)

genes\_ENSEMBL, [69](#page-68-1) GWAScatalog\_UCSC, [70](#page-69-1) HiCdata2matrix, [72](#page-71-0) HistoneAll\_UCSC, [73](#page-72-0) HistoneOne\_UCSC, [74](#page-73-0) imprintedGenes\_GTEx, [76](#page-75-0) interestGenes\_ENSEMBL, [77](#page-76-0) interestTranscript\_ENSEMBL, [79](#page-78-0) ISCA\_UCSC, [80](#page-79-1) knownGenes\_UCSC, [82](#page-81-1) metQTL, [83](#page-82-0) miRNATargetRegionsBiomart\_ENSEMBL, [85](#page-84-0) otherRegulatoryRegionsBiomart\_ENSEMBL, [87](#page-86-0) psiQTL\_GTEx, [91](#page-90-0) refGenes\_UCSC, [96](#page-95-0) regulationBiomart\_ENSEMBL, [97](#page-96-0) regulatoryEvidenceBiomart\_ENSEMBL, [98](#page-97-0) regulatoryFeaturesBiomart\_ENSEMBL, [100](#page-99-0) regulatorySegmentsBiomart\_ENSEMBL, [102](#page-101-0) repeatMasker\_UCSC, [105](#page-104-0) segmentalDups\_UCSC, [107](#page-106-0) snpBiomart\_ENSEMBL, [109](#page-108-1) snpLocations\_UCSC, [110](#page-109-1) structureBiomart\_ENSEMBL, [111](#page-110-1) TFBS\_FANTOM, [113](#page-112-0) transcript\_ENSEMBL, [114](#page-113-1) xenorefGenes\_UCSC, [115](#page-114-1) ∗ internal check.configVar, [8](#page-7-0) check.configVar.cometlist, [8](#page-7-0) check.format.mydata, [9](#page-8-0) clinCNV, [17](#page-16-1) compute.cormatrix, [34](#page-33-0) cpgPvalue, [38](#page-37-0)

```
create.color.bar, 39
    create.color.list, 40
    create.color.list.large, 41
    create.symbol.list, 41
    create.symbol.list.large, 42
    43
    43
    createList.trackUser, 44
    draw.legend, 50
    draw.name.genes.web, 51
    draw.name.tracks.web, 51
    draw.plot.annotation, 52
    draw.plot.axis.data, 52
    draw.plot.comet, 53
    draw.plot.comet.nopval, 53
    draw.plot.comet.web, 54
    draw.plot.cormatrix.plot, 55
    draw.plot.grid.mydata, 55
    draw.plot.grid.mydata.large, 56
    draw.plot.grid.mydata.names, 56
    draw.plot.grid.setup, 57
    57
    draw.plot.mydata.ggbio, 58
    fix.values, 63
    fix.values.generic, 63
    fix.values.large, 64
    printPlot.comet, 90
    printPlot.comet.nopval, 90
    printPlot.comet.web, 91
    read.config, 93
    read.file.cormatrix, 94
    read.file.mydata, 94
    read.file.mydata.large, 95
    retrieve.data, 106
    set.image.parameters, 108
    xenorefGenes_UCSC, 115
∗ misc
    genesName_ENSEMBL, 68
∗ package
    coMET-package, 4
∗ print
    draw.name.genes.web, 51
    51
    draw.plot.annotation, 52
    draw.plot.axis.data, 52
    draw.plot.comet, 53
    draw.plot.comet.nopval, 53
    draw.plot.comet.web, 54
```

```
draw.plot.grid.mydata, 55
    draw.plot.grid.mydata.large, 56
    draw.plot.grid.mydata.names, 56
    draw.plot.grid.setup, 57
    draw.plot.linesconnection, 57
    printPlot.comet.nopval, 90
    printPlot.comet.web, 91
allIG (clinCNV), 17
allIGtrack (clinCNV), 17
allimprintedIG (clinCNV), 17
allimprintedIGtrack (clinCNV), 17
BindingMotifAll (clinCNV), 17
BindingMotifMultiple (clinCNV), 17
bindingMotifsBiomart_ENSEMBL, 5
BindingMotifSingle (clinCNV), 17
bindMotifsBiomartTrackAll (clinCNV), 17
bindMotifsBiomartTrackDouble (clinCNV),
        17
bindMotifsBiomartTrackMultiple
        (clinCNV), 17
bindMotifsBiomartTrackSingle (clinCNV),
        17
check.configVar, 8
check.configVar.cometlist, 8
check.configVarcometlist
        (check.configVar.cometlist), 8
check.format.mydata, 9
ChIPTF_ENCODE, 9
chipTFtrack (clinCNV), 17
chromatinHMMAll_UCSC, 11, 13
chromatinHMMOne_UCSC, 12, 13
chromatinHMMRoadMapAll (clinCNV), 17
chromatinHMMRoadMapMultiple (clinCNV),
        17
chromatinHMMRoadMapSingle (clinCNV), 17
chromHMM_RoadMap, 14
chromHMM_RoadMapAll (clinCNV), 17
chromHMM_RoadMapAllE063 (clinCNV), 17
chromHMM_RoadMapMultiple (clinCNV), 17
chromHMM_RoadMapSingle (clinCNV), 17
chromhmmNoPattern (clinCNV), 17
chromhmmPattern (clinCNV), 17
chromhmmtrackone (clinCNV), 17
chrUCSC2ENSEMBL, 16
clinCNV, 17
```
draw.plot.cormatrix.plot, [55](#page-54-0)

#### INDEX 119

ClinVarCnv\_UCSC, [17,](#page-16-1) *[19](#page-18-0)*, *[36,](#page-35-1) [37](#page-36-0)*, *[110–](#page-109-1)[112](#page-111-0)* clinVariant *(*clinCNV*)*, [17](#page-16-1) ClinVarMain\_UCSC, *[18](#page-17-1)*, [18,](#page-17-1) *[36,](#page-35-1) [37](#page-36-0)*, *[110–](#page-109-1)[112](#page-111-0)* col2HSV, [20,](#page-19-1) *[109](#page-108-1)* coMET *(*coMET-package*)*, [4](#page-3-0) comet, [20,](#page-19-1) *[28](#page-27-0)*, *[33](#page-32-0)* coMET-package, [4](#page-3-0) comet.list, *[26](#page-25-0)*, [27,](#page-26-0) *[33](#page-32-0)* comet.web, *[26](#page-25-0)*, *[28](#page-27-0)*, [28](#page-27-0) complementary, [33](#page-32-0) compute.cormatrix, [34](#page-33-0) CoreillCNV\_UCSC, *[18,](#page-17-1) [19](#page-18-0)*, [35,](#page-34-1) *[37](#page-36-0)*, *[110–](#page-109-1)[112](#page-111-0)* coreilVariant *(*clinCNV*)*, [17](#page-16-1) COSMIC\_UCSC, *[18,](#page-17-1) [19](#page-18-0)*, *[36](#page-35-1)*, [36,](#page-35-1) *[110–](#page-109-1)[112](#page-111-0)* cosmicVariant *(*clinCNV*)*, [17](#page-16-1) cpgIslands\_UCSC, [37](#page-36-0) cpgIslandtrack *(*clinCNV*)*, [17](#page-16-1) cpgIstrack *(*clinCNV*)*, [17](#page-16-1) cpgPvalue, [38](#page-37-0) create.color.bar, [39](#page-38-0) create.color.list, [40](#page-39-0) create.color.list.large, [41](#page-40-0) create.symbol.list, [41](#page-40-0) create.symbol.list.large, [42](#page-41-0) create.tracks.user, [43](#page-42-0) create.tracks.web, [43](#page-42-0) createList.trackUser, [44](#page-43-0) dgfootprints\_RoadMap, [44](#page-43-0) dgfootprints\_RoadMapSingle *(*clinCNV*)*, [17](#page-16-1) DNAse\_UCSC, [49](#page-48-0) DNaseI\_FANTOM, [46](#page-45-0) DNaseI\_RoadMap, [47](#page-46-0) DNaseI\_RoadMapSingle *(*clinCNV*)*, [17](#page-16-1) dnasetrack *(*clinCNV*)*, [17](#page-16-1) draw.legend, [50](#page-49-0) draw.name.genes.web, [51](#page-50-0) draw.name.tracks.web, [51](#page-50-0) draw.plot.annotation, [52](#page-51-0) draw.plot.axis.data, [52](#page-51-0) draw.plot.comet, [53](#page-52-0) draw.plot.comet.nopval, [53](#page-52-0) draw.plot.comet.web, [54](#page-53-0) draw.plot.cormatrix.plot, [55](#page-54-0) draw.plot.grid.mydata, [55](#page-54-0) draw.plot.grid.mydata.large, [56](#page-55-0) draw.plot.grid.mydata.names, [56](#page-55-0) draw.plot.grid.setup, [57](#page-56-0)

draw.plot.linesconnection, [57](#page-56-0)

draw.plot.mydata.ggbio, [58](#page-57-0) DupTrack *(*clinCNV*)*, [17](#page-16-1) dyaRM *(*clinCNV*)*, [17](#page-16-1) dyaRMtrack *(*clinCNV*)*, [17](#page-16-1) eGTexTrackall *(*clinCNV*)*, [17](#page-16-1) eGTexTrackSNP *(*clinCNV*)*, [17](#page-16-1) enhFANTOMtrack *(*clinCNV*)*, [17](#page-16-1) enhRM *(*clinCNV*)*, [17](#page-16-1) enhRMtrack *(*clinCNV*)*, [17](#page-16-1) eQTL, [59](#page-58-0) eQTL\_GTEx, [61](#page-60-0) eQTLTrackAll *(*clinCNV*)*, [17](#page-16-1) eQTLTrackMultiple *(*clinCNV*)*, [17](#page-16-1) eQTLTrackSingle *(*clinCNV*)*, [17](#page-16-1) fix.values, [63](#page-62-0) fix.values.generic, [63](#page-62-0) fix.values.large, [64](#page-63-1) GAD\_UCSC, [64,](#page-63-1) *[67](#page-66-1)*, *[69](#page-68-1)[–71](#page-70-0)*, *[78](#page-77-0)*, *[80](#page-79-1)[–82](#page-81-1)*, *[96](#page-95-0)*, *[114](#page-113-1)*, *[116](#page-115-0)* gadtrack *(*clinCNV*)*, [17](#page-16-1) gcContent\_UCSC, [66](#page-65-0) gctrack *(*clinCNV*)*, [17](#page-16-1) geneNameEnsembl *(*clinCNV*)*, [17](#page-16-1) GeneReviews\_UCSC, *[65](#page-64-0)*, [67,](#page-66-1) *[69](#page-68-1)[–71](#page-70-0)*, *[78](#page-77-0)*, *[80](#page-79-1)[–82](#page-81-1)*, *[96](#page-95-0)*, *[114](#page-113-1)*, *[116](#page-115-0)* geneRtrack *(*clinCNV*)*, [17](#page-16-1) genes\_ENSEMBL, *[65](#page-64-0)*, *[67](#page-66-1)*, *[69](#page-68-1)*, [69,](#page-68-1) *[71](#page-70-0)*, *[80](#page-79-1)[–82](#page-81-1)*, *[96](#page-95-0)*, *[114](#page-113-1)*, *[116](#page-115-0)* genesName\_ENSEMBL, *[65](#page-64-0)*, *[67](#page-66-1)*, [68,](#page-67-1) *[70,](#page-69-1) [71](#page-70-0)*, *[78](#page-77-0)*, *[80](#page-79-1)[–82](#page-81-1)*, *[96](#page-95-0)*, *[114](#page-113-1)*, *[116](#page-115-0)* genesUcsctrack *(*clinCNV*)*, [17](#page-16-1) genetrack *(*clinCNV*)*, [17](#page-16-1) grtrack *(*clinCNV*)*, [17](#page-16-1) grtrack4eGTex *(*clinCNV*)*, [17](#page-16-1) GWAScatalog\_UCSC, *[65](#page-64-0)*, *[67](#page-66-1)*, *[69,](#page-68-1) [70](#page-69-1)*, [70,](#page-69-1) *[78](#page-77-0)*, *[80](#page-79-1)[–82](#page-81-1)*, *[96](#page-95-0)*, *[114](#page-113-1)*, *[116](#page-115-0)* gwastrack *(*clinCNV*)*, [17](#page-16-1) HiCdata2matrix, [72](#page-71-0)

histonalltrack *(*clinCNV*)*, [17](#page-16-1) HistoneAll\_UCSC, [73,](#page-72-0) *[75](#page-74-0)* HistoneOne\_UCSC, *[74](#page-73-0)*, [74](#page-73-0) histoneonetrack *(*clinCNV*)*, [17](#page-16-1)

imprintedGenes\_GTEx, [76](#page-75-0) imprintedGenesGTEx *(*clinCNV*)*, [17](#page-16-1) interestGenes\_ENSEMBL, [77](#page-76-0) interestgenesENSMBLtrack *(*clinCNV*)*, [17](#page-16-1) interestTranscript\_ENSEMBL, [79](#page-78-0) interesttransENSMBLtrack *(*clinCNV*)*, [17](#page-16-1) ISCA\_UCSC, *[65](#page-64-0)*, *[67](#page-66-1)*, *[69](#page-68-1)[–71](#page-70-0)*, *[78](#page-77-0)*, *[80](#page-79-1)*, [80,](#page-79-1) *[82](#page-81-1)*, *[96](#page-95-0)*, *[114](#page-113-1)*, *[116](#page-115-0)* iscatrack *(*clinCNV*)*, [17](#page-16-1)

knownGenes\_UCSC, *[65](#page-64-0)*, *[67](#page-66-1)*, *[69–](#page-68-1)[71](#page-70-0)*, *[78](#page-77-0)*, *[80,](#page-79-1) [81](#page-80-0)*, [82,](#page-81-1) *[96](#page-95-0)*, *[114](#page-113-1)*, *[116](#page-115-0)*

matrix\_HiC\_Rao *(*clinCNV*)*, [17](#page-16-1) metQTL, [83](#page-82-0) metQTLTrackAll *(*clinCNV*)*, [17](#page-16-1) metQTLTrackMultiple *(*clinCNV*)*, [17](#page-16-1) metQTLTrackSingle *(*clinCNV*)*, [17](#page-16-1) miRNATargetRegionsBiomart\_ENSEMBL, [85](#page-84-0) miRNATargetRegionsBiomartTrack *(*clinCNV*)*, [17](#page-16-1)

opposite *(*complementary*)*, [33](#page-32-0) otherRegulatoryRegionsBiomart\_ENSEMBL, [87](#page-86-0) OtherRegulatoryRegionsTrackAll *(*clinCNV*)*, [17](#page-16-1) otherRegulatoryRegionsTrackAll *(*clinCNV*)*, [17](#page-16-1) OtherRegulatoryRegionsTrackSingle *(*clinCNV*)*, [17](#page-16-1) otherRegulatoryRegionsTrackSingle *(*clinCNV*)*, [17](#page-16-1)

```
PancreasIG (clinCNV), 17
PancreasIGtrack (clinCNV), 17
PancreasimprintedIG (clinCNV), 17
PancreasimprintedIGtrack (clinCNV), 17
par, 89
pie, 89
pizza, 89
polygon, 89
printPlot.comet, 90
printPlot.comet.nopval, 90
printPlot.comet.web, 91
promRMtrack (clinCNV), 17
promRMtrackE063 (clinCNV), 17
psiGTex (clinCNV), 17
psiGTexTrackall (clinCNV), 17
psiGTexTrackSNP (clinCNV), 17
psiQTL_GTEx, 91
```
read.config, [93](#page-92-0) read.file.cormatrix, [94](#page-93-0) read.file.mydata, [94](#page-93-0) read.file.mydata.large, [95](#page-94-0) refGenes\_UCSC, [96](#page-95-0) regulationBiomart\_ENSEMBL, [97](#page-96-0) regulationENSEMBLtrack *(*clinCNV*)*, [17](#page-16-1) regulatoryEvidenceBiomart\_ENSEMBL, [98](#page-97-0) RegulatoryEvidenceBiomartTrackAll *(*clinCNV*)*, [17](#page-16-1) regulatoryEvidenceBiomartTrackAll *(*clinCNV*)*, [17](#page-16-1) RegulatoryEvidenceBiomartTrackMultiple *(*clinCNV*)*, [17](#page-16-1) regulatoryEvidenceBiomartTrackMultiple *(*clinCNV*)*, [17](#page-16-1) RegulatoryEvidenceBiomartTrackSingle *(*clinCNV*)*, [17](#page-16-1) regulatoryEvidenceBiomartTrackSingle *(*clinCNV*)*, [17](#page-16-1) regulatoryFeaturesBiomart\_ENSEMBL, [100](#page-99-0) RegulatoryFeaturesBiomartTrackAll *(*clinCNV*)*, [17](#page-16-1) regulatoryFeaturesBiomartTrackAll *(*clinCNV*)*, [17](#page-16-1) RegulatoryFeaturesBiomartTrackMultiple *(*clinCNV*)*, [17](#page-16-1) regulatoryFeaturesBiomartTrackMultiple *(*clinCNV*)*, [17](#page-16-1) RegulatoryFeaturesBiomartTrackSingle *(*clinCNV*)*, [17](#page-16-1) regulatoryFeaturesBiomartTrackSingle *(*clinCNV*)*, [17](#page-16-1) regulatorySegmentsBiomart\_ENSEMBL, [102](#page-101-0) RegulatorySegmentsBiomartTrackAll *(*clinCNV*)*, [17](#page-16-1) regulatorySegmentsBiomartTrackAll *(*clinCNV*)*, [17](#page-16-1) RegulatorySegmentsBiomartTrackMultiple *(*clinCNV*)*, [17](#page-16-1) regulatorySegmentsBiomartTrackMultiple *(*clinCNV*)*, [17](#page-16-1) RegulatorySegmentsBiomartTrackSingle *(*clinCNV*)*, [17](#page-16-1) regulatorySegmentsBiomartTrackSingle *(*clinCNV*)*, [17](#page-16-1) repeatMasker\_UCSC, [105](#page-104-0) repeatMaskerTrack *(*clinCNV*)*, [17](#page-16-1)

#### $INDEX$  and  $I21$

retrieve.data , [106](#page-105-0) rmtrack *(*clinCNV *)* , [17](#page-16-1) segmentalDups\_UCSC , [107](#page-106-0) set.image.parameters, [108](#page-107-0) setColors, [108](#page-107-0) snpBiomart\_ENSEMBL , *[18](#page-17-1) , [19](#page-18-0)* , *[36,](#page-35-1) [37](#page-36-0)* , [109](#page-108-1) , *[112](#page-111-0)* snpLocations\_UCSC , *[18](#page-17-1) , [19](#page-18-0)* , *[36,](#page-35-1) [37](#page-36-0)* , *[110](#page-109-1)* , [110](#page-109-1) , *[111](#page-110-1) , [112](#page-111-0)* snptrack *(*clinCNV *)* , [17](#page-16-1) snpUCSCtrack *(*clinCNV *)* , [17](#page-16-1) StomachIG *(*clinCNV *)* , [17](#page-16-1) StomachIGtrack *(*clinCNV *)* , [17](#page-16-1) structureBiomart\_ENSEMBL , *[18](#page-17-1) , [19](#page-18-0)* , *[36,](#page-35-1) [37](#page-36-0)* , *[110,](#page-109-1) [111](#page-110-1)* , [111](#page-110-1) strutrack *(*clinCNV *)* , [17](#page-16-1) TFBS\_FANTOM , [113](#page-112-0)

tfbsFANTOMtrack *(*clinCNV *)* , [17](#page-16-1) transcript\_ENSEMBL,  $65, 67, 69-71, 78, 81$  $65, 67, 69-71, 78, 81$  $65, 67, 69-71, 78, 81$  $65, 67, 69-71, 78, 81$  $65, 67, 69-71, 78, 81$  $65, 67, 69-71, 78, 81$  $65, 67, 69-71, 78, 81$  $65, 67, 69-71, 78, 81$  $65, 67, 69-71, 78, 81$ , *[82](#page-81-1)* , *[96](#page-95-0)* , [114](#page-113-1) , *[116](#page-115-0)* transENSMBLtrack *(*clinCNV *)* , [17](#page-16-1)

xenogenestrack *(*clinCNV *)* , [17](#page-16-1) xenorefGenes\_UCSC , *[65](#page-64-0)* , *[67](#page-66-1)* , *[69](#page-68-1) [–71](#page-70-0)* , *[78](#page-77-0)* , *[80](#page-79-1)[–82](#page-81-1)* , *[96](#page-95-0)* , *[114](#page-113-1)* , [115](#page-114-1)